### **Reclassifying a Vacant Position**

**Overview:** 

#### Understanding the Process for Reclassifying a Vacant Position

This guide outlines the basic steps for reclassifying a vacant position using the electronic Personnel Action Form Plus (ePAF+).

A pMAP/PD should be used when:

• Reclassifying a position from Faculty to A&P/USPS or vice versa

**NOTE:** Multiple transactions effective on the same date require only one ePAF+. Do not submit multiple ePAFs for the same effective date. When reclassifying a filled position, an originator will not be able to originate a transaction on themselves. For this, please have another employee in the department with access to ePAF+ submit the transaction. You cannot enter another ePAF+ if one has been pushed back or saved as a draft. The pushed back or saved as a draft ePAF+ must be processed or denied.

Only indicate what needs to be changed in the Proposed Changes Column.

#### Procedure

#### Scenario:

In this topic, you will learn the steps to reclassify a vacant position and make updates and additions to position profile data.

#### **Key Information:**

Position Number Reclassification Details Position Profile Data

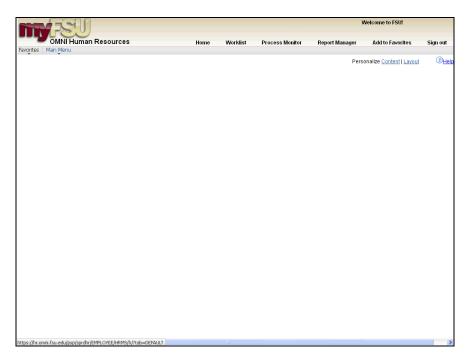

| Step | Action                        |
|------|-------------------------------|
| 1.   | Click in the Main Menu field. |
|      | Main Menu                     |

| <b>MAX</b>       | 531                                                                                                    |                   |                 |                        | V                     | Welcome to FSU!                 |             |
|------------------|----------------------------------------------------------------------------------------------------|-------------------|-----------------|------------------------|-----------------------|---------------------------------|-------------|
|                  | OMNI Human Resources                                                                                                    | Home              | Worklist        | Process Monitor        | Report Manager        | Add to Favorites                | Sign out    |
| Favorites Ma     | in Menu                                                                                                    |                   |                 |                        |                       |                                 |             |
|                  | earch Menu:                                                                                                    |                   |                 |                        | Pers                  | onalize <u>Content   Lavout</u> | (7)<br>Help |
|                  | Self Service  FACET FACET FACE |                   |                 |                        |                       |                                 | strue S     |
| Nupstijnr.omni.n | su.edu/psp/sprdhr/EMPLOYEE/HRMS/s/WEBLIB_PTPP_SC.HOME                                                                                                    | EPAGE. meldhormus | s.touript_AppHP | (pt_mame=r3U_EPAr8rold | terPatr=PORTAL_ROOT_C | VBUCU ILITOU_CPAFIXISF0(der=    | Fund 1      |

| Step | Action                            |
|------|-----------------------------------|
| 2.   | Click in the <b>ePAF</b> + field. |
|      | ePAF+                             |

|                                           |                      |          |          |                 | 1              | Welcome to FSU!                        |        |
|-------------------------------------------|----------------------|----------|----------|-----------------|----------------|----------------------------------------|--------|
| MNI Human Resou                           | rces                 | Home     | Worklist | Process Monitor | Report Manager | Add to Favorites                       | Sign o |
| ain Menu<br>iearch Menu:                  |                      |          |          |                 |                |                                        |        |
| earch wenu:                               | >>> •                |          |          |                 | Pers           | onalize <u>Content</u>   <u>Lavout</u> | (?     |
| Self Service FACET                        |                      |          |          |                 |                |                                        |        |
| 🗀 Manager Self Service                    | •                    |          |          |                 |                |                                        |        |
| ePAF+                                     | 🗧 📄 Enter ePAF+ Tran | eactions |          |                 |                |                                        |        |
| eORR Online Role Reque                    | Approve ePAF+        | Decide D |          |                 |                |                                        |        |
| Recruiting Workforce Administratio        |                      | E+       |          |                 |                |                                        |        |
| Compensation                              | View ePAF prior t    |          |          |                 |                |                                        |        |
| Time and Labor                            | E F                  |          |          |                 |                |                                        |        |
| <ul> <li>Workforce Development</li> </ul> |                      |          |          |                 |                |                                        |        |
| Organizational Developm                   |                      |          |          |                 |                |                                        |        |
| Enterprise Learning                       |                      |          |          |                 |                |                                        |        |
| 🗀 Set Up HRMS                             |                      |          |          |                 |                |                                        |        |
| 🛅 Enterprise Components                   |                      |          |          |                 |                |                                        |        |
| 🗎 Worklist                                |                      |          |          |                 |                |                                        |        |
| 🚞 Reporting Tools                         | • • • •              |          |          |                 |                |                                        |        |
| PeopleTools                               |                      |          |          |                 |                |                                        |        |
| OMNI Portal Home                          |                      |          |          |                 |                |                                        |        |
| Careers                                   |                      |          |          |                 |                |                                        |        |
| My Personalizations                       |                      |          |          |                 |                |                                        |        |
| My System Profile                         |                      |          |          |                 |                |                                        |        |

| Step | Action                                   |
|------|------------------------------------------|
| 3.   | Click the Enter ePAF+ Transactions menu. |
|      | Enter ePAF+ Transactions                 |

| THE FLORIDA STATE UNIVER<br>OMNI · HUMAN RESOURCES                                                                                                    | P    | SEARCH FLORIDA STAT | Search          | GO             |                  |          |
|----------------------------------------------------------------------------------------------------|------|---------------------|-----------------|----------------|------------------|----------|
| 1851                                                                                                    | Home | Worklist            | Process Monitor | Report Manager | Add to Favorites | Sign out |
| Favorites Main Menu > ePAF+ > Enter ePAF+ Transactions Enter ePAF+ Transaction Select an HR Transaction search type. Enter any information you have HR Transaction Search Type Appointment/Filed Position Update Vacant Position Add New Position Empt ID: Last Name: First Name: |      |                     |                 |                | 원 New Window     | -        |
| Position: Q<br>Department: Q                                                                                                    |      |                     |                 |                |                  |          |
| Terminate Appointment                                                                                                    |      |                     |                 |                |                  |          |
| Refine Search Results                                                                                                    |      |                     |                 |                |                  |          |
| Direct Reports Department Rep                                                                                                    |      |                     |                 |                |                  |          |
| Search Clear                                                                                                    |      |                     |                 |                |                  |          |
| Dane                                                                                                    |      |                     |                 | Internet       |                  | 100% -   |

| Step | Action                                                                   |
|------|--------------------------------------------------------------------------|
| 4.   | Click the Update Vacant Position option to search for a vacant position. |
|      | Opdate Vacant Position                                                   |

| THE FLORIDA STATE UNIVERSITY<br>OMNI · HUMAN RESOURCES                                          |                |                  | P               | SEARCH FLORIDA STAT | Search           | GO        |
|-------------------------------------------------------------------------------------------------|----------------|------------------|-----------------|---------------------|------------------|-----------|
| 1851                                                                                            | Home           | Worklist         | Process Monitor | Report Manager      | Add to Favorites | Sign out  |
| Favorites Main Menu > ePAF+ > Enter ePAF+ Transactions                                          |                |                  |                 |                     |                  |           |
| Enter ePAF+ Transaction<br>Select an HR Transaction search type. Enter any information you have | e and click th | e Search button. |                 |                     | 년 New Window     | ? Help    |
| HR Transaction Search Type                                                                      |                |                  |                 |                     |                  |           |
| Appointment/Filled Position                                                                     |                |                  |                 |                     |                  |           |
| Opdate Vacant Position                                                                          |                |                  |                 |                     |                  |           |
| Add New Position                                                                                |                |                  |                 |                     |                  |           |
| Empl ID:                                                                                        |                |                  |                 |                     |                  |           |
| First Name:                                                                                     |                |                  |                 |                     |                  |           |
| Position:                                                                                       |                |                  |                 |                     |                  |           |
| Department:                                                                                     |                |                  |                 |                     |                  |           |
|                                                                                                 |                |                  |                 |                     |                  |           |
| Refine Search Results                                                                           |                |                  |                 |                     |                  |           |
| Direct Reports Department Rep                                                                   |                |                  |                 |                     |                  |           |
| Search Clear                                                                                    |                |                  |                 |                     |                  |           |
|                                                                                                 |                |                  |                 |                     |                  |           |
|                                                                                                 |                |                  |                 |                     |                  |           |
|                                                                                                 |                |                  |                 |                     |                  |           |
|                                                                                                 |                |                  |                 |                     |                  |           |
|                                                                                                 |                |                  |                 |                     |                  |           |
|                                                                                                 |                |                  |                 |                     |                  |           |
|                                                                                                 |                |                  |                 | 😜 Internet          | <u>6</u> . • 6   | 100% • .: |

| Step | Action                                                                                                    |
|------|----------------------------------------------------------------------------------------------------|
| 5.   | Enter the position number into the <b>Position</b> field. For the purpose of this example, enter "00080802". |

| THE FLORIDA STATE UNIV<br>OMNI * HUMAN RESOURCES               | PERSIT I           |                 |                 | Web            | Search           |     |
|----------------------------------------------------------------|--------------------|-----------------|-----------------|----------------|------------------|-----|
| 355                                                            | Home               | Worklist        | Process Monitor | Report Manager | Add to Favorites | Sig |
| rites Main Menu > ePAF+ > Enter ePAF+ Transactions             |                    |                 |                 |                | 🔊 New Window     | ?   |
| Enter ePAF+ Transaction                                        |                    |                 |                 |                |                  |     |
| elect an HR Transaction search type. Enter any information you | I have and click t | he Search butto | n.              |                |                  |     |
| HR Transaction Search Type                                     |                    |                 |                 |                |                  |     |
| O Appointment/Filled Position                                  |                    |                 |                 |                |                  |     |
| Update Vacant Position                                         |                    |                 |                 |                |                  |     |
| O Add New Position                                             |                    |                 |                 |                |                  |     |
| Empl ID:                                                       |                    |                 |                 |                |                  |     |
| Last Name:                                                     |                    |                 |                 |                |                  |     |
| First Name:                                                    |                    |                 |                 |                |                  |     |
| Position: 00080802 Q Business Manager                          |                    |                 |                 |                |                  |     |
| Department:                                                    |                    |                 |                 |                |                  |     |
|                                                                |                    |                 |                 |                |                  |     |
| Refine Search Results                                          |                    |                 |                 |                |                  |     |
| Direct Reports Department Rep                                  |                    |                 |                 |                |                  |     |
|                                                                |                    |                 |                 |                |                  |     |
| Search Clear                                                   |                    |                 |                 |                |                  |     |
|                                                                |                    |                 |                 |                |                  |     |
|                                                                |                    |                 |                 |                |                  |     |
|                                                                |                    |                 |                 |                |                  |     |
|                                                                |                    |                 |                 |                |                  |     |
|                                                                |                    |                 |                 |                |                  |     |
|                                                                |                    |                 |                 |                |                  |     |

| Step | Action                   |
|------|--------------------------|
| 6.   | Click the Search button. |

| THE FLORIDA STATE UNIVE<br>OMNI · HUMAN RESOURCES                                                                           | F                | SEARCH FLO                | ORIDA STATE     |          | GO                            |                |             |     |
|----------------------------------------------------------------------------------------------------|------------------|---------------------------|-----------------|----------|-------------------------------|----------------|-------------|-----|
| (15)                                                                                                    | Home             | Worklist                  | Process Monitor | Report N | Manager Add t                 | o Favorites    | Sign out    |     |
|                                                                                                    |                  |                           | Process Monitor | Feport N |                               |                | ? Help      | m 💽 |
| Department: Q<br>Refine Search Results<br>Direct Reports Department Rep<br>Search Clear                                     |                  |                           |                 |          |                               |                |             |     |
| Position Nbr         Position Title         Position<br>Status           00080802         Business Manager         Approved | Job Code<br>9459 | Job Title<br>Business Man | ager 107        | 055105 ( | ent Name<br>OF DISTANCE<br>NG | Originator Nar | ne          |     |
| III III III III III III III IIII IIII                                                                                       | true):           |                           |                 |          | Internet                      | €              | ><br>100% • | -   |

| Step | Action                                       |
|------|----------------------------------------------|
| 7.   | Select the desired <b>Position Nbr</b> link. |
|      | 00080802                                     |

| THE FLORIDA STATE UNIVER<br>OMNI · HUMAN RESOURCES                                                                                                    | RSITY |          | P               | SEARCH FLORIDA STAT | E Search         | GO         |
|----------------------------------------------------------------------------------------------------|-------|----------|-----------------|---------------------|------------------|------------|
| 1851                                                                                                    | Home  | Worklist | Process Monitor | Report Manager      | Add to Favorites | Sign out   |
| Favorites Main Menu > ePAF+ > Enter ePAF+ Transactions                                                                                                    |       |          |                 |                     |                  |            |
| Transaction Effective Date                                                                                                    |       |          |                 |                     |                  |            |
| Enter transaction Effective Date. Current Information section will reflect<br>prior to submission and while working in Draft mode, though changes<br>The Effective Date cannot be changed if the ePAF+ is pushed back. |       |          |                 |                     |                  |            |
| *Requested Transaction Date: 05/11/2012                                                                                                    |       |          |                 |                     |                  |            |
| Submit                                                                                                    |       |          |                 |                     |                  |            |
|                                                                                                    |       |          |                 |                     |                  |            |
|                                                                                                    |       |          |                 |                     |                  |            |
|                                                                                                    |       |          |                 |                     |                  |            |
|                                                                                                    |       |          |                 |                     |                  |            |
|                                                                                                    |       |          |                 |                     |                  |            |
|                                                                                                    |       |          |                 |                     |                  |            |
|                                                                                                    |       |          |                 |                     |                  |            |
|                                                                                                    |       |          |                 |                     |                  |            |
|                                                                                                    |       |          |                 |                     |                  |            |
|                                                                                                    |       |          |                 |                     |                  |            |
|                                                                                                    |       |          |                 |                     |                  |            |
|                                                                                                    |       |          |                 |                     |                  |            |
|                                                                                                    |       |          |                 |                     |                  |            |
|                                                                                                    |       |          |                 |                     |                  |            |
| Done                                                                                                    |       |          |                 | 😜 Internet          |                  | 🔍 100% 🔹 💡 |

| Step | Action                                                                                                    |
|------|----------------------------------------------------------------------------------------------------|
| 8.   | Check the transaction effective date. The requested transaction effective date defaults to the current date. Please enter your desired transaction effective date or the first day of the next available payroll cycle into the <b>Requested Transaction Date</b> field. For the purpose of this example, enter "05252012". |

| THE FLORIDA STATE UN<br>OMNI · HUMAN RESOURCES                                                                                                    | IVERSITY              |          |                 | SEARCH FLORIDA STAT | E Search         | GO            |
|----------------------------------------------------------------------------------------------------|-----------------------|----------|-----------------|---------------------|------------------|---------------|
| 1851                                                                                                    | Home                  | Worklist | Process Monitor | Report Manager      | Add to Favorites | Sign out      |
| rites Main Menu > ePAF+ > Enter ePAF+ Transactio                                                                                                    | ns                    |          |                 |                     |                  | _             |
| Fransaction Effective Date                                                                                                    |                       |          |                 |                     |                  | -             |
| ter transaction Effective Date. Current Information section w<br>ior to submission and while working in Draft mode, though o<br>le Effective Date cannot be changed if the ePAF+ is pushed I | changes will reset da |          |                 |                     |                  |               |
| equested Transaction Date: 05/25/2012                                                                                                    |                       |          |                 |                     |                  |               |
| Submit                                                                                                    |                       |          |                 |                     |                  |               |
|                                                                                                    |                       |          |                 |                     |                  |               |
|                                                                                                    |                       |          |                 |                     |                  |               |
|                                                                                                    |                       |          |                 |                     |                  |               |
|                                                                                                    |                       |          |                 |                     |                  |               |
|                                                                                                    |                       |          |                 |                     |                  |               |
|                                                                                                    |                       |          |                 |                     |                  |               |
|                                                                                                    |                       |          |                 |                     |                  |               |
|                                                                                                    |                       |          |                 |                     |                  |               |
|                                                                                                    |                       |          |                 |                     |                  |               |
|                                                                                                    |                       |          |                 |                     |                  |               |
|                                                                                                    |                       |          |                 |                     |                  |               |
|                                                                                                    |                       |          |                 |                     |                  |               |
|                                                                                                    |                       |          |                 |                     |                  |               |
|                                                                                                    |                       |          |                 |                     |                  |               |
|                                                                                                    |                       |          |                 |                     |                  |               |
|                                                                                                    |                       |          |                 | Internet            | 0                | <b>a</b> 100% |

| Step | Action                          |
|------|---------------------------------|
| 9.   | Click the <b>Submit</b> button. |

|       |                         | FLORIDA STATE UNIVERS<br>• Human Resources                | ITY      |                     | SEARCH FLORIDA STATE | Search           | GO          |
|-------|-------------------------|-----------------------------------------------------------|----------|---------------------|----------------------|------------------|-------------|
| 1     | 1851                    |                                                           | ome Worl | klist Process Monif | tor Report Manager   | Add to Favorites | Sign out    |
| Fav   | orites Main Menu        | > ePAF+ > Enter ePAF+ Transactions                        |          |                     |                      |                  |             |
| E     | nter ePAF+              | Transaction                                               |          |                     |                      |                  | ^           |
|       |                         |                                                           |          | Position Number:    | 00080802             |                  |             |
|       |                         |                                                           |          | Working Title:      | Business Manager     |                  |             |
|       |                         |                                                           |          | Headcount Status:   | Open                 |                  |             |
|       |                         |                                                           |          |                     |                      |                  | =           |
| _     |                         | ion Date: 05/25/2012 3                                    |          |                     |                      |                  |             |
|       | equested Transacti      | ion Date: 03/23/2012                                      |          |                     |                      |                  |             |
| ř     | Position Data           |                                                           |          |                     |                      |                  |             |
|       |                         | Current Information                                       |          | Proposed Chan       | ges                  |                  |             |
| S     | tatus                   |                                                           |          |                     |                      |                  |             |
|       | Effective Status        | Active                                                    | Active   |                     |                      |                  |             |
|       | Position Status         | Approved                                                  |          | ~                   |                      |                  |             |
| J     | ob Code                 |                                                           |          |                     |                      |                  |             |
|       | Job Code                | 9459 Business Manager                                     |          | Q                   |                      |                  |             |
|       | Salary Admin Pln        | 021 Administrative & Professional                         |          |                     |                      |                  |             |
|       | Pay Grade               | 005 A&P 5                                                 |          |                     |                      |                  |             |
|       | FLSA Status             | No FLSA                                                   |          |                     |                      |                  |             |
|       | Union Code              | 29N Fac/A&P No Established CBU                            |          |                     |                      |                  |             |
|       | Academic Rank           | 099 No Rank Assigned                                      |          |                     |                      |                  |             |
|       | Working Title           | -<br>Business Manager                                     |          |                     |                      |                  |             |
| P     | osition Specific - Jol  | -                                                         |          |                     |                      |                  |             |
|       | Max Head Count          | 1                                                         |          |                     |                      |                  |             |
|       |                         |                                                           |          | _                   |                      |                  |             |
|       | FTE                     | 1.000000<br>:ument.win0,'FSU_MULTI_DAT_JOBCODE\$prompt'); |          |                     | 😜 Internet           |                  | ▲<br>100% • |
| java: | scriptspectron_Winu(acc | content.wind, rbo_mocrs_bw1_JOBCODE\$prompt );            |          |                     | S Internet           |                  | 4 100 % ·   |

| Step | Action                                                                                                    |
|------|----------------------------------------------------------------------------------------------------|
| 10.  | Either type in the job code or click the Look Up button to search for the job code.<br>For the purpose of this example, click the <b>Look Up Job Code</b> button. |

|                         | FLORIDA<br>* Human Rese |                    | J <b>NIVERSITY</b>                                      |              |                 | SEARCH FLORIDA STAT | E Search         | GO       |
|-------------------------|-------------------------|--------------------|---------------------------------------------------------|--------------|-----------------|---------------------|------------------|----------|
| 1851                    |                         |                    | Home                                                    | Worklist     | Process Monit   | tor Report Manager  | Add to Favorites | Sign out |
| avorites Main Menu      | > ePAF+ > Er            | iter ePAF+ Trans   | actions                                                 | _            |                 |                     |                  |          |
| Enter ePAF+             | Transactio              | n                  |                                                         |              |                 |                     |                  | 1        |
|                         |                         |                    |                                                         | Po           | osition Number: | 00080802            |                  |          |
|                         |                         |                    |                                                         | w            | orking Title:   | Business Manager    |                  |          |
|                         |                         |                    |                                                         | He           | adcount Status: | Open .              |                  |          |
|                         |                         | Look Up            |                                                         |              |                 | ×                   |                  |          |
| *Requested Transacti    | on Date: 05/25/         | 201 Look U         | р                                                       |              |                 | <u>^</u>            |                  |          |
|                         |                         |                    |                                                         |              |                 |                     |                  |          |
|                         | Cu                      | Job Code:          | begins with 💌                                           |              |                 |                     |                  |          |
|                         |                         | Description        | : begins with 🛩                                         |              |                 |                     |                  |          |
| Status                  |                         | Look Up            | Clear Cancel                                            | Basic Lookup |                 |                     |                  |          |
| Effective Status        | Active                  | Look op            | Cicui Cuiter j                                          | Dasic Lookup |                 |                     |                  |          |
| Position Status         | Approved                | Search R           |                                                         |              |                 |                     |                  |          |
| Job Code                |                         | View 100           | First 💽 1-267 of 267 💽                                  | Last         |                 |                     |                  |          |
| Job Code                | 9459                    | Bu Job Code De     | escription<br>lerical Assistant                         |              |                 |                     |                  |          |
| Salary Admin Pln        | 021                     | Ad 0114 0          | ffice Administrator<br>ustomer Service Rep              |              |                 |                     |                  |          |
| Pay Grade               | 005                     | AR 0189 A          | imin Support Assistant                                  |              |                 |                     |                  |          |
| FLSA Status             | No FLSA                 | 0297 A             | ludent Program Asst<br>cademic Support Assistan         |              |                 |                     |                  |          |
| Union Code              | 29N                     |                    | tudent Financial Associate<br>recutive Support Asst-QN/ |              |                 |                     |                  |          |
| Academic Rank           |                         | 0715 8             | r Executive Support Asst-G                              |              |                 |                     |                  |          |
|                         |                         | 0007               | rocurement Associate                                    |              |                 | ×                   |                  |          |
| Working Title           | Business Mana           | ger                |                                                         | _            |                 |                     |                  |          |
| Position Specific - Jo  | 0 (3)                   |                    |                                                         |              |                 |                     |                  |          |
| Max Head Count          | 1                       |                    |                                                         |              |                 |                     |                  |          |
| FTE                     | 1.000000                |                    |                                                         |              |                 |                     |                  |          |
| vascript:ptCommonObj.up | datePrompt(documer      | nt.win0,'#ICRow1') | ;                                                       |              |                 | 😜 Internet          |                  | 🔍 100% 🔹 |

| Step | Action                                                                                                    |
|------|----------------------------------------------------------------------------------------------------|
| 11.  | You may search for the job code using any of these fields. For the purpose of this example, click the <b>0114</b> , <b>Office Administrator</b> link. |

| THE I<br>OMNI           | FLORID<br>Human R | A STATE UNIVER               | RSITY |                 |                     | SEARCH FLORIDA STAT | E Search         | GO       |
|-------------------------|-------------------|------------------------------|-------|-----------------|---------------------|---------------------|------------------|----------|
| 1851                    |                   |                              | Home  | Worklist        | Process Monitor     | Report Manager      | Add to Favorites | Sign out |
| avorites Main Menu      | → ePAF+ →         | Enter ePAF+ Transactions     |       |                 |                     |                     |                  |          |
|                         |                   |                              |       | Wor             | king Title: Bu      | usiness Manager     |                  |          |
|                         |                   |                              |       | Hea             | dcount Status: O    | pen                 |                  |          |
| Requested Transaction   | on Date: 05/2     | 25/2012                      |       |                 |                     |                     |                  |          |
| Position Data           |                   |                              |       |                 |                     |                     |                  |          |
|                         |                   | Current Information          |       |                 | Proposed Changes    | 3                   |                  |          |
| Status                  |                   |                              |       |                 |                     |                     |                  |          |
| Effective Status        | Active            |                              |       | Active          |                     |                     |                  |          |
| Position Status         | Approved          |                              |       | ~               |                     |                     |                  |          |
| Job Code                |                   |                              |       |                 |                     |                     |                  |          |
| Job Code                | 9459              | Business Manager             |       | 0114 🔍          | Office Administrate | )r                  |                  |          |
| Salary Admin Pln        | 021               | Administrative & Professiona | 1     | 023             | Univ Support Pers   | onnel System        |                  |          |
| Pay Grade               | 005               | A&P 5                        |       | 004             | USPS Band 4         |                     |                  |          |
| FLSA Status             | No FLSA           |                              |       | Nonexempt       |                     |                     |                  |          |
| * Union Code            | 29N               | Fac/A&P No Established CBU   | J     | 31E 🔍           | AFSCME-Admin a      | nd Clerical Unit    |                  |          |
| Academic Rank           | 099               | No Rank Assigned             |       |                 |                     |                     |                  |          |
| * Working Title         | Business M        | anager                       |       | Office Administ | rator               |                     |                  |          |
| Position Specific - Job | (2)               |                              |       |                 |                     |                     |                  |          |
| Max Head Count          | 1                 |                              |       |                 |                     |                     |                  |          |
| *FTE                    | 1.000000          |                              |       | 1.000000        |                     |                     |                  |          |
| * Standard Hours        | 40.00             |                              |       | 40.00           |                     |                     |                  |          |
| <u>stanuard Hours</u>   | 40.00             |                              |       | 40.00           |                     |                     |                  |          |
| ne                      |                   |                              |       |                 |                     | 😜 Internet          |                  | 🔍 100% 🔹 |

| Step | Action                                                                     |
|------|----------------------------------------------------------------------------|
| 12.  | NOTE: The information attached to the selected job code will automatically |
|      | populate the Job Code section.                                             |

| THE H<br>OMNI                | FLORIDA STATE UNIVERSIT<br>Human Resources                | SEARCH FLORIDA STATE      | learch             | GO              |                 |
|------------------------------|-----------------------------------------------------------|---------------------------|--------------------|-----------------|-----------------|
| 1851                         | Home                                                      | e Worklist Process Monito | r Report Manager A | dd to Favorites | Sign out        |
| Favorites Main Menu          | ePAF+ > Enter ePAF+ Transactions                          |                           |                    |                 | _               |
| *FTE                         | 1.000000                                                  | 1.000000                  |                    |                 | ^               |
| * Standard Hours             | 40.00                                                     | 40.00                     |                    |                 |                 |
|                              |                                                           |                           |                    |                 |                 |
| Shift                        | Day/Standard                                              |                           | *                  |                 | _               |
| Full/Part Time               | Full-Time                                                 |                           |                    |                 |                 |
|                              |                                                           |                           |                    | _               |                 |
| Organizational Relation      |                                                           | ٩                         |                    |                 |                 |
| Department                   | 107000 ODL_Distrib & Dist Learning                        |                           |                    |                 |                 |
| Location Code                | 0225C3500 UNIVERSITY CENTER - BLDGC3500                   | Q                         |                    |                 |                 |
| County                       | Leon                                                      |                           |                    |                 |                 |
| Reports To                   | 00054118 Director                                         | ٩                         |                    |                 |                 |
|                              | View Reporting Relationships                              |                           |                    |                 |                 |
| Specific Information         |                                                           |                           |                    |                 | =               |
|                              | Time Limited Funding                                      | Time Limited Funding      |                    |                 |                 |
|                              | Confidential Position                                     | Confidential Position     |                    |                 |                 |
|                              | Financial Disclosure                                      | Financial Disclosure      |                    |                 |                 |
| Position Description (       | 3)                                                        |                           |                    |                 |                 |
| Profile ID 133               | 3395 Position Profile Data                                |                           |                    |                 |                 |
|                              |                                                           |                           |                    |                 |                 |
| Originator's Informatio      |                                                           |                           |                    |                 |                 |
| Originator s informatio      |                                                           |                           |                    |                 |                 |
| Name Jenna Allen             |                                                           | Telephone 850/644-4286    | Q                  |                 |                 |
| Email ID ps_invalid_e        | mail@admin.fsu.edu                                        |                           |                    |                 |                 |
| Additional Approver (R       | equired)                                                  |                           |                    |                 |                 |
|                              |                                                           |                           |                    |                 | ×               |
| javascript:hAction_win0(docu | ment.win0,'FSU_TRANS_WRK_PROFILE_ID', 0, 0, 'Position Pro | onie Data', false, true); | 😜 Internet         |                 | <b>4</b> 100% ▼ |

| Step | Action                                                                                                    |
|------|----------------------------------------------------------------------------------------------------|
| 13.  | Click the <b>Position Profile Data</b> link to update and add information to the position Focus Statement, Responsibilities, Competencies, and Qualifications.<br>Position Profile Data |

|                             | <b>HE FLORID</b><br>ANI * Human Ri |                                                                             | NIVERSITY                                                                                                    |                                                              | P                                             | SEARCH FLORIDA STAT | E Search         | GO            |
|-----------------------------|------------------------------------|-----------------------------------------------------------------------------|----------------------------------------------------------------------------------------------------|--------------------------------------------------------------|-----------------------------------------------|---------------------|------------------|---------------|
| 1851                        |                                    |                                                                             | Home                                                                                                    | Worklist                                                     | Process Monitor                               | Report Manager      | Add to Favorites | Sign out      |
| Favorites Main M            | lenu > ePAF+ >                     | Enter ePAF+ Transa                                                          | ctions                                                                                                    |                                                              |                                               |                     |                  |               |
| Non-perso                   | on Profile                         |                                                                             |                                                                                                    |                                                              |                                               |                     | 📝 Cusi           | tomize Page 🔦 |
| Profile:                    | 133395                             |                                                                             | Status:                                                                                                    | Active                                                       |                                               |                     |                  |               |
| Profile Type:               | ROLE                               | Position Profile                                                            | Status Date:                                                                                                    | 09/02/2011                                                   |                                               |                     |                  |               |
| Description:                | Business Manage                    | r                                                                           |                                                                                                    |                                                              |                                               |                     |                  |               |
| Profile Usage:              | End / Final / Job                  |                                                                             |                                                                                                    |                                                              |                                               |                     |                  |               |
| Summary                     | Responsibilities                   | Compet                                                                      |                                                                                                    | fications                                                    |                                               |                     |                  |               |
| Position Focu               |                                    |                                                                             | Find   V                                                                                                    | iew All   🖳   🛗 - I                                          | irst 🚺 1 of 1 🖸 Las                           |                     |                  | =             |
| Statement                   | Effective Dat                      |                                                                             |                                                                                                    |                                                              |                                               | _                   |                  |               |
| Position Focus<br>Statement | 11/16/2011                         | functions in sup<br>budgetary functi<br>financial statem<br>and/or prepares | r management of fisca<br>port of University busin<br>ons to include compili<br>ents, and making reco<br>a legislative and operat<br>r budgetary control. | ness operations. F<br>ng financial data, i<br>mmendations. C | Responsible for<br>forecasting,<br>pordinates | 1                   |                  |               |
| + Add New Po                | sition Focus Stateme               | ent                                                                         |                                                                                                    |                                                              |                                               |                     |                  |               |
| Pay Additive                | Eligibility -                      |                                                                             |                                                                                                    |                                                              |                                               |                     |                  |               |
| There are curr              | rently no Pay Additive             | Eligibility for this profil                                                 | le. Please add one if r                                                                                                    | equired.                                                     |                                               |                     |                  |               |
| + Add New Pa                | ay Additive Eliqibility            |                                                                             |                                                                                                    |                                                              |                                               |                     |                  |               |
| Summary                     | Responsibilities                   | Compet                                                                      | encies Qual                                                                                                    | ifications                                                   |                                               |                     |                  |               |
|                             |                                    |                                                                             |                                                                                                    |                                                              |                                               |                     |                  |               |
| Profile Identit             | ties -                             | Customize                                                                   | <u>Find</u>   View All   📮   🟪                                                                                                    | First 🚺 1 of 1                                               | Last                                          |                     |                  |               |
| Profile Identity<br>Option  | Effective Date                     | Key 1                                                                       | Description                                                                                                    | Workflow<br>Status                                           |                                               |                     |                  |               |
| Position Data               | 09/02/2011                         | 00080802                                                                    | Business Manager                                                                                                    | Approved                                                     | -                                             |                     |                  | ~             |
| javascript:hAction_wi       | n0(document.win0,'JPM              | JP_PROFILE_ITM\$0', 0,                                                      | 0, 'Position Focus Stater                                                                                                    | ent', false, true);                                          |                                               | 😜 Internet          |                  | 🔍 100% 🔹      |

| Step | Action                                                                                                    |
|------|----------------------------------------------------------------------------------------------------|
| 14.  | To make changes to the focus statement, click the <b>Position Focus Statement</b> link.                                                |
|      | <b>NOTE:</b> Only click the Add a New Position Focus Statement if the position does not already have a focus statement in the profile. |

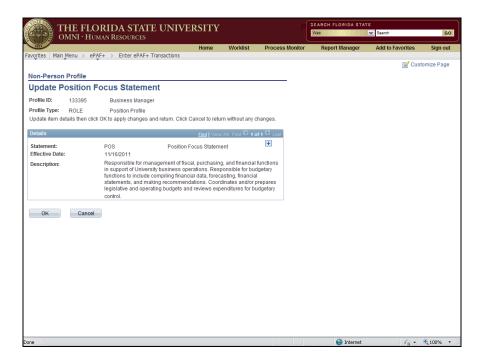

| Step | Action                                      |
|------|---------------------------------------------|
| 15.  | Click the Add a New Row (plus sign) button. |

|                 |                   | RIDA STATE U<br>AN RESOURCES | UNIVERSITY                  |                   |               | SEARCH FLORIDA S  | Search             | GO           |
|-----------------|-------------------|------------------------------|-----------------------------|-------------------|---------------|-------------------|--------------------|--------------|
| 1851            |                   |                              | Home                        | Worklist          | Process Monit | tor Report Manage | r Add to Favorites | Sign out     |
| Favorites Main  | 4enu > ePĄF       | + > Enter ePAF+ Trans        | sactions                    |                   |               |                   |                    |              |
|                 |                   |                              |                             |                   |               |                   | 📝 Cus              | stomize Page |
| Non-Person      |                   |                              |                             |                   |               |                   |                    |              |
| Update Po       | osition Fo        | ocus Statement               |                             |                   |               |                   |                    |              |
| Profile ID:     | 133395            | Business Manager             |                             |                   |               |                   |                    |              |
| Profile Type:   | ROLE              | Position Profile             |                             |                   |               |                   |                    |              |
| Update item det | ails then click C | OK to apply changes and r    | eturn. Click Cancel to retu | irn without any c | hanges.       |                   |                    |              |
| Details         |                   |                              | Find   View                 | v All First 🚺 2 d | f 2 🖸 Last    |                   |                    |              |
| Statement:      |                   | POS                          | Position Focus Statem       |                   |               |                   |                    |              |
| Effective Date: |                   | 05/25/2012                   |                             |                   |               |                   |                    |              |
| Description:    |                   |                              |                             |                   | 1             |                   |                    |              |
|                 |                   |                              |                             |                   |               |                   |                    |              |
|                 |                   |                              |                             |                   |               |                   |                    |              |
| ОК              | Cancel            |                              |                             |                   |               |                   |                    |              |
|                 |                   |                              |                             |                   |               |                   |                    |              |
|                 |                   |                              |                             |                   |               |                   |                    |              |
|                 |                   |                              |                             |                   |               |                   |                    |              |
|                 |                   |                              |                             |                   |               |                   |                    |              |
|                 |                   |                              |                             |                   |               |                   |                    |              |
|                 |                   |                              |                             |                   |               |                   |                    |              |
|                 |                   |                              |                             |                   |               |                   |                    |              |
|                 |                   |                              |                             |                   |               |                   |                    |              |
|                 |                   |                              |                             |                   |               |                   |                    |              |
|                 |                   |                              |                             |                   |               |                   |                    |              |
|                 |                   |                              |                             |                   |               |                   |                    |              |
|                 |                   |                              |                             |                   |               |                   |                    |              |
|                 |                   |                              |                             |                   |               |                   |                    |              |
|                 |                   |                              |                             |                   |               | Tabas             |                    | @ 1009/      |

| Step | Action                                                                                                    |
|------|----------------------------------------------------------------------------------------------------|
| 16.  | Enter the desired information into the <b>Description</b> field. For the purpose of this example, enter " <b>Responsible for serving as Office Manager for the department.</b> " |
|      | NOTE: This field is limited to 1325 characters.                                                                                                    |

|                                | RIDA STATE U               | UNIVERSITY                   |               |                 | SEARCH FLORIDA STAT | E Search         | GO          |
|--------------------------------|----------------------------|------------------------------|---------------|-----------------|---------------------|------------------|-------------|
| 1851                           |                            | Home                         | Worklist      | Process Monitor | Report Manager      | Add to Favorites | Sign out    |
| Favorites Main Menu > ePAF     | + > Enter ePAF+ Trans      | sactions                     |               |                 |                     |                  |             |
|                                |                            |                              |               |                 |                     | 📝 Cus            | tomize Page |
| Non-Person Profile             |                            |                              |               |                 |                     |                  |             |
| Update Position Fo             | ocus Statement             |                              |               |                 |                     |                  |             |
| Profile ID: 133395             | Business Manager           |                              |               |                 |                     |                  |             |
| Profile Type: ROLE             | Position Profile           |                              |               |                 |                     |                  |             |
| Update item details then click | OK to apply changes and re | eturn. Click Cancel to retur | n without any | changes.        |                     |                  |             |
| Details                        |                            | Find   View                  | All First 🚺 2 | of 2 Last       |                     |                  |             |
| Statement:                     | POS                        | Position Focus Stateme       |               |                 |                     |                  |             |
| Effective Date:                | 05/25/2012                 |                              |               |                 |                     |                  |             |
| Description:                   | Responsible for serving a  | as Office Manager for the d  | lepartment.   | <b>E</b>        |                     |                  |             |
|                                |                            |                              |               |                 |                     |                  |             |
| OK Cancel                      |                            |                              |               |                 |                     |                  |             |
|                                |                            |                              |               |                 | 😜 Internet          |                  | 🔍 100% 🔹    |

| Step | Action                      |
|------|-----------------------------|
| 17.  | Click the <b>OK</b> button. |

|                             | E FLORIDA<br>NI * Human Res | A STATE UN                   |                         | SEARCH FLORIDA STAT | Search           | GO             |                  |              |
|-----------------------------|-----------------------------|------------------------------|-------------------------|---------------------|------------------|----------------|------------------|--------------|
| 1851                        |                             |                              | Home                    | Worklist            | Process Monitor  | Report Manager | Add to Favorites | Sign out     |
| avorites Main Mei           | nu > ePAF+ > E              | Enter ePAF+ Transacti        | ons                     |                     |                  |                | E Cust           | omize Page 🛛 |
| Non-persor                  | n Profile                   |                              |                         |                     |                  |                | Cusi             | Jinize rage  |
| Profile:                    | 133395                      |                              | Status:                 | Active              |                  |                |                  |              |
| Profile Type:               | ROLE                        | Position Profile             | Status Date:            | 09/02/2011          |                  |                |                  |              |
| Description:                | Business Manager            |                              |                         |                     |                  |                |                  |              |
| Profile Usage:              | End / Final / Job           |                              |                         |                     |                  |                |                  |              |
| Summary                     | Responsibilities            | Competer                     | ncies Qualific          | cations             |                  |                |                  |              |
| Position Focus              | Statement -                 |                              | Find                    | View Al   🛺         | First 🕅 1 of 1 🗅 | Last           |                  |              |
| Statement                   | Effective Date              | Description                  |                         |                     |                  |                |                  | 1            |
| Position Focus<br>Statement | 05/25/2012                  | Responsible for s            | erving as Office Manag  | er for the depart   | ment. 📑          | -              |                  |              |
| + Add New Pos               | ition Focus Statemer        | <u>it</u>                    |                         |                     |                  |                |                  |              |
| Pay Additive Eli            | igibility -                 |                              |                         |                     |                  |                |                  |              |
| There are currer            | ntly no Pay Additive E      | ligibility for this profile. | Please add one if req   | uired.              |                  |                |                  |              |
| + Add New Pay               | Additive Eligibility        |                              |                         |                     |                  |                |                  |              |
| Summary F                   | Responsibilities            | Competer                     | ncies Qualific          | cations             |                  |                |                  |              |
| Profile Identitie           | <del>3</del> 8 -            | Customize   Fi               | nd   View All   🔽   🛗 🛛 | First 🛛 1 of 1 🖸    | Last             |                |                  |              |
| Profile Identity<br>Option  | Effective Date              | Key 1                        | Description             | Workflow<br>Status  |                  |                |                  |              |
| Position Data               | 09/02/2011                  | 00080802                     | Business Manager        | Approved            | -                |                |                  |              |
|                             |                             |                              |                         |                     |                  |                |                  |              |
| 2 Duo                       |                             |                              |                         |                     |                  | 😜 Internet     |                  | 🔩 100% 🔹     |

| Step | Action                                                                                                    |
|------|----------------------------------------------------------------------------------------------------|
| 18.  | Click the <b>Responsibilities</b> link.                                                                                                    |
|      | <b>NOTE:</b> The Responsibility section requires at least three <b>Essential Functions</b> with <b>Time Allocation</b> totaling 100% in order to save your responsibilities. The maximum number of Responsibilities a position may have is seven.                                                                                     |
|      | In this example we are making changes to a position that currently has six responsibilities. With this reclassification, the position will now only have four responsibilities. In this example, we will be making changes and adjusting the percentage of time for four of the responsibilities and then inactivating the other two. |

|                        | LORIDA<br>Human Reso | STATE UN            | NIVER      | SITY          |          |                                                  | SEARCH FLORIDA STA                                                                                             | Search                                         |             | GO  |
|------------------------|----------------------|---------------------|------------|---------------|----------|--------------------------------------------------|----------------------------------------------------------------------------------------------------|------------------------------------------------|-------------|-----|
| 1851                   |                      |                     |            | Home          | Worklist | Process Monitor                                  | Report Manager                                                                                                 | Add to Favorites                               | Sign o      | out |
| rites Main Menu >      | ePAF+ > En           | iter ePAF+ Transact | ions       |               |          |                                                  |                                                                                                    | El Curte                                       | omize Pao   |     |
| on-person Pr           | ofile                |                     |            |               |          |                                                  |                                                                                                    | M Ousi                                         | Jinize i dy | 10  |
| file: 1333             | 95                   |                     | Status:    |               | Active   |                                                  |                                                                                                    |                                                |             |     |
| file Type: ROLE        |                      | Position Profile    | Status     | Date:         | 09/02/20 | 011                                              |                                                                                                    |                                                |             |     |
| cription: Busin        | ness Manager         |                     |            |               |          |                                                  |                                                                                                    |                                                |             |     |
|                        |                      |                     |            |               |          |                                                  |                                                                                                    |                                                |             |     |
| file Usage: End /      | Final / Job          |                     |            |               |          |                                                  |                                                                                                    |                                                |             |     |
|                        |                      |                     |            |               |          |                                                  |                                                                                                    |                                                |             |     |
| ummary Respons         | bilities             | Competer            | cies       | Qualifica     | tions    |                                                  |                                                                                                    |                                                |             |     |
| Responsibilities -     |                      |                     |            |               |          |                                                  | Find I View All                                                                                                | 🖩 First 🗹 1-5 of 6 D                           | Last        |     |
| esponsibility          | Effective Date       | Effective Status    | % Time     | Essential Fur | nction   | Description                                      |                                                                                                    |                                                |             |     |
|                        |                      |                     | Allocation |               |          | This position maintair                           | ns general and/or subsidi                                                                                      | any account ledgers and                        |             |     |
| osition Responsibility | 11/16/2011           | Active              | 20         |               |          | handles a wide variety                           | operations on accounting                                                                                       | ents. Maintains, controls                      |             |     |
| osition Responsibility | 11/16/2011           | Active              | 5          | M             |          | development and deli<br>and Certificate Distan   | maintains and dissemin<br>very status of online cours<br>ce Learning programs. A<br>, and performs other dutie | ses in supported degree<br>Iso manages special | -           |     |
| osition Responsibility | 11/16/2011           | Active              | 10         |               |          | policies related to OD                           | s research and makes re<br>L operations to ensure co<br>, the standards of the Uni<br>e of Florida.            | mpliance with ODL                              | -           |     |
| osition Responsibility | 11/16/2011           | Active              | 10         | <b>V</b>      |          | This position directly s<br>accountants and 1 op | supervises the accounting<br>s.                                                                                | ) area to include 2                            |             |     |
|                        |                      |                     |            |               |          | salaries, OPS and Fa                             | & updates related inform<br>culty appointments for the<br>data relating to financial                           | E&G rate and support.                          |             |     |

| Step | Action                                                                                                    |
|------|----------------------------------------------------------------------------------------------------|
| 19.  | This screen is only showing five of the six responsibilities currently on this position. Click the <b>View All</b> link to see all six responsibilities. |

|                         | LORIDA<br>Human Res | STATE UN            | NIVER                | SITY         |          |                                                | SEARCH FLORIDA STA                                                                                           | Search                                                                        | (            | GO |
|-------------------------|---------------------|---------------------|----------------------|--------------|----------|------------------------------------------------|----------------------------------------------------------------------------------------------------|-------------------------------------------------------------------------------|--------------|----|
| 1851                    |                     |                     |                      | Home         | Worklist | Process Monitor                                | Report Manager                                                                                               | Add to Favorites                                                              | Sign o       | ut |
| vorites Main Menu >     | ePAF+ > Er          | nter ePAF+ Transact | tions                |              |          |                                                |                                                                                                    | Curch                                                                         | omize Pag    |    |
| lon-person Pr           | ofile               |                     |                      |              |          |                                                |                                                                                                    |                                                                               | Jillize i dy | C. |
| rofile: 1333            | 95                  |                     | Status:              |              | Active   |                                                |                                                                                                    |                                                                               |              |    |
| ofile Type: ROLI        | -                   | Position Profile    | Status I             | Date:        | 09/02/2  | 011                                            |                                                                                                    |                                                                               |              |    |
| escription: Busi        | ness Manager        |                     |                      |              |          |                                                |                                                                                                    |                                                                               |              |    |
|                         |                     |                     |                      |              |          |                                                |                                                                                                    |                                                                               |              |    |
| ofile Usage: End /      | Final / Job         |                     |                      |              |          |                                                |                                                                                                    |                                                                               |              |    |
| Ellu/                   | Fillal / JUD        |                     |                      |              |          |                                                |                                                                                                    |                                                                               |              |    |
| Summary Respons         | sibilities          | Competer            | ncies                | Qualifi      | cations  |                                                |                                                                                                    |                                                                               |              |    |
| Responsibilities -      |                     |                     |                      |              |          |                                                | Find I View 51                                                                                               | First 🖸 1-6 of 6 D                                                            | Last         |    |
| Responsibility          | Effective Date      | Effective Status    | % Time<br>Allocation | Essential f  | Function | Description                                    |                                                                                                    |                                                                               |              |    |
| Position Responsibility | 11/16/2011          | Active              | 20                   |              |          | handles a wide variet                          | ns general and/or subsid<br>of funds for the departm<br>operations on accountin                              | iary account ledgers and<br>ents. Maintains, controls<br>g activities for the | =            |    |
| Position Responsibility | 11/16/2011          | Active              | 5                    | V            |          | development and deli<br>and Certificate Distan | maintains and dissemin<br>very status of online cour<br>ce Learning programs. A<br>, and performs other duti | ses in supported degree<br>Iso manages special                                | -            |    |
| Position Responsibility | 11/16/2011          | Active              | 10                   |              |          | policies related to OD                         | s research and makes re<br>L operations to ensure c<br>, the standards of the Un<br>e of Florida.            | ompliance with ODL                                                            |              |    |
| Position Responsibility | 11/16/2011          | Active              | 10                   | $\checkmark$ |          | This position directly<br>accountants and 1 op | supervises the accountin<br>s.                                                                               | g area to include 2                                                           | -            |    |
|                         |                     | Active              | 40                   |              |          | salaries, OPS and Fa                           | s & updates related inforr<br>culty appointments for the<br>data relating to financial                       | e E&G rate and support.                                                       | -            |    |
| Position Responsibility | 11/16/2011          | Active              | 40                   |              |          | personnel and payroll                          | in preparation of various                                                                                    | financial reports,                                                            |              |    |

| Step | Action                                                                                                    |
|------|----------------------------------------------------------------------------------------------------|
| 20.  | To make changes to a position responsibility, click the responsibility you would like<br>to change. For the purpose of this example, click the first <b>Position</b><br><b>Responsibility</b> link.<br><b>Position Responsibility</b> |

|                                              | LORIDA STATE U<br>Human Resources                                                                          | UNIVERSITY                  |                 |                 | SEARCH FLORIDA STAT | E<br>Search      | G          |
|----------------------------------------------|----------------------------------------------------------------------------------------------------|-----------------------------|-----------------|-----------------|---------------------|------------------|------------|
| 1851                                         |                                                                                                    | Home                        | Worklist        | Process Monitor | Report Manager      | Add to Favorites | Sign ou    |
| vorites Main Menu >                          | ePAF+ > Enter ePAF+ Trans                                                                                  | actions                     |                 |                 |                     | 📝 Cust           | omize Page |
| Jpdate Respor                                |                                                                                                    |                             |                 |                 |                     |                  |            |
| rofile ID: 133395                            |                                                                                                    |                             |                 |                 |                     |                  |            |
| rofile Type: ROLE<br>pdate item details then | Position Profile<br>click OK to apply changes and re                                                       | turn. Click Cancel to retur | n without any c | hanges.         |                     |                  |            |
| etails                                       |                                                                                                    | Find   View                 | All First 🚺 1 o | f 1 D Last      |                     |                  |            |
| esponsibility:<br>ffective Date:             | RE01<br>11/16/2011                                                                                         | Position Responsibility     |                 | +               |                     |                  |            |
| ffective Status:                             | Active                                                                                                    |                             |                 |                 |                     |                  |            |
| Time Allocation:                             | 20                                                                                                    |                             |                 |                 |                     |                  |            |
| escription:                                  | Essential Function<br>This position maintains g<br>handles a wide variety of f<br>performs balancing opera | unds for the departments    | Maintains, co   | ontrols &       |                     |                  |            |
| 0K Can                                       |                                                                                                    |                             |                 |                 |                     |                  |            |
| UK Can                                       | ICEI                                                                                                    |                             |                 |                 |                     |                  |            |
|                                              |                                                                                                    |                             |                 |                 |                     |                  |            |
|                                              |                                                                                                    |                             |                 |                 |                     |                  |            |
|                                              |                                                                                                    |                             |                 |                 |                     |                  |            |
|                                              |                                                                                                    |                             |                 |                 |                     |                  |            |
|                                              |                                                                                                    |                             |                 |                 |                     |                  |            |
|                                              |                                                                                                    |                             |                 |                 |                     |                  |            |
|                                              |                                                                                                    |                             |                 |                 |                     |                  |            |
|                                              |                                                                                                    |                             |                 |                 |                     |                  |            |
|                                              |                                                                                                    |                             |                 |                 |                     |                  |            |
| script:submitAction_win0(c                   | document.win0,'\$ICField11\$new\$D\$\$C                                                                    | ');                         |                 |                 | 😜 Internet          |                  | 4 100%     |

| Step | Action                                      |
|------|---------------------------------------------|
| 21.  | Click the Add a New Row (plus sign) button. |
|      | +                                           |

|                                | RIDA STATE U<br>Man Resources | UNIVERSITY                    |                  | P                                                                                                    | SEARCH FLORIDA STAT | E Search         | GO         |
|--------------------------------|-------------------------------|-------------------------------|------------------|----------------------------------------------------------------------------------------------------|---------------------|------------------|------------|
| 1851                           |                               | Home                          | Worklist         | Process Monitor                                                                                                 | Report Manager      | Add to Favorites | Sign out   |
| Favorites Main Menu > ePA      | F+ > Enter ePAF+ Trans        | sactions                      |                  |                                                                                                    |                     |                  |            |
|                                |                               |                               |                  |                                                                                                    |                     | 📝 Cust           | omize Page |
| Non-Person Profile             |                               |                               |                  |                                                                                                    |                     |                  |            |
| Update Responsit               | oilities                      |                               |                  |                                                                                                    |                     |                  |            |
| Profile ID: 133395             | Business Manager              |                               |                  |                                                                                                    |                     |                  |            |
| Profile Type: ROLE             | Position Profile              |                               |                  |                                                                                                    |                     |                  |            |
| Update item details then click | OK to apply changes and r     | eturn. Click Cancel to return | n without any ch | langes.                                                                                                    |                     |                  |            |
| Details                        |                               | Find   View .                 | All First 🚺 2 of | 2 Last                                                                                                    |                     |                  |            |
| Responsibility:                | RE01                          | Position Responsibility       |                  |                                                                                                    |                     |                  |            |
| Effective Date:                | 05/25/2012                    |                               |                  |                                                                                                    |                     |                  |            |
| *Effective Status:             | Active 💌                      |                               |                  |                                                                                                    |                     |                  |            |
| *% Time Allocation:            | 20                            |                               |                  |                                                                                                    |                     |                  |            |
|                                | Essential Function            |                               |                  |                                                                                                    |                     |                  |            |
| Description:                   |                               |                               |                  | 1 alian alian alian alian alian alian alian alian alian alian alian alian alian alian alian alian alian alian a |                     |                  |            |
|                                |                               |                               |                  |                                                                                                    |                     |                  |            |
|                                |                               |                               |                  |                                                                                                    |                     |                  |            |
| OK Cancel                      |                               |                               |                  |                                                                                                    |                     |                  |            |
|                                |                               |                               |                  |                                                                                                    |                     |                  |            |
|                                |                               |                               |                  |                                                                                                    |                     |                  |            |
|                                |                               |                               |                  |                                                                                                    |                     |                  |            |
|                                |                               |                               |                  |                                                                                                    |                     |                  |            |
|                                |                               |                               |                  |                                                                                                    |                     |                  |            |
|                                |                               |                               |                  |                                                                                                    |                     |                  |            |
|                                |                               |                               |                  |                                                                                                    |                     |                  |            |
|                                |                               |                               |                  |                                                                                                    |                     |                  |            |
|                                |                               |                               |                  |                                                                                                    |                     |                  |            |
|                                |                               |                               |                  |                                                                                                    |                     |                  |            |
|                                |                               |                               |                  |                                                                                                    | Internet            | - A              | 100% •     |

| Step | Action                                                                                                    |
|------|----------------------------------------------------------------------------------------------------|
| 22.  | Update Responsibilities, including <b>Description</b> and <b>% Time Allocation</b> , as needed.<br>For the purpose of this example we are only changing the description.<br>Enter " <b>Responsible for overseeing and serving as Budget Manager.</b> " |

|                                | DRIDA STATE<br>MAN RESOURCES | UNIVERSITY                    |               | P                                                                                                    | SEARCH FLORIDA STAT | Search           | GO        |
|--------------------------------|------------------------------|-------------------------------|---------------|----------------------------------------------------------------------------------------------------|---------------------|------------------|-----------|
| 1851                           |                              | Home                          | Worklist      | Process Monitor                                                                                                    | Report Manager      | Add to Favorites | Sign out  |
| Favorites Main Menu > eP/      | AF+ > Enter ePAF+ Trai       | nsactions                     |               |                                                                                                    |                     |                  |           |
|                                |                              |                               |               |                                                                                                    |                     | 📝 Cus            | tomize Pa |
| Non-Person Profile             |                              |                               |               |                                                                                                    |                     |                  |           |
| Update Responsil               | bilities                     |                               |               |                                                                                                    |                     |                  |           |
| Profile ID: 133395             | Business Manager             |                               |               |                                                                                                    |                     |                  |           |
| Profile Type: ROLE             | Position Profile             |                               |               |                                                                                                    |                     |                  |           |
| Update item details then click | OK to apply changes and      | return. Click Cancel to retur | n without any | changes.                                                                                                    |                     |                  |           |
| Details                        |                              | Find   View                   | All First 🛙 2 | of 2 🖸 Last                                                                                                    |                     |                  |           |
| Responsibility:                | RE01                         | Position Responsibility       |               |                                                                                                    |                     |                  |           |
| Effective Date:                | 05/25/2012                   |                               |               |                                                                                                    |                     |                  |           |
| *Effective Status:             | Active 🖌                     |                               |               |                                                                                                    |                     |                  |           |
| *% Time Allocation:            | 20                           |                               |               |                                                                                                    |                     |                  |           |
|                                | Essential Function           |                               |               |                                                                                                    |                     |                  |           |
| Description:                   | Responsible for overse       | eing and serving as Budget    | Manager.      | 1 and 1 and |                     |                  |           |
|                                |                              |                               |               |                                                                                                    |                     |                  |           |
| L                              |                              |                               |               |                                                                                                    |                     |                  |           |
| OK Cancel                      |                              |                               |               |                                                                                                    |                     |                  |           |
|                                |                              |                               |               |                                                                                                    |                     |                  |           |
|                                |                              |                               |               |                                                                                                    |                     |                  |           |
|                                |                              |                               |               |                                                                                                    |                     |                  |           |
|                                |                              |                               |               |                                                                                                    |                     |                  |           |
|                                |                              |                               |               |                                                                                                    |                     |                  |           |
|                                |                              |                               |               |                                                                                                    |                     |                  |           |
|                                |                              |                               |               |                                                                                                    |                     |                  |           |
|                                |                              |                               |               |                                                                                                    |                     |                  |           |
|                                |                              |                               |               |                                                                                                    |                     |                  |           |
|                                |                              |                               |               |                                                                                                    |                     |                  |           |
|                                |                              |                               |               |                                                                                                    | 😌 Internet          |                  | 🔍 100% 🔹  |

| Step | Action                      |
|------|-----------------------------|
| 23.  | Click the <b>OK</b> button. |

|                           | LORIDA<br>Human Reso | STATE UN            | VIVER      | SITY          |                                      |                                                                                                    | SEARCH FLORIDA STAT                                                                                                    | Search                                                                                                    |        | G       |
|---------------------------|----------------------|---------------------|------------|---------------|--------------------------------------|----------------------------------------------------------------------------------------------------|----------------------------------------------------------------------------------------------------|----------------------------------------------------------------------------------------------------|--------|---------|
| 1851                      |                      |                     |            | Home          | Worklist                             | Process Monitor                                                                                                    | Report Manager                                                                                                    | Add to Favorites                                                                                                    | S      | ign ou  |
| orites Main Menu >        | ePAF+ > Er           | nter ePAF+ Transact | ions       |               |                                      |                                                                                                    |                                                                                                    | Custo                                                                                                    | omize  | Page    |
| lon-person Pr             | ofile                |                     |            |               |                                      |                                                                                                    |                                                                                                    | Cusii                                                                                                    | 511120 | , r age |
|                           |                      |                     |            |               |                                      |                                                                                                    |                                                                                                    |                                                                                                    |        |         |
| ofile: 1333               | 95                   |                     | Status:    |               | Active                               |                                                                                                    |                                                                                                    |                                                                                                    |        |         |
| ofile Type: ROL           | E                    | Position Profile    | Status     | Date:         | 09/02/20                             | )11                                                                                                    |                                                                                                    |                                                                                                    |        |         |
| scription: Busi           | ness Manager         |                     |            |               |                                      |                                                                                                    |                                                                                                    |                                                                                                    |        |         |
|                           |                      |                     |            |               |                                      |                                                                                                    |                                                                                                    |                                                                                                    |        |         |
| ofile Usage: End /        |                      |                     |            |               |                                      |                                                                                                    |                                                                                                    |                                                                                                    |        |         |
| onie usage: End /         | Final / Job          |                     |            |               |                                      |                                                                                                    |                                                                                                    |                                                                                                    |        |         |
|                           | - 11-11-14           | Competen            | -1         | Qualificati   |                                      | _                                                                                                    |                                                                                                    |                                                                                                    |        |         |
| Summary Respon            | sidilities           | <u>Competen</u>     | cies       | Qualificat    | ions                                 |                                                                                                    |                                                                                                    | _                                                                                                    |        | _       |
| Responsibilities -        |                      |                     | % Time     |               |                                      |                                                                                                    | Find View 5                                                                                                    | 🕰   📜 First 🖾 1-6 of                                                                                                    | 6 🕑    | Last    |
| Responsibility            | Effective Date       | Effective Status    | Allocation | Essential Fun | ction [                              | Description                                                                                                    |                                                                                                    |                                                                                                    |        |         |
| Position Responsibility   | 05/25/2012           | Active              | 20         |               | F                                    | Responsible for overs                                                                                                    | eeing and serving as Bud                                                                                                    | lget Manager.                                                                                                    | P      |         |
| Position Responsibility   | 11/16/2011           | Active              | 5          |               |                                      |                                                                                                    | maintains and dissemina                                                                                                    |                                                                                                    |        |         |
| o and in recoportationing |                      |                     |            |               | 8                                    | and Certificate Distan                                                                                                    | very status of online cours<br>ce Learning programs. Al<br>, and performs other dutie                                                                                                    |                                                                                                    |        |         |
| Position Responsibility   | 11/16/2011           | Active              | 10         |               | ג<br>ק<br>ק<br>ז<br>ז                | and Certificate Distan<br>projects, as assigned<br>This position conduct<br>policies related to OD                                                                                                    | ce Learning programs. Al<br>, and performs other dutie<br>s research and makes rec<br>L operations to ensure co<br>, the standards of the Univ                                               | so manages special<br>is as needed.<br>commendations on<br>mpliance with ODL                                                                                                    |        |         |
|                           |                      | Active              |            | V             | 2<br>7<br>7<br>7<br>7<br>7           | and Certificate Distan<br>projects, as assigned<br>This position conduct<br>policies related to OD<br>mission and priorities<br>Trustees, and the stat                                                                                                    | ce Learning programs. Al<br>, and performs other dutte<br>s research and makes red<br>L operations to ensure co<br>, the standards of the Univ<br>e of Florida.<br>supervises the accounting | so manages special<br>as as needed.<br>commendations on<br>mpliance with ODL<br>versity, the Board of                                                                                                    |        |         |
| Position Responsibility   | 11/16/2011           |                     |            |               | 2<br>7<br>7<br>8<br>8<br>8<br>8<br>8 | and Certificate Distan<br>orojects, as assigned<br>This position conducts<br>oclicies related to OD<br>mission and priorities<br>Trustees, and the stat<br>This position directly s<br>accountants and 1 op<br>This position monitor<br>salaries, OPS and F a<br>Develops and gathers<br>personnel and payroll | ce Learning programs. Al<br>, and performs other dutte<br>s research and makes red<br>L operations to ensure co<br>, the standards of the Univ<br>e of Florida.<br>supervises the accounting | so manages special<br>is as needed.<br>commendations on<br>mpliance with ODL<br>versity, the Board of<br>area to include 2<br>halion in reference to<br>E&G rate and support.<br>planning and budgets,<br>inancial reports, |        |         |

| Step | Action                                                |
|------|-------------------------------------------------------|
| 24.  | Click the second <b>Position Responsibility</b> link. |
|      | Position Responsibility                               |

|                                  |                     | RIDA STATE                | UNIVERSITY                                                                                                    |                  | P               | SEARCH FLORIDA STAT | E Search         | GO         |
|----------------------------------|---------------------|---------------------------|----------------------------------------------------------------------------------------------------|------------------|-----------------|---------------------|------------------|------------|
| 1851                             |                     |                           | Home                                                                                                    | Worklist         | Process Monitor | Report Manager      | Add to Favorites | Sign out   |
| Favorites Main                   | Menu > ePAF         | + > Enter ePAF+ Tran      | sactions                                                                                                    |                  |                 |                     |                  |            |
|                                  |                     |                           |                                                                                                    |                  |                 |                     | Cust             | omize Page |
| Non-Persor                       | Profile             |                           |                                                                                                    |                  |                 |                     |                  |            |
| Update R                         | esponsib            | ilities                   |                                                                                                    |                  |                 |                     |                  |            |
| Profile ID:                      | 133395              | Business Manager          |                                                                                                    |                  |                 |                     |                  |            |
| Profile Type:                    | ROLE                | Position Profile          |                                                                                                    |                  |                 |                     |                  |            |
| Update item d                    | etails then click ( | )K to apply changes and i | eturn. Click Cancel to retu                                                                                    | rn without any ( | changes.        |                     |                  |            |
| Details                          |                     |                           | Find I View                                                                                                    | All First 🚺 1    | of 1 D Last     |                     |                  |            |
|                                  |                     |                           |                                                                                                    |                  | E               |                     |                  |            |
| Responsibility<br>Effective Date |                     | RE02<br>11/16/2011        | Position Responsibility                                                                                        |                  | iberent?        |                     |                  |            |
| Effective Stat                   |                     | Active                    |                                                                                                    |                  |                 |                     |                  |            |
| % Time Alloca                    |                     | 5                         |                                                                                                    |                  |                 |                     |                  |            |
| Description:                     |                     | development and deliver   | aintains and disseminate<br>ry status of online courses<br>rning programs. Also mar<br>other duties as needed. | in supported of  | legree and      |                     |                  |            |
| ОК                               | Cancel              |                           |                                                                                                    |                  |                 |                     |                  |            |
| Done                             |                     |                           |                                                                                                    |                  |                 | 😜 Internet          | 4G •             | 4,100% 🔹 🖉 |

| Step | Action                                      |
|------|---------------------------------------------|
| 25.  | Click the Add a New Row (plus sign) button. |

|                   |                 | RIDA STATE<br>AN Resources | UNIVERSI                | ſY         |                  |           | P     | SEARCH F | LORIDA STAT | E<br>Search    | GO             |
|-------------------|-----------------|----------------------------|-------------------------|------------|------------------|-----------|-------|----------|-------------|----------------|----------------|
| 1851              |                 |                            | Hom                     | e \        | Vorklist F       | rocess Mo | nitor | Repo     | rt Manager  | Add to Favorit | es Sign out    |
| Favorites Main    | 1enu > ePAF     | + > Enter ePAF+ Tra        | nsactions               |            |                  |           |       |          |             |                |                |
|                   |                 |                            |                         |            |                  |           |       |          |             |                | Customize Page |
| Non-Person        | Profile         |                            |                         |            |                  |           |       |          |             |                |                |
| Update Re         | esponsib        | ilities                    |                         |            |                  |           |       |          |             |                |                |
| Profile ID:       | 133395          | Business Manager           |                         |            |                  |           |       |          |             |                |                |
| Profile Type:     | ROLE            | Position Profile           |                         |            |                  |           |       |          |             |                |                |
| Update item det   | ails then click | OK to apply changes and    | return. Click Cancel to | o return w | ithout any chang | ges.      |       |          |             |                |                |
| Details           |                 |                            | Find                    | View All   | First I 2 of 2   | Last      |       |          |             |                |                |
| Responsibility:   |                 | RE02                       | Position Respons        |            |                  |           |       |          |             |                |                |
| Effective Date:   |                 | 05/25/2012                 |                         |            |                  |           |       |          |             |                |                |
| *Effective Status | 3:              | Active 💌                   |                         |            |                  |           |       |          |             |                |                |
| *% Time Allocati  | on:             | 5                          |                         |            |                  |           |       |          |             |                |                |
|                   |                 | Essential Function         |                         |            |                  |           |       |          |             |                |                |
| Description:      |                 |                            |                         |            | Ś                |           |       |          |             |                |                |
|                   |                 |                            |                         |            |                  |           |       |          |             |                |                |
|                   |                 |                            |                         |            |                  |           |       |          |             |                |                |
| ОК                | Cancel          | )                          |                         |            |                  |           |       |          |             |                |                |
|                   |                 |                            |                         |            |                  |           |       |          |             |                |                |
|                   |                 |                            |                         |            |                  |           |       |          |             |                |                |
|                   |                 |                            |                         |            |                  |           |       |          |             |                |                |
|                   |                 |                            |                         |            |                  |           |       |          |             |                |                |
|                   |                 |                            |                         |            |                  |           |       |          |             |                |                |
|                   |                 |                            |                         |            |                  |           |       |          |             |                |                |
|                   |                 |                            |                         |            |                  |           |       |          |             |                |                |
|                   |                 |                            |                         |            |                  |           |       |          |             |                |                |
|                   |                 |                            |                         |            |                  |           |       |          |             |                |                |
| 1                 |                 |                            |                         |            |                  |           |       |          |             |                |                |
|                   |                 |                            |                         |            |                  |           |       |          | 😝 Internet  | 4              | • 🔍 100% •     |

| Step | Action                                                                                                    |
|------|----------------------------------------------------------------------------------------------------|
| 26.  | Update Responsibilities, including <b>Description</b> and <b>% Time Allocation</b> , as needed.<br>For the purpose of this example, enter " <b>Responsible for developing office policies</b><br>and procedures." |

| THE FLO<br>OMNI · HI                            | DRIDA STATE UI<br>IMAN RESOURCES | NIVERSITY                  |                 |                 | SEARCH FLORIDA STAT | E Search         | GC       |
|-------------------------------------------------|----------------------------------|----------------------------|-----------------|-----------------|---------------------|------------------|----------|
| 1851                                            |                                  | Home                       | Worklist        | Process Monitor | Report Manager      | Add to Favorites | Sign out |
| avorites   Main Menu > eF<br>Non-Person Profile | AF+ > Enter ePAF+ Transac        | tions                      |                 |                 |                     | 📝 Cust           | omize Pa |
| Update Responsi                                 | ibilities                        |                            |                 |                 |                     |                  |          |
| Profile ID: 133395                              | Business Manager                 |                            |                 |                 |                     |                  |          |
| rofile Type: ROLE                               | Position Profile                 |                            |                 |                 |                     |                  |          |
| Ipdate item details then clic                   | ck OK to apply changes and retu  | rn. Click Cancel to return | n without any o | changes.        |                     |                  |          |
| )etails                                         |                                  | Find   View                | All First 🚺 2 o | of 2 🗖 Last     |                     |                  |          |
| tesponsibility:                                 | RE02                             | Position Responsibility    |                 |                 |                     |                  |          |
| ffective Date:                                  | 05/25/2012                       |                            |                 |                 |                     |                  |          |
| ffective Status:                                | Active 🖌                         |                            |                 |                 |                     |                  |          |
| 6 Time Allocation:                              | 5                                |                            |                 |                 |                     |                  |          |
| , moralooda on                                  | Essential Function               |                            |                 |                 |                     |                  |          |
| Description:                                    | Responsible for developing       | office policies and proc   | edures.         | ۲               |                     |                  |          |
|                                                 |                                  |                            |                 |                 |                     |                  |          |
|                                                 |                                  |                            |                 |                 |                     |                  |          |
| OK Cancel                                       |                                  |                            |                 |                 |                     |                  |          |
|                                                 | _                                |                            |                 |                 |                     |                  |          |
|                                                 |                                  |                            |                 |                 |                     |                  |          |
|                                                 |                                  |                            |                 |                 |                     |                  |          |
|                                                 |                                  |                            |                 |                 |                     |                  |          |
|                                                 |                                  |                            |                 |                 |                     |                  |          |
|                                                 |                                  |                            |                 |                 |                     |                  |          |
|                                                 |                                  |                            |                 |                 |                     |                  |          |
|                                                 |                                  |                            |                 |                 |                     |                  |          |
|                                                 |                                  |                            |                 |                 |                     |                  |          |
|                                                 |                                  |                            |                 |                 |                     |                  |          |
|                                                 |                                  |                            |                 |                 |                     |                  | 0        |
|                                                 |                                  |                            |                 |                 | 😔 Internet          |                  | 4,100%   |

| Step | Action               |
|------|----------------------|
| 27.  | Click the OK button. |

|                  | E FLORIDA<br>NI * HUMAN RES | A STATE UI          | NIVER      | SITY        |          |                                                                        | SEARCH FLORIDA STA                                                                                                    | Search                                                               |        | C       | GO |
|------------------|-----------------------------|---------------------|------------|-------------|----------|------------------------------------------------------------------------|----------------------------------------------------------------------------------------------------|----------------------------------------------------------------------|--------|---------|----|
| 1851             | II IIOMAIIRE                | JOURCES             |            | Home        | Worklist | Process Monitor                                                        | Report Manager                                                                                                    | Add to Favorites                                                     | S      | iign ol | ut |
| orites Main Men  | iu > ePAF+ > E              | Enter ePAF+ Transac | tions      |             |          |                                                                        |                                                                                                    |                                                                      |        |         |    |
| on-person        | Profile                     |                     |            |             |          |                                                                        |                                                                                                    | 📝 Cus                                                                | lomize | e Pag   | le |
| ofile:           | 133395                      |                     | Status     |             | Active   |                                                                        |                                                                                                    |                                                                      |        |         |    |
| ofile Type:      | ROLE                        | Position Profile    | Status     | Date:       | 09/02/2  | 011                                                                    |                                                                                                    |                                                                      |        |         |    |
| scription:       | Business Manager            |                     |            |             |          |                                                                        |                                                                                                    |                                                                      |        |         |    |
|                  |                             |                     |            |             |          |                                                                        |                                                                                                    |                                                                      |        |         |    |
| file Usage:      |                             |                     |            |             |          |                                                                        |                                                                                                    |                                                                      |        |         |    |
| nile usage.      | End / Final / Job           |                     |            |             |          |                                                                        |                                                                                                    |                                                                      |        |         |    |
| ummarv Re        | sponsibilities              | Compete             | noice      | Qualific    | ationa   |                                                                        |                                                                                                    |                                                                      |        |         |    |
|                  |                             | compete             | licies     | Quainic     | auons    | _                                                                      |                                                                                                    |                                                                      |        | _       |    |
| Responsibilities | 3 -                         |                     | % Time     |             |          |                                                                        | Find View 5                                                                                                    | 🔁   📜 First 🖬 1-6 o                                                  | 16     | Last    | l  |
| esponsibility    | Effective Date              | Effective Status    | Allocation | Essential F | unction  | Description                                                            |                                                                                                    |                                                                      |        |         |    |
| osition Respons  | ibility 05/25/2012          | Active              | 20         |             |          | Responsible for overs                                                  | eeing and serving as Bu                                                                                                    | dget Manager.                                                        | ħ      | -       |    |
| osition Respons  | ibility 05/25/2012          | Active              | 5          | ~           |          | Responsible for devel                                                  | oping office policies and                                                                                                    | procedures.                                                          | R      |         |    |
| osition Respons  | ibility 11/16/2011          | Active              | 10         |             |          | policies related to ODI                                                | e research and makes re-<br>operations to ensure co<br>the standards of the Uni<br>e of Florida.                                              | mpliance with ODL                                                    |        | -       |    |
| osition Respons  | ibility 11/16/2011          | Active              | 10         | V           |          | This position directly s<br>accountants and 1 op:                      | upervises the accounting<br>3.                                                                                                    | area to include 2                                                    |        | -       |    |
| osition Respons  | ibility 11/16/2011          | Active              | 40         |             |          | salaries, OPS and Fac<br>Develops and gathers<br>personnel and payroll | & updates related inform<br>ulty appointments for the<br>data relating to financial<br>in preparation of various<br>aration and year end reco | E&G rate and support.<br>planning and budgets,<br>financial reports, |        | -       |    |
|                  |                             |                     |            |             |          |                                                                        |                                                                                                    |                                                                      |        |         |    |

| Step | Action                                               |
|------|------------------------------------------------------|
| 28.  | Click the third <b>Position Responsibility</b> link. |
|      | Position Responsibility                              |

|                                | RIDA STATE V<br>MAN RESOURCES | UNIVERSITY                                                                            |                 | P               | SEARCH FLORIDA STAT | Search           | GO         |
|--------------------------------|-------------------------------|---------------------------------------------------------------------------------------|-----------------|-----------------|---------------------|------------------|------------|
| 1851                           |                               | Home                                                                                  | Worklist        | Process Monitor | Report Manager      | Add to Favorites | Sign out   |
| Favorites Main Menu > ePA      | F+ > Enter ePAF+ Transa       | ctions                                                                                |                 |                 |                     |                  |            |
|                                |                               |                                                                                       |                 |                 |                     | Cust             | omize Page |
| Non-Person Profile             |                               |                                                                                       |                 |                 |                     |                  |            |
| Update Responsit               | oilities                      |                                                                                       |                 |                 |                     |                  |            |
| Profile ID: 133395             | Business Manager              |                                                                                       |                 |                 |                     |                  |            |
| Profile Type: ROLE             | Position Profile              |                                                                                       |                 |                 |                     |                  |            |
| Update item details then click | OK to apply changes and r     | eturn. Click Cancel to retur                                                          | n without any ( | changes.        |                     |                  |            |
| Details                        |                               | Find   View                                                                           | All First 【 1   | of 1 🖸 Last     |                     |                  |            |
| Responsibility:                | RE03                          | Position Responsibility                                                               |                 | +               |                     |                  |            |
| Effective Date:                | 11/16/2011                    | roomonreopensising                                                                    |                 |                 |                     |                  |            |
| Effective Status:              | Active                        |                                                                                       |                 |                 |                     |                  |            |
| % Time Allocation:             | 10                            |                                                                                       |                 |                 |                     |                  |            |
| Description:                   | related to ODL operation      | esearch and makes recom<br>is to ensure compliance wi<br>of the University, the Board | th ODL missio   | on and          |                     |                  |            |
| OK Cancel                      | ang und Virfaldi Semutriki    | 80%                                                                                   |                 |                 |                     | 6.               | €,100% -   |

| Step | Action                                      |
|------|---------------------------------------------|
| 29.  | Click the Add a New Row (plus sign) button. |

| Welcome to<br>vorites Main Menu > | FSU! COCHRANE, AMBER M<br>Workforce Development > | lay 18, 2012 Home<br>Profile Management > F                                            | Worklist Proces<br>Profiles > Non-person Pro | s Monitor Report Ma<br>ofiles | nager Add to Favorites | s Sign ou     |
|-----------------------------------|---------------------------------------------------|----------------------------------------------------------------------------------------|----------------------------------------------|-------------------------------|------------------------|---------------|
| ÷ · · · ·                         | ÷                                                 | ÷                                                                                      | •                                            |                               | <b>1</b>               | Customize Pag |
| Ion-Person Profile                |                                                   |                                                                                        |                                              |                               |                        |               |
| Jpdate Respon                     | sibilities                                        |                                                                                        |                                              | _                             |                        |               |
| Profile ID: 133395                | Business Manager                                  |                                                                                        |                                              |                               |                        |               |
| Profile Type: ROLE                | Position Profile                                  |                                                                                        |                                              |                               |                        |               |
| Jpdate item details then          | click OK to apply changes and                     | return. Click Cancel to retu                                                           | n without any changes.                       |                               |                        |               |
| Details                           |                                                   | Find   View                                                                            | All First X 3 of 3 D Las                     |                               |                        |               |
| Responsibility:                   | RE03                                              | Position Responsibility                                                                | + -                                          |                               |                        |               |
| Effective Date:                   | 05/25/2012                                        |                                                                                        |                                              |                               |                        |               |
| Effective Status:                 | Active 💌                                          |                                                                                        |                                              |                               |                        |               |
| % Time Allocation:                |                                                   |                                                                                        |                                              |                               |                        |               |
|                                   | Essential Function                                |                                                                                        |                                              |                               |                        |               |
| Description:                      | on policies related to OE                         | esearch and makes recom<br>DL operations to ensure co<br>riorities, the standards of t | mpliance 🧾                                   |                               |                        |               |
| OK Can                            | cel                                               |                                                                                        |                                              |                               |                        |               |
| on our                            |                                                   |                                                                                        |                                              |                               |                        |               |
|                                   |                                                   |                                                                                        |                                              |                               |                        |               |
|                                   |                                                   |                                                                                        |                                              |                               |                        |               |
|                                   |                                                   |                                                                                        |                                              |                               |                        |               |
|                                   |                                                   |                                                                                        |                                              |                               |                        |               |
|                                   |                                                   |                                                                                        |                                              |                               |                        |               |
|                                   |                                                   |                                                                                        |                                              |                               |                        |               |
|                                   |                                                   |                                                                                        |                                              |                               |                        |               |

| Step | Action                                                                                          |
|------|-------------------------------------------------------------------------------------------------|
| 30.  | Update Responsibilities, including <b>Description</b> and <b>% Time Allocation</b> , as needed. |
|      | For the purpose of this example, enter "25" into the % Time Allocation field.                   |

| THE FLORIDA STA<br>OMNI • HUMAN RESOURCES                                                                                                    |                     | Y                                           |                     | SEARCH FLORIDA STA | Search           | GO         |
|----------------------------------------------------------------------------------------------------|---------------------|---------------------------------------------|---------------------|--------------------|------------------|------------|
| Favorites Main Menu > Workforce Developme                                                                                                    | Home                | Worklist Proces<br>Profiles > Non-person Pr | s Monitor<br>ofiles | Report Manager     | Add to Favorites | Sign out   |
| Non-Person Profile                                                                                                    | •                   | ·                                           |                     |                    | 📝 Cust           | omize Page |
| Update Responsibilities                                                                                                    |                     |                                             | _                   |                    |                  |            |
| Profile ID:         133395         Business Mana           Profile Type:         ROLE         Position Profile           Update item details then click OK to apply change         Profile Route         Profile Route | 3                   | eturn without any changes.                  |                     |                    |                  |            |
| Details                                                                                                    | Find   Vi           | ew All First 🕅 2 of 2 🖸 Las                 |                     |                    |                  |            |
| Responsibility: RE03 "Effective Date: 05/25/2012_0 "Effective Status: Active w % Time Allocation: 25 W Essential Func Description: OK Cancel                                                                           | Position Responsibi | ity R I                                     |                     |                    |                  |            |
| Done                                                                                                    |                     |                                             |                     | 🗸 Trusted sit      | tes 🧠 🔹          | 💐 100% 🔹 💡 |

| Step | Action                                                                                                    |
|------|----------------------------------------------------------------------------------------------------|
| 31.  | Then enter " <b>Responsible for supervising OPS and Federal Work Study</b><br>students." into the <b>Description</b> field. |

|                                | RIDA STATE<br>MAN RESOURCES | UNIVERSIT                  | Y                          |                                  | P | SEARCH FLORIDA STA | Search           | GO          |
|--------------------------------|-----------------------------|----------------------------|----------------------------|----------------------------------|---|--------------------|------------------|-------------|
| Favorites Main Menu > W        | orkforce Development >      | Home<br>Profile Management | Worklist<br>> Profiles > 1 | Process Mo<br>Non-person Profile |   | Report Manager     | Add to Favorites | Sign out    |
| • · •                          | Ť                           | *                          | Ť                          |                                  |   |                    | 📝 Cu             | istomize Pa |
| Non-Person Profile             |                             |                            |                            |                                  |   |                    |                  |             |
| Update Responsit               | oilities                    |                            |                            |                                  |   |                    |                  |             |
| Profile ID: 133395             | Business Manager            |                            |                            |                                  |   |                    |                  |             |
| Profile Type: ROLE             | Position Profile            |                            |                            |                                  |   |                    |                  |             |
| Update item details then click | OK to apply changes and     | return. Click Cancel to r  | eturn without ar           | ny changes.                      |   |                    |                  |             |
| Details                        |                             | <u>Find</u>   ⊻            | iew All First              | 2 of 2 🖸 Last                    |   |                    |                  |             |
| Responsibility:                | RE03                        | Position Responsib         | ility                      | + -                              |   |                    |                  |             |
| *Effective Date:               | 05/25/2012                  |                            |                            |                                  |   |                    |                  |             |
| *Effective Status:             | Active 🐱                    |                            |                            |                                  |   |                    |                  |             |
| % Time Allocation:             | 25                          |                            |                            |                                  |   |                    |                  |             |
| A TIME ANOCADON.               | Essential Function          |                            |                            |                                  |   |                    |                  |             |
| Description:                   | Responsible for superv      | ising OPS and Federal \    | Nork Study stud            | lents. 🌾                         |   |                    |                  |             |
|                                |                             |                            |                            |                                  |   |                    |                  |             |
| OK Cancel                      |                             |                            |                            |                                  |   |                    |                  |             |
| Cancer                         |                             |                            |                            |                                  |   |                    |                  |             |
|                                |                             |                            |                            |                                  |   |                    |                  |             |
|                                |                             |                            |                            |                                  |   |                    |                  |             |
|                                |                             |                            |                            |                                  |   |                    |                  |             |
|                                |                             |                            |                            |                                  |   |                    |                  |             |
|                                |                             |                            |                            |                                  |   |                    |                  |             |
|                                |                             |                            |                            |                                  |   |                    |                  |             |
|                                |                             |                            |                            |                                  |   |                    |                  |             |
|                                |                             |                            |                            |                                  |   |                    |                  |             |
|                                |                             |                            |                            |                                  |   | 🗸 Trusted si       | tes 🔄 🐴 🔹        | 🔍 100% 🔹 💡  |

| Step | Action                      |
|------|-----------------------------|
| 32.  | Click the <b>OK</b> button. |

|                         | LORIDA<br>Human Res | STATE UN             | NIVER                | SITY         |             |                                                                      | SEARCH FLORIDA STAT                                                                                                    | Search                                                               |       | G      | 60 |
|-------------------------|---------------------|----------------------|----------------------|--------------|-------------|----------------------------------------------------------------------|----------------------------------------------------------------------------------------------------|----------------------------------------------------------------------|-------|--------|----|
| 1851                    |                     |                      |                      | Home         | Worklist    | Process Monitor                                                      | Report Manager                                                                                                    | Add to Favorites                                                     | S     | ign ou | ut |
| vorites Main Menu >     | ePAF+ > Ente        | er ePAF+ Transaction | ns                   |              |             |                                                                      |                                                                                                    | 📝 Cust                                                               | tomiz | e Pao  | ie |
| lon-person Pr           | ofile               |                      |                      |              |             |                                                                      |                                                                                                    |                                                                      |       |        |    |
| ofile: 1333             | 195                 |                      | Status:              |              | Active      |                                                                      |                                                                                                    |                                                                      |       |        |    |
| ofile Type: ROL         | E                   | Position Profile     | Status               | Date:        | 09/02/20    | 11                                                                   |                                                                                                    |                                                                      |       |        |    |
| escription: Busi        | ness Manager        |                      |                      |              |             |                                                                      |                                                                                                    |                                                                      |       |        |    |
|                         |                     |                      |                      |              |             |                                                                      |                                                                                                    |                                                                      |       |        |    |
| ofile Usage: End /      | Final / Job         |                      |                      |              |             |                                                                      |                                                                                                    |                                                                      |       |        |    |
|                         |                     |                      |                      |              |             |                                                                      |                                                                                                    |                                                                      |       |        |    |
| Summary Respon          | sibilities          | Competer             | ncies                | Qualifica    | ations      |                                                                      |                                                                                                    |                                                                      |       |        |    |
| Responsibilities -      |                     |                      |                      |              |             |                                                                      | Eind View 5                                                                                                    | 🛃   🔠 🛛 First 🚺 1-6 of                                               | 6 🕨   | Last   |    |
| Responsibility          | Effective Date      | Effective Status     | % Time<br>Allocation | Essential Fu | nction E    | Description                                                          |                                                                                                    |                                                                      |       |        |    |
| Position Responsibility | 05/25/2012          | Active               | 20                   |              | F           | Responsible for overs                                                | seeing and serving as Buc                                                                                                    | lget Manager.                                                        | ľ     |        |    |
| Position Responsibility | 05/25/2012          | Active               | 5                    | V            | F           | Responsible for deve                                                 | loping policies and proce                                                                                                    | dures.                                                               | ħ     |        |    |
| Position Responsibility | 05/25/2012          | Active               | 25                   |              | F           | Responsible for supe                                                 | rvising OPS and Federal \                                                                                                    | Work Study students.                                                 | ħ     | -      |    |
| Position Responsibility | 11/16/2011          | Active               | 10                   |              |             | This position directly s<br>accountants and 1 op                     | supervises the accounting<br>s.                                                                                                    | area to include 2                                                    |       | -      |    |
| Position Responsibility | 11/16/2011          | Active               | 40                   |              | s<br>D<br>R | salaries, OPS and Fa<br>Develops and gathers<br>personnel and payrol | s & updates related inform<br>culty appointments for the<br>s data relating to financial<br>in preparation of various :<br>aration and year end reco | E&G rate and support.<br>planning and budgets,<br>financial reports, |       | -      |    |
|                         |                     |                      |                      |              |             |                                                                      | nsible for management of                                                                                                    |                                                                      |       |        |    |
|                         |                     |                      |                      |              |             |                                                                      | sunnort of university husin                                                                                                    |                                                                      |       |        |    |

| Step | Action                                                |
|------|-------------------------------------------------------|
| 33.  | Click the fourth <b>Position Responsibility</b> link. |
|      | Position Responsibility                               |

|                                   | DRIDA STATE V<br>MAN RESOURCES     | UNIVERSITY                   |                 | P               | SEARCH FLORIDA STAT | E Search         | GO         |
|-----------------------------------|------------------------------------|------------------------------|-----------------|-----------------|---------------------|------------------|------------|
| 1851                              |                                    | Home                         | Worklist        | Process Monitor | Report Manager      | Add to Favorites | Sign out   |
| Favorites Main Menu > eP/         | AF+ > Enter ePAF+ Transa           | ctions                       |                 |                 |                     |                  |            |
|                                   |                                    |                              |                 |                 |                     | 📝 Cust           | omize Page |
| Non-Person Profile                |                                    |                              |                 |                 |                     |                  |            |
| Update Responsi                   | bilities                           |                              |                 |                 |                     |                  |            |
| Profile ID: 133395                | Business Manager                   |                              |                 |                 |                     |                  |            |
| Profile Type: ROLE                | Position Profile                   |                              |                 |                 |                     |                  |            |
| Update item details then clic     | k OK to apply changes and r        | eturn. Click Cancel to retur | n without any c | hanges.         |                     |                  |            |
| Details                           |                                    | Find I View                  | All First 🔣 1 o | f 1 🖸 Last      |                     |                  |            |
| Responsibility:                   | RE04                               | Position Responsibility      |                 | +               |                     |                  |            |
| Effective Date:                   | 11/16/2011                         | Position Responsibility      |                 |                 |                     |                  |            |
| Effective Status:                 | Active                             |                              |                 |                 |                     |                  |            |
| % Time Allocation:                | 10                                 |                              |                 |                 |                     |                  |            |
|                                   | Essential Function                 |                              |                 |                 |                     |                  |            |
| Description:                      |                                    | ervises the accounting are   | a to include 2  |                 |                     |                  |            |
|                                   | accountants and 1 ops.             |                              |                 |                 |                     |                  |            |
|                                   |                                    |                              |                 |                 |                     |                  |            |
| OK Cancel                         |                                    |                              |                 |                 |                     |                  |            |
|                                   |                                    |                              |                 |                 |                     |                  |            |
|                                   |                                    |                              |                 |                 |                     |                  |            |
|                                   |                                    |                              |                 |                 |                     |                  |            |
|                                   |                                    |                              |                 |                 |                     |                  |            |
|                                   |                                    |                              |                 |                 |                     |                  |            |
|                                   |                                    |                              |                 |                 |                     |                  |            |
|                                   |                                    |                              |                 |                 |                     |                  |            |
|                                   |                                    |                              |                 |                 |                     |                  |            |
|                                   |                                    |                              |                 |                 |                     |                  |            |
|                                   |                                    |                              |                 |                 |                     |                  |            |
| javascript:submitAction_win0(docu | ment.win0,'\$ICField11\$new\$0\$\$ | :0');                        |                 |                 | 😜 Internet          |                  | 🔍 100% 🔹 🖉 |

| Step | Action                                      |
|------|---------------------------------------------|
| 34.  | Click the Add a New Row (plus sign) button. |

|                                | RIDA STATE<br>IAN RESOURCES                         | UNIVERSITY                 | 7                 | P                | SEARCH FLORIDA STA | Search           | GO         |
|--------------------------------|-----------------------------------------------------|----------------------------|-------------------|------------------|--------------------|------------------|------------|
| Favorites Main Menu > We       | orkforce Development >                              | Home                       | Worklist          | Process Monitor  | Report Manager     | Add to Favorites | Sign out   |
| Pavorices Main Meriu > VV      | orktorce Development >                              | Profile Management >       | Profiles > No     | in-person Promes |                    | 📝 Cust           | omize Page |
| Non-Person Profile             |                                                     |                            |                   |                  |                    |                  |            |
| Update Responsib               | oilities                                            |                            |                   |                  |                    |                  |            |
| Profile ID: 133395             | Business Manager                                    |                            |                   |                  |                    |                  |            |
| Profile Type: ROLE             | Position Profile                                    |                            |                   |                  |                    |                  |            |
| Update item details then click | OK to apply changes and                             | return. Click Cancel to re | turn without any  | changes.         |                    |                  |            |
| Details                        |                                                     | Find   Vie                 | w All First 🚺 2   | of 2 🖸 Last      |                    |                  |            |
| Responsibility:                | RE04                                                | Position Responsibil       | itv               | + -              |                    |                  |            |
| *Effective Date:               | 05/25/2012                                          |                            |                   |                  |                    |                  |            |
| *Effective Status:             | Active 🔽                                            |                            |                   |                  |                    |                  |            |
| % Time Allocation:             |                                                     |                            |                   |                  |                    |                  |            |
|                                | Essential Function                                  |                            |                   |                  |                    |                  |            |
| Description:                   | This position directly su<br>accountants and 1 ops. | pervises the accounting a  | area to include 2 | e 🕊              |                    |                  |            |
| OK Cancel                      |                                                     |                            |                   |                  |                    |                  |            |
|                                |                                                     |                            |                   |                  |                    |                  |            |
|                                |                                                     |                            |                   |                  |                    |                  |            |
|                                |                                                     |                            |                   |                  |                    |                  |            |
|                                |                                                     |                            |                   |                  |                    |                  |            |
|                                |                                                     |                            |                   |                  |                    |                  |            |
|                                |                                                     |                            |                   |                  |                    |                  |            |
|                                |                                                     |                            |                   |                  |                    |                  |            |
|                                |                                                     |                            |                   |                  |                    |                  |            |
|                                |                                                     |                            |                   |                  | 🗸 Trusted s        | ites 🐴 🔹         | 🔍 100% 🔹   |

| Step | Action                                                                                          |
|------|-------------------------------------------------------------------------------------------------|
| 35.  | Update Responsibilities, including <b>Description</b> and % <b>Time Allocation</b> , as needed. |
|      | For the purpose of this example, enter "50" into the % Time Allocation field.                   |

|                        | DRIDA STATE V<br>JMAN RESOURCES                  | UNIVERSITY                    |                 |                 | SEARCH FLORIDA STAT<br>Web | E<br>Search      |           |
|------------------------|--------------------------------------------------|-------------------------------|-----------------|-----------------|----------------------------|------------------|-----------|
| 1851                   |                                                  | Home                          | Worklist        | Process Monitor | Report Manager             | Add to Favorites | Sign a    |
| vorites Main Menu > eP | AF+ > Enter ePAF+ Transa<br>↓                    | ctions                        |                 |                 |                            | 📝 Cust           | omize Paj |
| Jpdate Respons         | ibilities                                        |                               |                 |                 |                            |                  |           |
| Profile ID: 133395     | Business Manager                                 |                               |                 |                 |                            |                  |           |
| Profile Type: ROLE     | Position Profile<br>ck OK to apply changes and r | eturn. Click Cancel to return | ) without any c | hanges.         |                            |                  |           |
| )etails                |                                                  | Find   View /                 | All First 🚺 2 c | of 2 🖸 Last     |                            |                  |           |
| Responsibility:        | RE04                                             | Position Responsibility       |                 |                 |                            |                  |           |
| ffective Date:         | 05/25/2012                                       |                               |                 |                 |                            |                  |           |
| Effective Status:      | Active 💌                                         |                               |                 |                 |                            |                  |           |
| % Time Allocation:     | 50                                               |                               |                 |                 |                            |                  |           |
|                        | <ul> <li>Essential Function</li> </ul>           |                               |                 |                 |                            |                  |           |
| Description:           |                                                  |                               |                 | ۴.              |                            |                  |           |
|                        |                                                  |                               |                 |                 |                            |                  |           |
| OK Cancel              |                                                  |                               |                 |                 |                            |                  |           |
|                        |                                                  |                               |                 |                 |                            |                  |           |
|                        |                                                  |                               |                 |                 |                            |                  |           |
|                        |                                                  |                               |                 |                 |                            |                  |           |
|                        |                                                  |                               |                 |                 |                            |                  |           |
|                        |                                                  |                               |                 |                 |                            |                  |           |
|                        |                                                  |                               |                 |                 |                            |                  |           |
|                        |                                                  |                               |                 |                 |                            |                  |           |
|                        |                                                  |                               |                 |                 |                            |                  |           |
|                        |                                                  |                               |                 |                 |                            |                  |           |
|                        |                                                  |                               |                 |                 |                            |                  |           |
|                        |                                                  |                               |                 |                 | 😜 Internet                 | 4 ·              | 100%      |

| Step | Action                                                                                                    |
|------|----------------------------------------------------------------------------------------------------|
| 36.  | Then enter " <b>Responsible for performing administrative duties.</b> " into the <b>Description</b> field. |

|                          | LORIDA STATE<br>Human Resources | UNIVERSITY                    |                 |                 | SEARCH FLORIDA STAT | E Search         | GO       |
|--------------------------|---------------------------------|-------------------------------|-----------------|-----------------|---------------------|------------------|----------|
| 1851                     |                                 | Home                          | Worklist        | Process Monitor | Report Manager      | Add to Favorites | Sign out |
| vorites Main Menu >      | ePAF+ > Enter ePAF+ Trans       | actions                       |                 |                 |                     |                  |          |
|                          |                                 |                               |                 |                 |                     | 📝 Cust           | omize Pa |
| Non-Person Profile       |                                 |                               |                 |                 |                     |                  |          |
| Update Respoi            | nsibilities                     |                               |                 |                 |                     |                  |          |
| Profile ID: 133395       | Business Manager                |                               |                 |                 |                     |                  |          |
| Profile Type: ROLE       | Position Profile                |                               |                 |                 |                     |                  |          |
| Update item details ther | click OK to apply changes and   | return. Click Cancel to retur | n without any ( | changes.        |                     |                  |          |
| Details                  |                                 | Find   View                   | All First 🚺 2 ( | of 2 🖸 Last     |                     |                  |          |
| Responsibility:          | RE04                            | Position Responsibility       |                 |                 |                     |                  |          |
| Effective Date:          | 05/25/2012                      |                               |                 |                 |                     |                  |          |
| Effective Status:        | Active 💌                        |                               |                 |                 |                     |                  |          |
| % Time Allocation:       | 50                              |                               |                 |                 |                     |                  |          |
|                          | Essential Function              |                               |                 |                 |                     |                  |          |
| Description:             | Responsible for perform         | ning administrative duties.   |                 | Ś               |                     |                  |          |
|                          |                                 |                               |                 |                 |                     |                  |          |
|                          |                                 |                               |                 |                 |                     |                  |          |
| OK Car                   | ncel                            |                               |                 |                 |                     |                  |          |
|                          |                                 |                               |                 |                 |                     |                  |          |
|                          |                                 |                               |                 |                 |                     |                  |          |
|                          |                                 |                               |                 |                 |                     |                  |          |
|                          |                                 |                               |                 |                 |                     |                  |          |
|                          |                                 |                               |                 |                 |                     |                  |          |
|                          |                                 |                               |                 |                 |                     |                  |          |
|                          |                                 |                               |                 |                 |                     |                  |          |
|                          |                                 |                               |                 |                 |                     |                  |          |
|                          |                                 |                               |                 |                 |                     |                  |          |
|                          |                                 |                               |                 |                 |                     |                  |          |
|                          |                                 |                               |                 |                 | 😜 Internet          |                  |          |

| Step | Action                      |
|------|-----------------------------|
| 37.  | Click the <b>OK</b> button. |

| onieusage: End/        | ePAF+ > En<br>Final/Job | ter ePAF+ Transact |                      |                    |                                                                             |                                                                                                    |                                                                 |          |      |
|------------------------|-------------------------|--------------------|----------------------|--------------------|-----------------------------------------------------------------------------|----------------------------------------------------------------------------------------------------|-----------------------------------------------------------------|----------|------|
| ummary Respons         | sibilities              | Competer           | <u>icies</u>         | Qualifications     |                                                                             |                                                                                                    |                                                                 |          |      |
| Responsibilities -     |                         |                    |                      |                    |                                                                             | Find View 5                                                                                                    | 🔎   📜 🛛 First 🕅 1-6 of                                          | 6 🕨      | Last |
| esponsibility          | Effective Date          | Effective Status   | % Time<br>Allocation | Essential Function | Description                                                                 |                                                                                                    |                                                                 |          |      |
| osition Responsibility | 05/25/2012              | Active             | 20                   |                    | Responsible for overs                                                       | eeing and serving as Budg                                                                                                    | et Manager.                                                     | h        | -    |
| osition Responsibility | 05/25/2012              | Active             | 5                    | V                  | Responsible for devel                                                       | oping office policies and pr                                                                                                    | ocedures.                                                       | •        | -    |
| osition Responsibility | 05/25/2012              | Active             | 25                   |                    | Responsible for super                                                       | vising OPS and Federal W                                                                                                    | ork Study students.                                             | <b>P</b> | -    |
| osition Responsibility | 05/25/2012              | Active             | 50                   |                    | Responsible for perfor                                                      | ming complex administrat                                                                                                    | ive functions.                                                  | æ        |      |
| osition Responsibility | 11/16/2011              | Active             | 40                   |                    | salaries, OPS and Fac<br>Develops and gathers<br>personnel and payroll      | & updates related informa<br>ulty appointments for the E<br>data relating to financial pl<br>in preparation of various fir<br>aration and year end recon     | &G rate and support.<br>anning and budgets,<br>nancial reports, |          | -    |
| osition Responsibility | 11/16/2011              | Active             | 15                   | V                  | financial functions in s<br>wide variety of funds a<br>programs. Coordinate | nsible for management of f<br>upport of university busine<br>ilso, to include new Market<br>es and/or prepares legislat<br>include FTE, E&G rate, op<br>its. | ss operations for a<br>Rate online<br>ive and operating         |          | -    |
| Add New Responsi       | bilities                |                    |                      |                    |                                                                             |                                                                                                    |                                                                 |          |      |
| ummary Respons         | sibilities              | Competer           | ncies                | Qualifications     |                                                                             |                                                                                                    |                                                                 |          |      |

| Step | Action                                                                                       |
|------|----------------------------------------------------------------------------------------------|
| 38.  | To inactivate the fifth responsibility, click the fifth <b>Position Responsibility</b> link. |
|      | Position Responsibility                                                                      |

|                                    |                 | DRIDA STATE                                      | UNIVERSITY                                                                                                    |                                  |                 | SEARCH FLORIDA STAT | Search           | G         |  |
|------------------------------------|-----------------|--------------------------------------------------|----------------------------------------------------------------------------------------------------|----------------------------------|-----------------|---------------------|------------------|-----------|--|
| 1851                               |                 |                                                  | Home                                                                                                    | Worklist                         | Process Monitor | Report Manager      | Add to Favorites | Sign o    |  |
| vorites Main                       | Menu > eP       | AF+ > Enter ePAF+ Trar                           | isactions                                                                                                    |                                  |                 |                     | 📝 Cust           | omize Pag |  |
| lon-Person                         | Profile         |                                                  |                                                                                                    |                                  |                 |                     |                  |           |  |
| Jpdate R                           | esponsi         | bilities                                         |                                                                                                    |                                  |                 |                     |                  |           |  |
| rofile ID:                         | 133395          | Business Manager                                 |                                                                                                    |                                  |                 |                     |                  |           |  |
| rofile Type:                       | ROLE            | Position Profile                                 |                                                                                                    |                                  |                 |                     |                  |           |  |
| Jpdate item de                     | tails then clic | k OK to apply changes and                        | return. Click Cancel to retur                                                                                              | n without any c                  | hanges.         |                     |                  |           |  |
| Details                            |                 |                                                  | <u>Find</u> View                                                                                                    | All First 🚺 1 c                  | f 1 🖸 Last      |                     |                  |           |  |
| Responsibility:<br>Effective Date: |                 | RE05<br>11/16/2011                               | Position Responsibility                                                                                                    |                                  | +               |                     |                  |           |  |
| Effective Statu                    | s:              | Active                                           |                                                                                                    |                                  |                 |                     |                  |           |  |
| % Time Allocat                     | ion:            | 40                                               |                                                                                                    |                                  |                 |                     |                  |           |  |
| Description:                       |                 | salaries, OPS and Facu<br>Develops and gathers d | k updates related informati<br>Ity appointments for the E&<br>ata relating to financial pla<br>preparation of various fina | G rate and sup<br>nning and budg | port.<br>jets,  |                     |                  |           |  |
|                                    |                 | budget preparation and                           | year end reconciling.                                                                                                    |                                  | _               |                     |                  |           |  |
| ОК                                 | Cancel          |                                                  |                                                                                                    |                                  |                 |                     |                  |           |  |
|                                    |                 |                                                  |                                                                                                    |                                  |                 |                     |                  |           |  |
|                                    |                 |                                                  |                                                                                                    |                                  |                 |                     |                  |           |  |
|                                    |                 |                                                  |                                                                                                    |                                  |                 |                     |                  |           |  |
|                                    |                 |                                                  |                                                                                                    |                                  |                 |                     |                  |           |  |
|                                    |                 |                                                  |                                                                                                    |                                  |                 |                     |                  |           |  |
|                                    |                 |                                                  |                                                                                                    |                                  |                 |                     |                  |           |  |
|                                    |                 |                                                  |                                                                                                    |                                  |                 |                     |                  |           |  |

| Step | Action                                      |
|------|---------------------------------------------|
| 39.  | Click the Add a New Row (plus sign) button. |

|                                | RIDA STATE U                                                                           |                            | SEARCH FLORIDA STATE |                 |                |                  |            |
|--------------------------------|----------------------------------------------------------------------------------------|----------------------------|----------------------|-----------------|----------------|------------------|------------|
| 1851                           |                                                                                        | Home                       | Worklist             | Process Monitor | Report Manager | Add to Favorites | Sign out   |
| Favorites Main Menu > ePAI     | F+ > Enter ePAF+ Transac                                                               | tions                      |                      |                 |                | -1               |            |
|                                |                                                                                        |                            |                      |                 |                | Cust             | omize Page |
| Non-Person Profile             |                                                                                        |                            |                      |                 |                |                  |            |
| Update Responsib               | ilities                                                                                |                            |                      |                 |                |                  |            |
| Profile ID: 133395             | Business Manager                                                                       |                            |                      |                 |                |                  |            |
| Profile Type: ROLE             | Position Profile                                                                       |                            |                      |                 |                |                  |            |
| Update item details then click | OK to apply changes and retu                                                           | Irn. Click Cancel to retur | m without any        | changes.        |                |                  |            |
| Details                        |                                                                                        | Find   View                | All First 🛙 2        | of 2 🖸 Last     |                |                  |            |
| Responsibility:                | RE05                                                                                   | Position Responsibility    |                      |                 |                |                  |            |
| Effective Date:                | 05/25/2012                                                                             |                            |                      |                 |                |                  |            |
| *Effective Status:             | Active 🗸                                                                               |                            |                      |                 |                |                  |            |
| *% Time Allocation:            | 40                                                                                     |                            |                      |                 |                |                  |            |
|                                | Essential Function                                                                     |                            |                      |                 |                |                  |            |
| Description:                   | This position monitors & up<br>reference to salaries, OPS<br>E&G rate and support. Dev | and Faculty appointmen     | ts for the           | < m >           |                |                  |            |
| OK Cancel                      |                                                                                        |                            |                      |                 | Totemet        |                  | \$ 100%. • |

| Step | Action                                     |
|------|--------------------------------------------|
| 40.  | Click the Effective Status drop-down menu. |

|                          | THE FLORIDA STATE UNIVERSITY<br>OMNI · HUMAN RESOURCES      |                          |                |                 |                |                  | GO         |
|--------------------------|-------------------------------------------------------------|--------------------------|----------------|-----------------|----------------|------------------|------------|
| 1851                     |                                                             | Home                     | Worklist       | Process Monitor | Report Manager | Add to Favorites | Sign out   |
| Favorites Main Menu >    | ePAF+ > Enter ePAF+ Transac                                 | tions                    |                |                 |                |                  |            |
|                          |                                                             |                          |                |                 |                | Cust             | omize Page |
| Non-Person Profile       |                                                             |                          |                |                 |                |                  |            |
| Update Respon            | sibilities                                                  |                          |                |                 |                |                  |            |
| Profile ID: 133395       | Business Manager                                            |                          |                |                 |                |                  |            |
| Profile Type: ROLE       | Position Profile                                            |                          |                |                 |                |                  |            |
| Update item details then | click OK to apply changes and retu                          | rn. Click Cancel to retu | rn without any | changes.        |                |                  |            |
| Details                  |                                                             | Find   View              | All First 🚺 2  | of 2 🖸 Last     |                |                  |            |
| Responsibility:          | RE05                                                        | osition Responsibility   |                |                 |                |                  |            |
| Effective Date:          | 05/25/2012                                                  |                          |                |                 |                |                  |            |
| *Effective Status:       | Active 💌                                                    |                          |                |                 |                |                  |            |
| *% Time Allocation:      | Active                                                      |                          |                |                 |                |                  |            |
|                          | Inactive ction                                              |                          |                |                 |                |                  |            |
| Description:             | This position monitors & up<br>reference to salaries, OPS a |                          |                |                 |                |                  |            |
|                          | E&G rate and support. Deve                                  |                          |                | <b>~</b>        |                |                  |            |
| OK Cano                  | el                                                          |                          |                |                 |                |                  |            |
|                          |                                                             |                          |                |                 |                |                  |            |
|                          |                                                             |                          |                |                 |                |                  |            |
|                          |                                                             |                          |                |                 |                |                  |            |
|                          |                                                             |                          |                |                 |                |                  |            |
|                          |                                                             |                          |                |                 |                |                  |            |
|                          |                                                             |                          |                |                 |                |                  |            |
|                          |                                                             |                          |                |                 |                |                  |            |
|                          |                                                             |                          |                |                 |                |                  |            |
|                          |                                                             |                          |                |                 |                |                  |            |
|                          |                                                             |                          |                |                 |                |                  |            |
|                          |                                                             |                          |                |                 | 😜 Internet     |                  | 🔍 100% 🔹 💡 |

| Step | Action                                          |  |  |  |  |  |  |
|------|-------------------------------------------------|--|--|--|--|--|--|
| 41.  | Select <b>Inactive</b> from the options listed. |  |  |  |  |  |  |
|      | Inactive                                        |  |  |  |  |  |  |

|                |                  | DRIDA STATE               | UNIVERSITY                                                                                                    |                  |                 | SEARCH FLORIDA STA | Search           | G          |
|----------------|------------------|---------------------------|----------------------------------------------------------------------------------------------------|------------------|-----------------|--------------------|------------------|------------|
| 1851           |                  | MAN RESOURCES             | Home                                                                                                    | Worklist         | Process Monitor | Report Manager     | Add to Favorites | Sign ou    |
| vorites Main   | Menu > eP        | AF+ > Enter ePAF+ Trar    | isactions                                                                                                    |                  |                 |                    | 🖌 Cus            | omize Page |
| lon-Persor     | n Profile        |                           |                                                                                                    |                  |                 |                    |                  |            |
| Jpdate R       | Responsi         | bilities                  |                                                                                                    |                  |                 |                    |                  |            |
| Profile ID:    | 133395           | Business Manager          |                                                                                                    |                  |                 |                    |                  |            |
| Profile Type:  | ROLE             | Position Profile          |                                                                                                    |                  |                 |                    |                  |            |
| Jpdate item d  | etails then clic | k OK to apply changes and | return. Click Cancel to retu                                                                                                    | rn without any o | hanges.         |                    |                  |            |
| Details        |                  |                           | Find   View                                                                                                    | All First 🕻 2 d  | of 2 🖸 Last     |                    |                  |            |
| Responsibility | y:               | RE05                      | Position Responsibility                                                                                                    |                  |                 |                    |                  |            |
| Effective Date | e:               | 05/25/2012                |                                                                                                    |                  |                 |                    |                  |            |
| Effective Stat | us:              | Inactive 🗸                |                                                                                                    |                  |                 |                    |                  |            |
| % Time Alloca  | ation:           | 40                        |                                                                                                    |                  |                 |                    |                  |            |
|                |                  | Essential Function        |                                                                                                    |                  |                 |                    |                  |            |
| Description:   |                  |                           | updates related informations of the second second s |                  | <b>^</b> ♥      |                    |                  |            |
|                |                  |                           | evelops and gathers data                                                                                                    |                  | ~               |                    |                  |            |
|                |                  |                           |                                                                                                    |                  |                 |                    |                  |            |
| OK             | Cancel           |                           |                                                                                                    |                  |                 |                    |                  |            |
|                |                  |                           |                                                                                                    |                  |                 |                    |                  |            |
|                |                  |                           |                                                                                                    |                  |                 |                    |                  |            |
|                |                  |                           |                                                                                                    |                  |                 |                    |                  |            |
|                |                  |                           |                                                                                                    |                  |                 |                    |                  |            |
|                |                  |                           |                                                                                                    |                  |                 |                    |                  |            |
|                |                  |                           |                                                                                                    |                  |                 |                    |                  |            |
|                |                  |                           |                                                                                                    |                  |                 |                    |                  |            |
|                |                  |                           |                                                                                                    |                  |                 |                    |                  |            |
|                |                  |                           |                                                                                                    |                  |                 |                    |                  |            |
|                |                  |                           |                                                                                                    |                  |                 | -                  |                  | -          |
|                |                  |                           |                                                                                                    |                  |                 | 😔 Internet         | - <u>-</u>       | 💐 100%     |

| Step | Action                      |
|------|-----------------------------|
| 42.  | Click the <b>OK</b> button. |

| rites Main Menu ><br>nie usage: End / | ePAF+ > En<br>Final / Job | ter ePAF+ Transact | ions                 |                    |                                                                                                    |    | gn ol |
|---------------------------------------|---------------------------|--------------------|----------------------|--------------------|----------------------------------------------------------------------------------------------------|----|-------|
| ummary Respon                         | sibilities                | Competer           | icies                | Qualifications     |                                                                                                    |    |       |
| Responsibilities -                    |                           |                    |                      |                    | Eind   View 5   🔤   🗮 Frst 🗳 1-6 of 6                                                                                                    |    | Last  |
| esponsibility                         | Effective Date            | Effective Status   | % Time<br>Allocation | Essential Function | Description                                                                                                    |    |       |
| sition Responsibility                 | 05/25/2012                | Active             | 20                   |                    | Responsible for overseeing and serving as Budget Manager.                                                                                                    | Ph | -     |
| sition Responsibility                 | 05/25/2012                | Active             | 5                    | V                  | Responsible for developing office policies and procedures.                                                                                                    | P1 | -     |
| sition Responsibility                 | 05/25/2012                | Active             | 25                   |                    | Responsible for supervising OPS and Federal Work Study students.                                                                                                    | P• | -     |
| sition Responsibility                 | 05/25/2012                | Active             | 50                   | V                  | Responsible for performing complex administrative functions.                                                                                                    | ħ  | -     |
| osition Responsibility                | 05/25/2012                | Inactive           | 40                   |                    | This position monitors & updates related information in reference to<br>salaries, OPS and Faculty appointments for the EAG rate and support.<br>Develops and gathers data relating to financial planning and budgets,<br>personnel and payroli in preparation of various financial reports,<br>including budget preparation and year end reconciling.                             | ħ  |       |
| osition Responsibility                | 11/16/2011                | Active             | 15                   |                    | This position is responsible for management of fiscal purchasing and<br>financial functions in support of university business operations for a<br>wide variety of funds also, to include new Market Rate online<br>programs. Coordinates and/or prepares legislative and operating<br>budgets at year end to include FTE, E&G rate, ops, expenses and<br>revenue for departments. |    |       |
| Add New Response                      | bilities                  |                    |                      |                    |                                                                                                    |    |       |
| ummary Respon                         | sibilities                | Competer           | icies                | Qualifications     |                                                                                                    |    |       |

| Step | Action                                                                                       |
|------|----------------------------------------------------------------------------------------------|
| 43.  | To inactivate the sixth responsibility, click the sixth <b>Position Responsibility</b> link. |
|      | Position Responsibility                                                                      |

|                                    | RIDA STATE                                                                        | UNIVERSITY                                                                                                    |                                                       | F                    | SEARCH FLORIDA STAT | E Search         | GO          |
|------------------------------------|-----------------------------------------------------------------------------------|----------------------------------------------------------------------------------------------------|-------------------------------------------------------|----------------------|---------------------|------------------|-------------|
| 1851                               |                                                                                   | Home                                                                                                    | Worklist                                              | Process Monitor      | Report Manager      | Add to Favorites | Sign out    |
| Favorites Main Menu > ePA          | F+ > Enter ePAF+ Tran                                                             | nsactions                                                                                                    |                                                       |                      |                     | -4 -             |             |
|                                    |                                                                                   |                                                                                                    |                                                       |                      |                     | Cus              | tomize Page |
| Non-Person Profile                 |                                                                                   |                                                                                                    |                                                       |                      |                     |                  |             |
| Update Responsib                   | oilities                                                                          |                                                                                                    |                                                       |                      |                     |                  |             |
| Profile ID: 133395                 | Business Manager                                                                  |                                                                                                    |                                                       |                      |                     |                  |             |
| Profile Type: ROLE                 | Position Profile                                                                  |                                                                                                    |                                                       |                      |                     |                  |             |
| Update item details then click     | OK to apply changes and                                                           | return. Click Cancel to retur                                                                                                    | m without any c                                       | hanges.              |                     |                  |             |
| Details                            |                                                                                   | Find   View                                                                                                    | All First 🚺 1 c                                       | f 1 🖸 Last           |                     |                  |             |
| Responsibility:                    | RE06                                                                              | Position Responsibility                                                                                                    |                                                       |                      |                     |                  |             |
| Effective Date:                    | 11/16/2011                                                                        | 1 contorrecoportoroning                                                                                                    |                                                       |                      |                     |                  |             |
| Effective Status:                  | Active                                                                            |                                                                                                    |                                                       |                      |                     |                  |             |
| % Time Allocation:                 | 15                                                                                |                                                                                                    |                                                       |                      |                     |                  |             |
| Description:                       | financial functions in su<br>variety of funds also, to<br>Coordinates and/or prep | sible for management of fis<br>pport of university business<br>include new Market Rate or<br>pares legislative and opera<br>e, ops, expenses and reven | s operations for<br>nline programs<br>ting budgets at | r a wide<br>year end |                     |                  |             |
| OK Cancel                          |                                                                                   | 40%                                                                                                    |                                                       |                      | <b>O</b> interval   |                  | @ 1000 -    |
| javascript:submitAction_win0(docum | ent.win0,'\$ICField11\$new\$0\$                                                   | \$0');                                                                                                    |                                                       |                      | 😜 Internet          |                  | 4 100% 🔹    |

| Step | Action                                      |
|------|---------------------------------------------|
| 44.  | Click the Add a New Row (plus sign) button. |

|                |           | DRIDA STATE<br>IMAN RESOURCES | UNIVERSITY                                                                                   |                        |                 | SEARCH FLORIDA STAT | Search           | C           |
|----------------|-----------|-------------------------------|----------------------------------------------------------------------------------------------|------------------------|-----------------|---------------------|------------------|-------------|
| 1851           |           |                               | Home                                                                                         | Worklist               | Process Monitor | Report Manager      | Add to Favorites | Sign o      |
| avorites Main  | Menu > eP | AF+ > Enter ePAF+ Trai        | isactions                                                                                    |                        |                 |                     | Cuet             | omize Pag   |
| Non-Persor     | Profile   |                               |                                                                                              |                        |                 |                     | Cusi             | ornize r aj |
| Update R       |           | ibilities                     |                                                                                              |                        |                 |                     |                  |             |
| Profile ID:    | 133395    | Business Manager              |                                                                                              |                        |                 |                     |                  |             |
| Profile Type:  | ROLE      | Position Profile              |                                                                                              |                        |                 |                     |                  |             |
|                |           | k OK to apply changes and     | return. Click Cancel to retur                                                                | n without any c        | hanges.         |                     |                  |             |
| Details        |           |                               | Find   View                                                                                  | All <u>First</u> 🚺 2 c | of 2 🖸 Last     |                     |                  |             |
| Responsibility | r:        | RE06                          | Position Responsibility                                                                      |                        |                 |                     |                  |             |
| Effective Date | e         | 05/25/2012                    |                                                                                              |                        |                 |                     |                  |             |
| Effective Stat | us:       | Active                        |                                                                                              |                        |                 |                     |                  |             |
| % Time Alloca  | ation:    | 15                            |                                                                                              |                        |                 |                     |                  |             |
|                |           | Essential Function            |                                                                                              |                        |                 |                     |                  |             |
| Description:   |           | purchasing and financia       | ible for management of fiso<br>I functions in support of uni<br>a wide variety of funds also | versity                |                 |                     |                  |             |
| ОК             | Cancel    |                               |                                                                                              | 3                      |                 |                     |                  |             |
|                |           |                               |                                                                                              |                        |                 |                     |                  |             |
|                |           |                               |                                                                                              |                        |                 |                     |                  |             |
|                |           |                               |                                                                                              |                        |                 |                     |                  |             |
|                |           |                               |                                                                                              |                        |                 |                     |                  |             |
|                |           |                               |                                                                                              |                        |                 |                     |                  |             |
|                |           |                               |                                                                                              |                        |                 |                     |                  |             |
|                |           |                               |                                                                                              |                        |                 |                     |                  |             |
|                |           |                               |                                                                                              |                        |                 |                     |                  |             |
|                |           |                               |                                                                                              |                        |                 |                     |                  |             |
|                |           |                               |                                                                                              |                        |                 | -                   |                  |             |
|                |           |                               |                                                                                              |                        |                 | 😜 Internet          |                  | 💐 100%      |

| Step | Action                                     |
|------|--------------------------------------------|
| 45.  | Click the Effective Status drop-down menu. |

|                                                                                                    | RIDA STATE UN                                                                                                    | IVERSITY                  |               | P               | SEARCH FLORIDA STAT | E<br>Search      | GO         |
|----------------------------------------------------------------------------------------------------|----------------------------------------------------------------------------------------------------|---------------------------|---------------|-----------------|---------------------|------------------|------------|
| 1851                                                                                                    |                                                                                                    | Home                      | Worklist      | Process Monitor | Report Manager      | Add to Favorites | Sign out   |
| Favorites Main Menu > ePAI                                                                                   |                                                                                                    | ons                       |               |                 |                     | 🖌 Cust           | omize Page |
| Profile ID: 133395<br>Profile Type: ROLE<br>Update item details then click                                   | Business Manager<br>Position Profile                                                                                                    | n. Click Cancel to retu   | m without any | changes.        |                     |                  |            |
| Details                                                                                                    |                                                                                                    | <u>Find</u>   <u>View</u> | All First 🛛 2 | of 2 🖸 Last     |                     |                  |            |
| Responsibility:<br>Effective Date:<br>"Effective Status:<br>"% Time Allocation:<br>Description:<br>OK Cancel | RE06 P<br>05/25/2012<br>Active Ction<br>Active Ction<br>This position is responsible t<br>purchasing and financial fun<br>business operations for a wir | tions in support of un    | cal           |                 |                     |                  |            |
|                                                                                                    |                                                                                                    |                           |               |                 | A Telement          |                  | -          |

| Step | Action                                   |
|------|------------------------------------------|
| 46.  | Select Inactive from the options listed. |
|      | Inactive                                 |

|                   |                | RIDA STATE                                         | UNIVERS             | ITY            |              |              | P    | SEARCH F | LORIDA STAT | Search       |            | GO          |
|-------------------|----------------|----------------------------------------------------|---------------------|----------------|--------------|--------------|------|----------|-------------|--------------|------------|-------------|
| 1851              |                |                                                    | Но                  | ome V          | Vorklist     | Process Moni | itor | Repo     | rt Manager  | Add to Favor | ites       | Sign out    |
| Favorites Main M  | enu > ePAF     | F+ > Enter ePAF+ Tra                               | nsactions           |                |              |              |      |          |             |              |            |             |
|                   |                |                                                    |                     |                |              |              |      |          |             | 3            | Cus        | tomize Page |
| Non-Person F      |                |                                                    |                     |                |              |              |      |          |             |              |            |             |
| Update Re         | sponsib        | ilities                                            |                     |                |              |              |      |          |             |              |            |             |
| Profile ID:       | 133395         | Business Manager                                   |                     |                |              |              |      |          |             |              |            |             |
| Profile Type:     | ROLE           | Position Profile                                   |                     |                |              |              |      |          |             |              |            |             |
| Update item deta  | ils then click | OK to apply changes and                            | return. Click Cance | I to return wi | thout any ch | nanges.      |      |          |             |              |            |             |
| Details           |                |                                                    | Fir                 | d View All     | First 🚺 2 of | 2 🖸 Last     |      |          |             |              |            |             |
| Responsibility:   |                | RE06                                               | Position Respo      |                |              |              |      |          |             |              |            |             |
| Effective Date:   |                | 05/25/2012                                         |                     |                |              |              |      |          |             |              |            |             |
| *Effective Status | :              | Inactive 🗸                                         |                     |                |              |              |      |          |             |              |            |             |
| *% Time Allocatio | on:            | 15                                                 |                     |                |              |              |      |          |             |              |            |             |
|                   |                | Essential Function                                 |                     |                |              |              |      |          |             |              |            |             |
| Description:      |                | This position is respon<br>purchasing and financia |                     |                |              | , ee         |      |          |             |              |            |             |
|                   |                | business operations fo                             |                     |                |              |              |      |          |             |              |            |             |
|                   |                |                                                    |                     |                |              |              |      |          |             |              |            |             |
| ОК                | Cancel         |                                                    |                     |                |              |              |      |          |             |              |            |             |
|                   |                |                                                    |                     |                |              |              |      |          |             |              |            |             |
|                   |                |                                                    |                     |                |              |              |      |          |             |              |            |             |
|                   |                |                                                    |                     |                |              |              |      |          |             |              |            |             |
|                   |                |                                                    |                     |                |              |              |      |          |             |              |            |             |
|                   |                |                                                    |                     |                |              |              |      |          |             |              |            |             |
|                   |                |                                                    |                     |                |              |              |      |          |             |              |            |             |
|                   |                |                                                    |                     |                |              |              |      |          |             |              |            |             |
|                   |                |                                                    |                     |                |              |              |      |          |             |              |            |             |
|                   |                |                                                    |                     |                |              |              |      |          |             |              |            |             |
|                   |                |                                                    |                     |                |              |              |      |          |             |              |            |             |
|                   |                |                                                    |                     |                |              |              |      |          | 😜 Internet  | 4            | <b>A</b> • | 🔍 100% 🔹    |

| Step | Action                      |
|------|-----------------------------|
| 47.  | Click the <b>OK</b> button. |

| mie usage: End /                     | Final / Job    |                  |            |                    |                                                                                 |                                                                                                    |                                                                     |          |      |
|--------------------------------------|----------------|------------------|------------|--------------------|---------------------------------------------------------------------------------|----------------------------------------------------------------------------------------------------|---------------------------------------------------------------------|----------|------|
|                                      | nsibilities    | Compete          | encies     | Qualifications     |                                                                                 |                                                                                                    |                                                                     |          |      |
| Responsibilities -                   |                |                  | % Time     |                    |                                                                                 | Find   View 5                                                                                                    | 🔁   🏪 First 🖾 1-6 of                                                | 6 🕨      | Last |
| tesponsibility                       | Effective Date | Effective Status | Allocation | Essential Function | Description                                                                     |                                                                                                    |                                                                     |          |      |
| osition Responsibility               | 05/25/2012     | Active           | 20         |                    | Responsible for overse                                                          | eing and serving as Bud                                                                                                    | get Manager.                                                        | P        | -    |
| osition Responsibility               | 05/25/2012     | Active           | 5          | V                  | Responsible for develop                                                         | bing office policies and p                                                                                                    | procedures.                                                         | Pà       | -    |
| osition Responsibility               | 05/25/2012     | Active           | 25         |                    | Responsible for supervi                                                         | ising OPS and Federal V                                                                                                    | Vork Study students.                                                | På       | -    |
| osition Responsibility               | 05/25/2012     | Active           | 50         | V                  | Responsible for perform                                                         | ning complex administra                                                                                                    | tive functions.                                                     | P        | -    |
| osition Responsibility               | 05/25/2012     | Inactive         | 40         |                    | Develops and gathers d                                                          | Ity appointments for the<br>lata relating to financial p<br>preparation of various f                                                          | E&G rate and support.<br>blanning and budgets,<br>inancial reports, | <b>P</b> | -    |
| osition Responsibility               | 05/25/2012     | Inactive         | 15         |                    | financial functions in su<br>wide variety of funds als<br>programs. Coordinates | sible for management of<br>pport of university busin<br>so, to include new Marke<br>and/or prepares legisla<br>nclude FTE, E&G rate, op<br>s. | ess operations for a<br>t Rate online<br>tive and operating         | æ        |      |
| <ul> <li>Add New Responsi</li> </ul> | ibilities      |                  |            |                    |                                                                                 |                                                                                                    |                                                                     |          |      |
| ummary Respo                         | nsibilities    | Compete          | encies     | Qualifications     |                                                                                 |                                                                                                    |                                                                     |          |      |

| Step | Action                                           |
|------|--------------------------------------------------|
| 48.  | Click the <b>Competencies</b> link. Competencies |

|                           | THE FLORID.<br>DMNI * Human Re |                 | UNIVERS                       |                        |                                   | Web Search                                         | G           |
|---------------------------|--------------------------------|-----------------|-------------------------------|------------------------|-----------------------------------|----------------------------------------------------|-------------|
| 1851                      |                                |                 |                               | łome Worklist          | Process Monitor                   | Report Manager Add to Favorites                    | Sign ou     |
| orites Mai<br>onie usage: |                                | Enter ePAF+ Tra | ansactions                    |                        |                                   |                                                    |             |
| Summary                   | Responsibilities               | Com             | petencies                     | Qualifications         |                                   |                                                    |             |
| . Competer                | icies -                        |                 |                               |                        |                                   | Find   View All   🗖   🛗 First 🚺                    | 1-5 of 14 D |
| )                         | Competency                     | Effective Date  | Effective Status              | Proficiency Lvl        | Description                       |                                                    |             |
| 004                       | Effective<br>Communication     | 09/02/2011      | Active                        | 1-Basic                | Ability to comm                   | nunicate effectively verbally and in writing.      |             |
| 015                       | Policy Development             | 11/16/2011      | Active                        | 2-Proficient           | Ability to develop                | op and implement policies, procedures, goals, and  |             |
| 019                       | Working Relationships          | 09/02/2011      | Active                        | 1-Basic                | Ability to estab                  | lish and maintain effective working relationships. |             |
| 021                       | Process Evaluation             | 11/16/2011      | Active                        | 1-Basic                | Ability to evaluate alternatives. | ate process effectiveness and develop change or    |             |
| 2038                      | Attention to Detail            | 11/16/2011      | Active                        | 2-Proficient           | Ability to perfor                 | rm accurately in a detail oriented environment.    | P           |
|                           | Competencies                   | 0               |                               |                        | _                                 |                                                    |             |
| <u>Summary</u>            | Responsibilities               | Com             | petencies                     | Qualifications         |                                   |                                                    |             |
| Profile Ide               | ntities -                      | Custor          | nize   <u>Find</u>   View All | 🗖   🛗 🛛 First 🗹 1 of 1 | Last                              |                                                    |             |
| Profile Ident             | Effective Date                 | Key 1           | Description                   | Workflow<br>Status     |                                   |                                                    |             |
| osition Dat               | a 09/02/2011                   | 00080802        | Business I                    | Manager Approved       | -                                 |                                                    |             |
| Save                      |                                |                 |                               |                        |                                   |                                                    |             |
|                           |                                |                 | Retur                         | n to ePAF+             |                                   |                                                    |             |
|                           |                                |                 |                               | 111                    |                                   |                                                    |             |

| Step | Action                          |
|------|---------------------------------|
| 49.  | Click the <b>View All</b> link. |
|      | View Al                         |

| 1851       | OMNI * HUMAN RE                   |                 |                  | lome    | Worklist | Process Monitor                          | Report Manager                                             | Add to Favorites                      | Sign a  |
|------------|-----------------------------------|-----------------|------------------|---------|----------|------------------------------------------|------------------------------------------------------------|---------------------------------------|---------|
|            |                                   | Enter ePAF+ Tra |                  | lonie   | WORKISt  | Process monitor                          | Report manager                                             | Add to ravontes                       | Signo   |
| onie usage | End / Final / Job                 |                 |                  |         |          |                                          |                                                            |                                       |         |
| ummary     | Responsibilities                  | Com             | petencies        | Qualifi | cations  |                                          |                                                            |                                       |         |
| Compete    |                                   |                 |                  |         |          |                                          | Find 1 1/1                                                 | aw 51 🔽 1 🏪 First 🖾 1-1               | 1 of 14 |
| D          | Competency                        | Effective Date  | Effective Status | Profici | ency Lvl | Description                              | <u>, , , , , , , , , , , , , , , , , , , </u>              |                                       |         |
| 004        | Effective<br>Communication        | 09/02/2011      | Active           | 1-Basi  | с        | Ability to commu                         | nicate effectively verbally                                | and in writing.                       |         |
| 015        | Policy Development                | 11/16/2011      | Active           | 2-Profi | cient    | Ability to develop<br>objectives.        | and implement policies                                     | procedures, goals, and                |         |
| 019        | Working Relationships             | 09/02/2011      | Active           | 1-Basi  | с        | Ability to establis                      | h and maintain effective                                   | working relationships.                |         |
| 021        | Process Evaluation                | 11/16/2011      | Active           | 1-Basi  | с        | Ability to evaluate alternatives.        | process effectiveness a                                    | and develop change or                 |         |
| 038        | Attention to Detail               | 11/16/2011      | Active           | 2-Profi | cient    | Ability to perform                       | accurately in a detail orio                                | ented environment.                    | đ       |
| 045        | Prioritize and Multi-task         | 09/02/2011      | Active           | 1-Basi  | с        | Ability to prioritize<br>simultaneously. | e, organize and perform r                                  | nultiple work assignment              | 3       |
| 049        | Data Reconciliation               | 11/16/2011      | Active           | 2-Profi | cient    | Ability to compile<br>completeness, a    |                                                            | nancial data for accuracy,            | E       |
| :074       | Laws, Rules &<br>Regulations      | 09/02/2011      | Active           | 1-Basi  | с        |                                          | id ability to interpret and a<br>ances, rules and regulat  | apply related federal, state<br>ions. | , and   |
| :075       | University Policy                 | 09/02/2011      | Active           | 1-Basi  | с        |                                          | d ability to interpret and a<br>ures, principles, and prac |                                       |         |
| 076        | Computer Application<br>Knowledge | 09/02/2011      | Active           | 1-Basi  | c        | Knowledge of ap<br>functions.            | plicable computer applic                                   | cations and basic compute             | er      |

| Step | Action                                                                                                    |
|------|----------------------------------------------------------------------------------------------------|
| 50.  | To inactive a competency that is currently on the profile, select the competency you would like to change. For the purpose of this example, click the <b>Process</b><br><b>Evaluation</b> link.<br><b>Process Evaluation</b> |

| THE FLC                                                              | DRIDA STATE                                                         | UNIVERSITY                   |                  |                 | SEARCH FLORIDA STATE |                  | GO         |  |
|----------------------------------------------------------------------|---------------------------------------------------------------------|------------------------------|------------------|-----------------|----------------------|------------------|------------|--|
| 851                                                                  |                                                                     | Home                         | Worklist         | Process Monitor | Report Manager       | Add to Favorites | Sign ou    |  |
| rites Main Menu > eP                                                 | AF+ > Enter ePAF+ Trar                                              | isactions                    |                  |                 |                      | 📝 Cust           | omize Page |  |
| odate Competer                                                       | ncies                                                               |                              |                  |                 |                      |                  |            |  |
| ofile ID: 133395<br>ofile Type: ROLE<br>date item details then click | Business Manager<br>Position Profile<br>k OK to apply changes and i | return. Click Cancel to retu | rn without any c | hanges.         |                      |                  |            |  |
| tails                                                                |                                                                     | Find I View                  | All First 🚺 1 o  | f 1 🖸 Last      |                      |                  |            |  |
| mpetency:<br>lective Date:                                           | C021<br>11/16/2011                                                  | Process Evaluation           |                  | +               |                      |                  |            |  |
| fective Status:                                                      | Active                                                              |                              |                  |                 |                      |                  |            |  |
| oficiency LvI:                                                       | 1-Basic                                                             |                              |                  |                 |                      |                  |            |  |
| scription:                                                           | Ability to evaluate proces                                          | ss effectiveness and devel   | op change or a   | ternatives.     |                      |                  |            |  |
| OK Cancel                                                            |                                                                     |                              |                  |                 |                      |                  |            |  |

| Step | Action                                      |
|------|---------------------------------------------|
| 51.  | Click the Add a New Row (plus sign) button. |

|                                  | RIDA STATE U<br>AN RESOURCES                 | JNIVERSITY                   |                  | P               | SEARCH FLORIDA STAT | E Search         | GO         |
|----------------------------------|----------------------------------------------|------------------------------|------------------|-----------------|---------------------|------------------|------------|
| 1851                             |                                              | Home                         | Worklist         | Process Monitor | Report Manager      | Add to Favorites | Sign out   |
| Favorites Main Menu > ePAF       | + > Enter ePAF+ Trans                        | actions                      |                  |                 |                     |                  |            |
|                                  |                                              |                              |                  |                 |                     | 📝 Cust           | omize Page |
| Non-Person Profile               |                                              |                              |                  |                 |                     |                  |            |
| Update Competend                 | cies                                         |                              |                  |                 |                     |                  |            |
| Profile ID: 133395               | Business Manager                             |                              |                  |                 |                     |                  |            |
| Profile Type: ROLE               | Position Profile                             |                              |                  |                 |                     |                  |            |
| Update item details then click ( | OK to apply changes and re                   | eturn. Click Cancel to retur | rn without any c | hanges.         |                     |                  |            |
| Details                          |                                              | Find I View                  | All First 🚺 2 c  | f 2 🖸 Last      |                     |                  |            |
| Competency:                      | C021                                         | Process Evaluation           |                  |                 |                     |                  |            |
| Effective Date:                  | 05/25/2012                                   |                              |                  |                 |                     |                  |            |
| *Effective Status:               | Active                                       |                              |                  |                 |                     |                  |            |
| *Proficiency LvI:                | 1-Basic                                      | ~                            |                  |                 |                     |                  |            |
| Description:                     | Ability to evaluate process<br>alternatives. | effectiveness and develo     | op change or     | æ               |                     |                  |            |
| OK Cancel                        |                                              |                              |                  |                 | <b>O</b> Totenet    |                  | ₩ 100% ×   |

| Step | Action                                     |
|------|--------------------------------------------|
| 52.  | Click the Effective Status drop-down menu. |

| THE FLO<br>OMNI + HUN          | RIDA STATE U<br>MAN RESOURCES | J <b>NIVERSITY</b>         |                  | P               | SEARCH FLORIDA STAT | E<br>Search      | GO         |
|--------------------------------|-------------------------------|----------------------------|------------------|-----------------|---------------------|------------------|------------|
| 1851                           |                               | Home                       | Worklist         | Process Monitor | Report Manager      | Add to Favorites | Sign out   |
| Favorites Main Menu > eP/      | F+ > Enter ePAF+ Trans        | actions                    |                  |                 |                     |                  |            |
|                                |                               |                            |                  |                 |                     | 📝 Cust           | omize Page |
| Non-Person Profile             |                               |                            |                  |                 |                     |                  |            |
| Update Competer                | icies                         |                            |                  |                 |                     |                  |            |
| Profile ID: 133395             | Business Manager              |                            |                  |                 |                     |                  |            |
| Profile Type: ROLE             | Position Profile              |                            |                  |                 |                     |                  |            |
| Update item details then click | OK to apply changes and re    | turn. Click Cancel to retu | rn without any o | hanges.         |                     |                  |            |
| Details                        |                               | Find   View                | All First 🚺 2 d  | f 2 D   ast     |                     |                  |            |
| Competency:                    | C021                          | Process Evaluation         | <u></u>          |                 |                     |                  |            |
| Effective Date:                | 05/25/2012                    |                            |                  |                 |                     |                  |            |
| *Effective Status:             | Active 🖌                      |                            |                  |                 |                     |                  |            |
| *Proficiency LvI:              | Active                        | ×                          |                  |                 |                     |                  |            |
| Description:                   |                               | effectiveness and develo   | p change or      | - C             |                     |                  |            |
| beschpuon.                     | alternatives.                 |                            |                  |                 |                     |                  |            |
|                                |                               |                            |                  |                 |                     |                  |            |
| OK Cancel                      |                               |                            |                  |                 |                     |                  |            |
|                                |                               |                            |                  |                 |                     |                  |            |
|                                |                               |                            |                  |                 |                     |                  |            |
|                                |                               |                            |                  |                 |                     |                  |            |
|                                |                               |                            |                  |                 |                     |                  |            |
|                                |                               |                            |                  |                 |                     |                  |            |
|                                |                               |                            |                  |                 |                     |                  |            |
|                                |                               |                            |                  |                 |                     |                  |            |
|                                |                               |                            |                  |                 |                     |                  |            |
|                                |                               |                            |                  |                 |                     |                  |            |
|                                |                               |                            |                  |                 |                     |                  |            |
|                                |                               |                            |                  |                 |                     |                  |            |
|                                |                               |                            |                  |                 | 😜 Internet          |                  | 🔍 100% 🔹   |

| Step | Action                                         |
|------|------------------------------------------------|
| 53.  | Click <b>Inactive</b> from the options listed. |
|      | Inactive                                       |

|                 |                 | DRIDA STATE                                 | UNIVERSITY                   |                 | SEARCH FLORIDA STAT | E Search       | G                |            |
|-----------------|-----------------|---------------------------------------------|------------------------------|-----------------|---------------------|----------------|------------------|------------|
| 1851            |                 |                                             | Home                         | Worklist        | Process Monitor     | Report Manager | Add to Favorites | Sign ou    |
| lon-Person      | Profile         | AF+ > Enter ePAF+ Tran                      | sactions                     |                 |                     |                | 📝 Cust           | omize Page |
| Update C        | ompeter         | ncies                                       |                              |                 |                     |                |                  |            |
| Profile ID:     | 133395          | Business Manager                            |                              |                 |                     |                |                  |            |
| Profile Type:   | ROLE            | Position Profile                            |                              |                 |                     |                |                  |            |
| Jpdate item de  | tails then clic | k OK to apply changes and r                 | eturn. Click Cancel to retur | m without any c | hanges.             |                |                  |            |
| Details         |                 |                                             | Find   View                  | All First 🚺 2 c | f 2 Last            |                |                  |            |
| Competency:     |                 | C021                                        | Process Evaluation           |                 |                     |                |                  |            |
| Effective Date: |                 | 05/25/2012                                  |                              |                 |                     |                |                  |            |
| Effective Statu | IS:             | Inactive 🗸                                  |                              |                 |                     |                |                  |            |
| Proficiency Lv  | 1:              | 1-Basic                                     | ~                            |                 |                     |                |                  |            |
| Description:    |                 | Ability to evaluate proces<br>alternatives. | s effectiveness and develo   | p change or     | æ                   |                |                  |            |
| ОК              | Cancel          |                                             |                              |                 |                     |                |                  |            |
|                 |                 |                                             |                              |                 |                     |                |                  |            |
|                 |                 |                                             |                              |                 |                     |                |                  |            |
|                 |                 |                                             |                              |                 |                     |                |                  |            |
|                 |                 |                                             |                              |                 |                     |                |                  |            |
|                 |                 |                                             |                              |                 |                     |                |                  |            |
|                 |                 |                                             |                              |                 |                     |                |                  |            |
|                 |                 |                                             |                              |                 |                     |                |                  |            |
|                 |                 |                                             |                              |                 |                     |                |                  |            |
|                 |                 |                                             |                              |                 |                     |                |                  |            |
|                 |                 |                                             |                              |                 |                     |                |                  |            |
|                 |                 |                                             |                              |                 |                     |                |                  |            |

| Step | Action                      |
|------|-----------------------------|
| 54.  | Click the <b>OK</b> button. |

| 1851      |                                   |                 | H                | lome 1      | Worklist | Process Monitor                         | Report Manager                                            | Add to Favorites S                       | ign o |
|-----------|-----------------------------------|-----------------|------------------|-------------|----------|-----------------------------------------|-----------------------------------------------------------|------------------------------------------|-------|
| orites Ma | · · · ·                           | Enter ePAF+ Tra | nsactions        |             |          |                                         |                                                           |                                          |       |
| nic obuge | End / Final / Job                 |                 |                  |             |          |                                         |                                                           |                                          |       |
| ummary    | Responsibilities                  | Com             | petencies        | Qualificat  | tions    |                                         |                                                           |                                          |       |
| ' Compete | ncies -                           |                 |                  |             |          |                                         | Find   Vie                                                | w 5   🖳   🛗 First 🚺 1-14 of              | 14 0  |
| )         | Competency                        | Effective Date  | Effective Status | Proficienc  | y Lvl    | Description                             |                                                           |                                          |       |
| 004       | Effective<br>Communication        | 09/02/2011      | Active           | 1-Basic     |          | Ability to commun                       | icate effectively verbally                                | and in writing.                          |       |
| :015      | Policy Development                | 11/16/2011      | Active           | 2-Proficier | nt       | Ability to develop<br>objectives.       | and implement policies,                                   | procedures, goals, and                   |       |
| 019       | Working Relationships             | 09/02/2011      | Active           | 1-Basic     |          | Ability to establish                    | and maintain effective                                    | working relationships.                   |       |
| :021      | Process Evaluation                | 05/25/2012      | Inactive         | 1-Basic     |          | Ability to evaluate alternatives.       | process effectiveness a                                   | nd develop change or                     | Ę     |
| :038      | Attention to Detail               | 11/16/2011      | Active           | 2-Proficier | nt       | Ability to perform :                    | accurately in a detail orie                               | ented environment.                       | E     |
| 045       | Prioritize and Multi-task         | 09/02/2011      | Active           | 1-Basic     |          | Ability to prioritize, simultaneously.  | organize and perform n                                    | nultiple work assignments                |       |
| :049      | Data Reconciliation               | 11/16/2011      | Active           | 2-Proficier | nt       | Ability to compile,<br>completeness, ar |                                                           | nancial data for accuracy,               | G     |
| 074       | Laws, Rules &<br>Regulations      | 09/02/2011      | Active           | 1-Basic     |          |                                         | d ability to interpret and a<br>nces, rules and regulati  | apply related federal, state, ar<br>ons. | ıd    |
| 075       | University Policy                 | 09/02/2011      | Active           | 1-Basic     |          |                                         | d ability to interpret and a<br>res, principles, and prac |                                          |       |
| :076      | Computer Application<br>Knowledge | 09/02/2011      | Active           | 1-Basic     |          | Knowledge of app<br>functions.          | licable computer applic                                   | ations and basic computer                | Τ     |

| Step | Action                                                                                                    |
|------|----------------------------------------------------------------------------------------------------|
| 55.  | To change the proficiency level of a competency that is currently on the profile, select the competency you would like to change. For the purpose of this example, click the <b>Prioritize and Multi-task</b> link.  Prioritize and Multi-task |

| Home       Vorkist       Process Monitor       Report Manager       Add to Favorite       Sign out         avgress       Man_Menu ≥ ePA+ > Enter ePAF+ Transactions       Image: Customize Page       Image: Customize Page         Non-Person Profile       Data Competencies       Image: Customize Page       Image: Customize Page         Profile Trans       ROLE       Position Profile       Image: Customize Page       Image: Customize Page         Profile Trans       ROLE       Position Profile       Image: Customize Page       Image: Customize Page         Profile Trans       ROLE       Position Profile       Image: Customize Page       Image: Customize Page         Profile Trans       ROLE       Position Profile       Image: Customize Page       Image: Customize Page         Update Item details then click OK to apply changes and return. Click Cancel to return without any changes.       Image: Customize Page       Image: Customize Page         Competency:       Cut Cut       Prioritize and Multi-task       Image: Customize Page       Image: Customize Page         Proficiency Lvt:       1-Basic       Image: Customize Page       Image: Customize Page       Image: Customize Page         OK       Cancel       Image: Customize Page       Image: Customize Page       Image: Customize Page                                                                                                    | THE FLOF<br>OMNI * HUMA          | RIDA STATE U<br>AN Resources | UNIVERSITY                   |                  |                 | SEARCH FLORIDA STAT | E Search         | GO          |
|----------------------------------------------------------------------------------------------------|----------------------------------|------------------------------|------------------------------|------------------|-----------------|---------------------|------------------|-------------|
| Non-Person Profile       Customize Page         Update Competencies       Profile ID: 133395       Business Manager         Profile Type: ROLE       Position Profile       Update item details then click OK to apply changes and return. Click Cancel to return without any changes.       Potentials       End 1 / end 1 / end 1                                                               | 1851                             |                              |                              | Worklist         | Process Monitor | Report Manager      | Add to Favorites | Sign out    |
| Non-Person Profile         Update Competencies         Profile ID:       133395       Business Manager         Profile Type:       ROLE       Position Profile         Update Item details then click OK to apply changes and return. Click Cancel to return without any changes.       If of 1 is Lest         Details       End   View AL free       If of 1 is Lest         Competency:       C045       Prioritize and Multi-task         Effective Date:       09/02/2011       If of 1 is Lest         Proficiency Lvt:       1-Basic       Proficiency Lvt:       1-Basic         Description:       Ability to prioritize and perform multiple work assignments simultaneously.       Simultaneously.                                                                                                    | Favorites Main Menu > ePAF-      | + > Enter ePAF+ Trans        | actions                      |                  |                 |                     |                  |             |
| Update Competencies         Profile ID:       13395       Business Manager         Profile Type:       ROLE       Position Profile         Update item details then click OK to apply changes and return. Click Cancel to return without any changes.       Image: Click Cancel to return without any changes.         Details       First [View AL First Click] 1 of 1 ID Lest         Competency:       C045       Prioritize and Multi-Lask         Effective Date:       090/22/011       Image: Click Cancel to return without any changes.         Proficiency Lvt:       1-Basic       Prioritize and perform multiple work assignments simultaneously.                                                                                                    |                                  |                              |                              |                  |                 |                     | 📝 Cus            | tomize Page |
| Profile ID:     13395     Business Manager       Profile Type:     ROLE     Position Profile       Update item details then click OK to apply changes and return. Click Cancel to return without any changes.       Details     Free View AL Free Click 1 of 1 D Lest       Competency:     C045     Prioritize and Multi-task       Effective Date:     090/22011       Effective Status:     Active       Proficiency Lvt:     1-Basic       Description:     Ability to prioritize and perform multiple work assignments simultaneously.                                                                                                    |                                  |                              |                              |                  |                 |                     |                  |             |
| Profile Type:     ROLE     Position Profile       Update item details then click OK to apply changes and return. Click Cancel to return without any changes.       Details     End   Vev / it prof. Cl of 1 Of 1 Of Last       Competency:     C045     Prioritize and Multi-task       Effective Data:     Active       Proficiency Lvt:     1-Basic       Description:     Ability to prioritize and perform multiple work assignments                                                                                                    | Update Competenc                 | ies                          |                              |                  |                 |                     |                  |             |
| Update item details then click OK to apply changes and return. Click Cancel to return without any changes.          Details       Field   viewAit Fried [] 4 of 4 [] 2 cast         Competency:       C045       Prioritize and Multi-task         Effective Date:       09/02/2011         Effective Status:       Active         Proficiency Lvi:       1-Basic         Description:       Ability to prioritize and perform multiple work assignments simultaneously.                                                                                                    | Profile ID: 133395               | Business Manager             |                              |                  |                 |                     |                  |             |
| Details         End   View All Frank II 4 of 4 II Last           Competency:         C045         Prioritize and Multi-task         Image: Competency and Competency and Compete | Profile Type: ROLE               | Position Profile             |                              |                  |                 |                     |                  |             |
| Competency:     C045     Prioritize and Multi-task:       Effective Date:     09/02/2011       Effective Status:     Active       Proficiency Lvk:     1-Basic       Description:     Ability oprioritize, organize and perform multiple work assignments simultaneously.                                                                                                    | Update item details then click O | K to apply changes and re    | turn. Click Cancel to return | n without any ch | langes.         |                     |                  |             |
| Competency:     C045     Prioritize and Multi-Lask       Effective Date:     09/02/2011       Effective Status:     Active       Proficiency Lvt:     1-Basic       Description:     Ability oprioritize, organize and perform multiple work assignments simultaneously.                                                                                                    | Details                          |                              | Find   View                  | All First 🚺 1 of | 1 🖾 Last        |                     |                  |             |
| Effective Date:     09/02/2011       Effective Status:     Active       Proficiency Lvt:     1-Basic       Description:     Ability oprioritize, organize and perform multiple work assignments simultaneously.                                                                                                    | Competency:                      | 0045                         |                              |                  |                 |                     |                  |             |
| Proficiency Lvt:     1-Basic       Description:     Ability to prioritize, organize and perform multiple work assignments simultaneously.                                                                                                    |                                  |                              | Thomaze and mole-task        |                  |                 |                     |                  |             |
| Description: Ability to prioritize, organize and perform multiple work assignments<br>simultaneously.                                                                                                    | Effective Status:                | Active                       |                              |                  |                 |                     |                  |             |
| simultaneously.                                                                                                    | Proficiency LvI:                 | 1-Basic                      |                              |                  |                 |                     |                  |             |
| OK Cancel                                                                                                    |                                  |                              | e and perform multiple wo    | rk assignment    | s               |                     |                  |             |
| one 💽 Internet 🖧 + 🔩 100% +                                                                                                    | OK Cancel                        |                              |                              |                  |                 | -                   |                  |             |

| Step | Action                                      |
|------|---------------------------------------------|
| 56.  | Click the Add a New Row (plus sign) button. |

|                 |                  | DRIDA STATE<br>MAN RESOURCES                          | UNIVERSITY                            |                 |                 | SEARCH FLORIDA STAT | Search           | G         |
|-----------------|------------------|-------------------------------------------------------|---------------------------------------|-----------------|-----------------|---------------------|------------------|-----------|
| 1851            |                  |                                                       | Home                                  | Worklist        | Process Monitor | Report Manager      | Add to Favorites | Sign o    |
| avorites Mair   | Menu > eP.       | AF+ > Enter ePAF+ Trar                                | isactions                             |                 |                 |                     | 📝 Cust           | omize Pag |
| Non-Perso       | n Profile        |                                                       |                                       |                 |                 |                     |                  |           |
| Update C        | competer         | ncies                                                 |                                       |                 |                 |                     |                  |           |
| Profile ID:     | 133395           | Business Manager                                      |                                       |                 |                 |                     |                  |           |
| Profile Type:   | ROLE             | Position Profile                                      |                                       |                 |                 |                     |                  |           |
| Update item d   | etails then clic | k OK to apply changes and                             | return. Click Cancel to retur         | n without any c | hanges.         |                     |                  |           |
| Details         |                  |                                                       | <u>Find   View</u>                    | All First 🚺 2 o | f 2 🖸 Last      |                     |                  |           |
| Competency:     |                  | C045                                                  | Prioritize and Multi-task             |                 |                 |                     |                  |           |
| Effective Date  | e:               | 05/25/2012                                            |                                       |                 |                 |                     |                  |           |
| *Effective Stat | us:              | Active                                                |                                       |                 |                 |                     |                  |           |
| *Proficiency L  | vI:              | 1-Basic                                               | ~                                     |                 |                 |                     |                  |           |
| Description:    |                  | Ability to prioritize, organ<br>assignments simultane | ize and perform multiple wo<br>ously. | rk              | ₩.              |                     |                  |           |
| ОК              | Cancel           |                                                       |                                       |                 |                 |                     |                  |           |
|                 |                  |                                                       |                                       |                 |                 |                     |                  |           |
|                 |                  |                                                       |                                       |                 |                 |                     |                  |           |
|                 |                  |                                                       |                                       |                 |                 |                     |                  |           |
|                 |                  |                                                       |                                       |                 |                 |                     |                  |           |
|                 |                  |                                                       |                                       |                 |                 |                     |                  |           |
|                 |                  |                                                       |                                       |                 |                 |                     |                  |           |
|                 |                  |                                                       |                                       |                 |                 |                     |                  |           |
|                 |                  |                                                       |                                       |                 |                 |                     |                  |           |
|                 |                  |                                                       |                                       |                 |                 |                     |                  |           |
|                 |                  |                                                       |                                       |                 |                 |                     |                  |           |
|                 |                  |                                                       |                                       |                 |                 |                     |                  |           |
|                 |                  |                                                       |                                       |                 |                 | 😜 Internet          |                  |           |

| Step | Action                                 |
|------|----------------------------------------|
| 57.  | Click the <b>Proficiency Lvl</b> list. |
|      | 1-Basic                                |

|                                | RIDA STATE V<br>14AN RESOURCES | UNIVERSITY                    |                           | P               | SEARCH FLORIDA STAT | E Search         | GO         |
|--------------------------------|--------------------------------|-------------------------------|---------------------------|-----------------|---------------------|------------------|------------|
| 1851                           |                                | Home                          | Worklist                  | Process Monitor | Report Manager      | Add to Favorites | Sign out   |
| Favorites Main Menu > ePA      | F+ > Enter ePAF+ Tran          | sactions                      |                           |                 |                     | -4               |            |
|                                |                                |                               |                           |                 |                     | Custo            | omize Page |
| Non-Person Profile             | -                              |                               |                           |                 |                     |                  |            |
| Update Competen                | cies                           |                               |                           |                 |                     |                  |            |
| Profile ID: 133395             | Business Manager               |                               |                           |                 |                     |                  |            |
| Profile Type: ROLE             | Position Profile               |                               |                           |                 |                     |                  |            |
| Update item details then click | OK to apply changes and r      | eturn. Click Cancel to return | n without any cha         | anges.          |                     |                  |            |
| Details                        |                                | Find   View ,                 | All <u>First</u> 🛛 2 of : | 2 🖸 Last        |                     |                  |            |
| Competency:                    | C045                           | Prioritize and Multi-task     |                           |                 |                     |                  |            |
| Effective Date:                | 05/25/2012                     |                               |                           |                 |                     |                  |            |
| *Effective Status:             | Active 💌                       |                               |                           |                 |                     |                  |            |
| *Proficiency LvI:              | 1-Basic                        | ×                             |                           |                 |                     |                  |            |
| Description:                   | 1-Basic                        | id perform multiple wo        | rk                        | е́              |                     |                  |            |
|                                | 2-Proficient<br>3-Advanced     |                               |                           |                 |                     |                  |            |
|                                |                                |                               |                           |                 |                     |                  |            |
| OK Cancel                      |                                |                               |                           |                 |                     |                  |            |
|                                |                                |                               |                           |                 |                     |                  |            |
|                                |                                |                               |                           |                 |                     |                  |            |
|                                |                                |                               |                           |                 |                     |                  |            |
|                                |                                |                               |                           |                 |                     |                  |            |
|                                |                                |                               |                           |                 |                     |                  |            |
|                                |                                |                               |                           |                 |                     |                  |            |
|                                |                                |                               |                           |                 |                     |                  |            |
|                                |                                |                               |                           |                 |                     |                  |            |
|                                |                                |                               |                           |                 |                     |                  |            |
|                                |                                |                               |                           |                 |                     |                  |            |
|                                |                                |                               |                           |                 | Internet            | - @ -            | 🗄 100% 🔻   |

| Step | Action                                                                                                    |
|------|----------------------------------------------------------------------------------------------------|
| 58.  | Select the desired proficiency level for this competency. For the purpose of this example, select <b>2-Proficient</b> . |

| THI OM              | E FLO        | RIDA STATE<br>an Resources                            | UNIVEF           | RSITY          |                 |             | P       | SEARCH FLORIDA STA | TE<br>Search     | GO          |
|---------------------|--------------|-------------------------------------------------------|------------------|----------------|-----------------|-------------|---------|--------------------|------------------|-------------|
| 1851                |              |                                                       |                  | Home           | Worklist        | Process M   | lonitor | Report Manager     | Add to Favorites | Sign out    |
| Favorites Main Mer  | nu⇒ ePĄF     | + > Enter ePAF+ Tra                                   | nsactions        |                |                 |             |         |                    | -4               |             |
|                     |              |                                                       |                  |                |                 |             |         |                    | Cus              | tomize Page |
| Non-Person Pr       |              |                                                       |                  |                |                 |             |         |                    |                  |             |
| Update Con          | npeten       | cies                                                  |                  |                |                 |             |         |                    |                  |             |
| Profile ID: 13      | 33395        | Business Manager                                      |                  |                |                 |             |         |                    |                  |             |
|                     | OLE          | Position Profile                                      |                  |                |                 |             |         |                    |                  |             |
| Update item details | s then click | OK to apply changes and                               | return. Click Ca | incel to retur | m without any ( | changes.    |         |                    |                  |             |
| Details             |              |                                                       |                  | Find   View    | All First 🛙 2 ( | of 2 🖸 Last |         |                    |                  |             |
| Competency:         |              | C045                                                  | Prioritize an    | d Multi-task   |                 |             |         |                    |                  |             |
| Effective Date:     |              | 05/25/2012                                            |                  |                |                 |             |         |                    |                  |             |
| *Effective Status:  |              | Active 🗸                                              |                  |                |                 |             |         |                    |                  |             |
| *Proficiency Lvl:   |              | 2-Proficient                                          | ~                |                |                 |             |         |                    |                  |             |
| Description:        |              | Ability to prioritize, organ<br>assignments simultane |                  | n multiple wo  | ork             | æ           |         |                    |                  |             |
| ок                  | Cancel       |                                                       |                  |                |                 |             |         |                    |                  |             |
|                     |              |                                                       |                  |                |                 |             |         |                    |                  |             |
|                     |              |                                                       |                  |                |                 |             |         |                    |                  |             |
|                     |              |                                                       |                  |                |                 |             |         |                    |                  |             |
|                     |              |                                                       |                  |                |                 |             |         |                    |                  |             |
|                     |              |                                                       |                  |                |                 |             |         |                    |                  |             |
|                     |              |                                                       |                  |                |                 |             |         |                    |                  |             |
|                     |              |                                                       |                  |                |                 |             |         |                    |                  |             |
|                     |              |                                                       |                  |                |                 |             |         |                    |                  |             |
|                     |              |                                                       |                  |                |                 |             |         |                    |                  |             |
|                     |              |                                                       |                  |                |                 |             |         | 😜 Internet         |                  | 🔩 100% 🔹    |

| Step | Action                      |
|------|-----------------------------|
| 59.  | Click the <b>OK</b> button. |

| Process Monitor     Report Manager     Add to Favorities     Sign until the second second s |                      | OMNI * HUMAN RE                   | SOURCES        |                        |         |              | (                           | ~                                                     |                             |          |        |
|----------------------------------------------------------------------------------------------------|----------------------|-----------------------------------|----------------|------------------------|---------|--------------|-----------------------------|-------------------------------------------------------|-----------------------------|----------|--------|
| simultaneously.     Image: Simultaneously.       ability to completeness, and compliance.     Image: Simultaneously.       knowledge of and ability to interpret and apply related federal, state, and local laws, ordinances, rules and regulations.     Image: Simultaneously.       knowledge of and ability to interpret and apply related federal, state, and policies, procedures, principles, and practices.     Image: Simultaneously.       knowledge of applicable computer applications and basic computer functions.     Image: Simultaneously.       knowledge of electronic data processing as it applies to fiscal and accounting activities.     Image: Simultaneously.       Ability to apply Generally Accepted Accounting Principles and Practices of management.     Image: Simultaneously.       knowledge of the concept, principles, and practices of management.     Image: Simultaneously.                                                                                                    | 1851                 |                                   |                |                        | ome     | Worklist     | Process Monitor             | Report Manager                                        | Add to Favorites            | Sig      | jn ol  |
| Ability to compile, review, and reconcile financial data for accuracy, compileness, and compilance. <ul> <li>Knowledge of and ability to interpret and apply related federal, state, and local laws, ordinances, rules and regulations.</li> <li>Knowledge of and ability to interpret and apply related federal, state, and policies, procedures, principles, and practices.</li> <li>Knowledge of applicable computer applications and basic computer functions.</li> <li>Knowledge of electronic data processing as it applies to fiscal and accounting activities.</li> <li>Knowledge of the concept principles and practices of management.</li> <li>Knowledge of the concept, principles, and practices of management.</li> </ul>                                                                                                    | <b>*</b>             | · · · · ·                         | Enter ePAF+ Tr |                        | 0.0.0   |              | Ability to priorital        | o, organizo ana perioriti                             | maniple work apolymme       |          | (=);   |
| completeness, and compliance.     Image: Completeness, and compliance.       completeness, and compliance.     Compliance, compliance.       knowledge of and ability to interpret and apply related federal, state, and local laws, ordinances, rules and practices.     Completeness, and practices.       knowledge of and ability to interpret and apply related University policies, procedures, principles, and practices.     Completeness, and practices.       knowledge of applicable computer applications and basic computer accounting activities.     Completeness, and practices of principles and Practices.       knowledge of electronic data processing as it applies to fiscal and accounting activities.     Counting activities.       Ability to apply Generally Accepted Accounting Principles and Practices of management.     Knowledge of the concept, principles, and practices of management.       knowledge of the concept, principles, and practices of management.     Knowledge of the concept, principles, and practices of management.                                                                                                    | C045                 | Prioritize and Multi-task         | 05/25/2012     | Active                 | 2-Profi | cient        | simultaneously              |                                                       |                             |          |        |
| Iocal laws, ordinances, rules and regulations.       Iocal laws, ordinances, rules and regulations.       Knowledge of and billity to interpret and apply related University<br>policies, procedures, principles, and practices.       Knowledge of applicable computer applications and basic computer<br>functions.       Knowledge of electronic data processing as it applies to fiscal and<br>accounting activities.       Khilly to apply Generally Accepted Accounting Principles and Practices<br>(CRAPP).       Knowledge of the concept, principles and practices of management.       Knowledge of the concepts, principles, and practices of financial data                                                                                                    | C049                 | Data Reconciliation               | 11/16/2011     | Active                 | 2-Profi | cient        |                             |                                                       | financial data for accurac  | ty,      |        |
| policies, procedures, principles, and practices.         knowledge of applicable computer applications and basic computer<br>functions.         knowledge of applicable computer applications and basic computer<br>accounting activities.         knowledge of electronic data processing as it applies to fiscal and<br>accounting activities.         Ability to apply Generally Accepted Accounting Principles and Practices<br>(GAAPP).         knowledge of the concept, principles and practices of management.         knowledge of the concepts, principles, and practices of financial data                                                                                                    | C074                 | Laws, Rules &<br>Regulations      | 09/02/2011     | Active                 | 1-Basi  | с            |                             |                                                       |                             | ate, and | ł      |
| functions.         Knowledge of electronic data processing as it applies to fiscal and accounting activities.         Ability to apply Generally Accepted Accounting Principles and Practices (GAAPP).         Knowledge of the concept, principles and practices of management.         Knowledge of the concepts, principles, and practices of financial data                                                                                                    | C075                 | University Policy                 | 09/02/2011     | Active                 | 1-Basi  | с            |                             |                                                       |                             |          |        |
| accounting activities.     Ability to apply Generally Accepted Accounting Principles and Practices     (CAAPP).     Knowledge of the concept. principles and practices of management.     Knowledge of the concepts, principles, and practices of financial data                                                                                                    | C076                 | Computer Application<br>Knowledge | 09/02/2011     | Active                 | 1-Basi  | с            |                             | pplicable computer app                                | lications and basic comp    | outer    |        |
| (GAAPP).                                                                                                    | C096                 | Fiscal/Accounting<br>Technology   | 11/16/2011     | Active                 | 2-Profi | cient        |                             |                                                       | g as it applies to fiscal a | nd       |        |
| Knowledge of the concepts, principles, and practices of financial data                                                                                                    | C102                 | Accounting Principles             | 11/16/2011     | Active                 | 2-Profi | cient        |                             | enerally Accepted Acco                                | unting Principles and Pra   | actices  |        |
|                                                                                                    | C136                 | Management Practices              | 11/16/2011     | Active                 | 1-Basi  | c            | Knowledge of th             | ne concept, principles ar                             | nd practices of managem     | ient.    |        |
|                                                                                                    | C140                 | Data Collection                   | 09/02/2011     | Active                 | 1-Basi  | c            |                             |                                                       | and practices of financial  | l data   |        |
|                                                                                                    | C102<br>C136<br>C140 | Management Practices              | 11/16/2011     | Active                 | 1-Basi  | c            | (GAAPP).<br>Knowledge of th | ne concept, principles ar<br>ne concepts, principles, | nd practices of manage      | em       | ement. |
|                                                                                                    | <u>Summary</u>       | Responsibilities                  | Con            | npetencies             | Qualifi | cations      |                             |                                                       |                             |          |        |
|                                                                                                    | ✓ Profile Ide        | ntities -                         | Custo          | mize   Find   View All |         | First 1 of 1 | Last                        |                                                       |                             |          |        |
|                                                                                                    | Profile Ident        | ity Effective Date                | Key 1          | Description            |         | Workflow     |                             |                                                       |                             |          |        |

| Step | Action                                                        |
|------|---------------------------------------------------------------|
| 60.  | To add a new competency, click the Add New Competencies link. |
|      | Add New Competencies                                          |

| OMNI · HUM                                                                             | IAN RESOURCES                                               | RSITY       |                 |                 | SEARCH FLORIDA STAT | Search           | GO         |
|----------------------------------------------------------------------------------------|-------------------------------------------------------------|-------------|-----------------|-----------------|---------------------|------------------|------------|
| 1851                                                                                   |                                                             | Home        | Worklist        | Process Monitor | Report Manager      | Add to Favorites | Sign out   |
| Favorites Main Menu > ePAI                                                             | F+ > Enter ePAF+ Transactions                               |             |                 |                 |                     |                  |            |
|                                                                                        |                                                             |             |                 |                 |                     | 📝 Cust           | omize Page |
| Non-Person Profile                                                                     |                                                             |             |                 |                 |                     |                  |            |
| Add New Compete                                                                        | encies                                                      |             |                 |                 |                     |                  |            |
| Profile ID: 133395                                                                     | Business Manager                                            |             |                 |                 |                     |                  |            |
| Profile Type: ROLE<br>Add item details. Click OK to a<br>with adding additional items. | Position Profile<br>pply changes and return. Click Cancel t |             |                 |                 |                     |                  |            |
| Details                                                                                |                                                             | Find   View | All First K 1 o | f 1 🖸 Last      |                     |                  |            |
| *Competency:                                                                           | Q                                                           |             |                 |                 |                     |                  |            |
| Effective Date:                                                                        | 05/25/2012                                                  |             |                 |                 |                     |                  |            |
| *Effective Status:                                                                     | Active 💌                                                    |             |                 |                 |                     |                  |            |
| *Proficiency LvI:                                                                      | 1-Basic                                                     |             |                 |                 |                     |                  |            |
| Description:                                                                           |                                                             |             |                 | æ               |                     |                  |            |
| OK Cancel                                                                              |                                                             |             |                 |                 |                     |                  |            |

| Step | Action                                                                                                    |
|------|----------------------------------------------------------------------------------------------------|
| 61.  | Click the <b>Look Up Competency</b> button to view all available competencies or to search for a specific competency by ID or Description. |

| THE FLORID<br>OMNI · HUMAN RE                                     | A STATE UNIVE                           | RSITY                                           | P               | SEARCH FLORIDA STAT | Search           | GO           |
|-------------------------------------------------------------------|-----------------------------------------|-------------------------------------------------|-----------------|---------------------|------------------|--------------|
| 1851                                                              |                                         | Home Worklist                                   | Process Monitor | Report Manager      | Add to Favorites | Sign out     |
| Favorites Main Menu > ePAF+ >                                     | Enter ePAF+ Transactions                |                                                 |                 |                     | E Cuel           | omize Page   |
| Non-Person Profile                                                |                                         |                                                 |                 |                     | Cusi             | ornize i age |
|                                                                   |                                         |                                                 |                 |                     |                  |              |
| Add New Competencies                                              | 5                                       |                                                 |                 |                     |                  |              |
|                                                                   | siness Manager                          |                                                 |                 |                     |                  |              |
| Profile Type: ROLE Pos<br>Add item details. Click OK to apply cha | sition Pr Look Up                       |                                                 |                 | ×                   |                  |              |
| with adding additional items.                                     |                                         |                                                 |                 | <u>^</u>            |                  |              |
| Details                                                           | Look Up Com                             | petency                                         |                 | =                   |                  |              |
| *Competency:                                                      |                                         |                                                 |                 | -                   |                  |              |
| Effective Date: 05/25/                                            | /2012 Content Type:                     | COMPETENCY                                      |                 |                     |                  |              |
| *Effective Status: Active                                         |                                         | is with 🔽                                       |                 |                     |                  |              |
| *Proficiency LvI: 1-Bas                                           | begin Description: begin                | is with 💌                                       |                 |                     |                  |              |
| Description:                                                      | Look Up Clear                           | Cancel Basic Look                               | 10              |                     |                  |              |
|                                                                   |                                         | Dasit Look                                      | 20              |                     |                  |              |
|                                                                   | Search Results                          |                                                 |                 |                     |                  |              |
| OK Cancel                                                         |                                         | irst 🔳 1-184 of 184 🕟 L                         | ast             |                     |                  |              |
|                                                                   | Content Item ID Descrip<br>C001 Ethical | xtion<br>Practices and Behavior                 |                 |                     |                  |              |
|                                                                   |                                         | ic Management !!!<br>ner Service                |                 |                     |                  |              |
|                                                                   | C006 Trainin                            | g Preparation                                   |                 |                     |                  |              |
|                                                                   |                                         | nent Design/Modification<br>blogy Communication |                 |                     |                  |              |
|                                                                   | C012 Crisis                             | Management<br>Thinking                          |                 |                     |                  |              |
|                                                                   |                                         | ing Development                                 |                 |                     |                  |              |
|                                                                   |                                         |                                                 |                 | .::                 |                  |              |
|                                                                   |                                         |                                                 |                 |                     |                  |              |
|                                                                   |                                         |                                                 |                 |                     |                  |              |
|                                                                   |                                         |                                                 |                 |                     |                  |              |
| javascript:ptCommonObj.updatePrompt(docur                         | ment.win0,'#ICRow2');                   |                                                 |                 | 😜 Internet          | @ •              | 🔍 100% 🔹 🖉   |
| , , .,                                                            | ,=,,                                    |                                                 |                 |                     | 12               | •            |

| Step | Action                                                                                                    |
|------|----------------------------------------------------------------------------------------------------|
| 62.  | Select the desired Competency from the catalog. For the purpose of this example, click the <b>C003</b> , <b>Customer Service</b> link. |

| THE FLOP                    | RIDA STATE UNIV                                         | ERSITY         |                   | P               | SEARCH FLORIDA STAT | E Search         | GO           |
|-----------------------------|---------------------------------------------------------|----------------|-------------------|-----------------|---------------------|------------------|--------------|
| 1851                        |                                                         | Home           | Worklist          | Process Monitor | Report Manager      | Add to Favorites | Sign out     |
| Favorites Main Menu > ePAF- | + > Enter ePAF+ Transactions                            |                |                   |                 |                     | Cust             | omize Page   |
| Non-Person Profile          |                                                         |                |                   |                 |                     | Cusi             | ornize r age |
| Add New Competer            | ncies                                                   |                |                   |                 |                     |                  |              |
| Profile ID: 133395          | Business Manager                                        |                |                   |                 |                     |                  |              |
| Profile Type: ROLE          | Position Profile<br>ply changes and return. Click Cance |                |                   |                 |                     |                  |              |
|                             | C003 Q Custom                                           |                | / All First 🔣 1 o | t 1 Last        |                     |                  |              |
| competency.                 | 05/25/2012 Custom                                       | er Service     |                   |                 |                     |                  |              |
| *Effective Status:          | Active V                                                |                |                   |                 |                     |                  |              |
| *Proficiency LvI:           | 1-Basic 🗸                                               |                |                   |                 |                     |                  |              |
| Description:                | Ability to demonstrate effective custo                  | mer service sk | dlls.             | æ               |                     |                  |              |
| OK Cancel                   |                                                         |                |                   |                 |                     |                  |              |
|                             |                                                         |                |                   |                 |                     |                  |              |
|                             |                                                         |                |                   |                 |                     |                  |              |
|                             |                                                         |                |                   |                 |                     |                  |              |
|                             |                                                         |                |                   |                 |                     |                  |              |
|                             |                                                         |                |                   |                 |                     |                  |              |
|                             |                                                         |                |                   |                 |                     |                  |              |
|                             |                                                         |                |                   |                 | 😜 Internet          | @ •              | €_100% ·     |
|                             |                                                         |                |                   |                 | The substitute      | 141              | 10010        |

| Step | Action                                                                  |
|------|-------------------------------------------------------------------------|
| 63.  | To change the proficiency level, click the <b>Proficiency Lvl</b> list. |
|      | 1-Basic                                                                 |

|                                                                                        | RIDA STATE U                                      | INIVERSITY                 |                 | P               | SEARCH FLORIDA STAT | E Search         | GO         |
|----------------------------------------------------------------------------------------|---------------------------------------------------|----------------------------|-----------------|-----------------|---------------------|------------------|------------|
| 1851                                                                                   |                                                   | Home                       | Worklist        | Process Monitor | Report Manager      | Add to Favorites | Sign out   |
| Favorites Main Menu > ePA                                                              | F+ > Enter ePAF+ Trans                            | actions                    |                 |                 |                     | 📝 Custo          | omize Page |
| Add New Compete                                                                        | ancies                                            |                            |                 |                 |                     |                  |            |
| Profile ID: 133395                                                                     | Business Manager                                  |                            |                 |                 |                     |                  |            |
| Profile Type: ROLE<br>Add item details. Click OK to a<br>with adding additional items. | Position Profile<br>apply changes and return. Cli | ck Cancel to return. Click | Apply and Add   | continue        |                     |                  |            |
| Details                                                                                |                                                   | <u>Find</u>   View         | All First 🚺 1 o | f 1 🖸 Last      |                     |                  |            |
| *Competency:                                                                           | C003                                              | Customer Service           |                 |                 |                     |                  |            |
| Effective Date:                                                                        | 05/25/2012                                        |                            |                 |                 |                     |                  |            |
| *Effective Status:                                                                     | Active 💌                                          |                            |                 |                 |                     |                  |            |
| *Proficiency LvI:                                                                      | 1-Basic                                           | ~                          |                 |                 |                     |                  |            |
| Description:                                                                           | 1-Basic<br>2-Proficient<br>3-Advanced             | customer service ski       | ills.           | ۴<br>ا          |                     |                  |            |
| OK Cancel                                                                              | - Shavaneed                                       |                            |                 |                 |                     |                  |            |
|                                                                                        |                                                   |                            |                 |                 |                     |                  |            |
|                                                                                        |                                                   |                            |                 |                 |                     |                  |            |
|                                                                                        |                                                   |                            |                 |                 |                     |                  |            |
|                                                                                        |                                                   |                            |                 |                 |                     |                  |            |
|                                                                                        |                                                   |                            |                 |                 |                     |                  |            |
|                                                                                        |                                                   |                            |                 |                 |                     |                  |            |
|                                                                                        |                                                   |                            |                 |                 |                     |                  |            |
|                                                                                        |                                                   |                            |                 |                 |                     |                  |            |
|                                                                                        |                                                   |                            |                 |                 |                     |                  |            |
|                                                                                        |                                                   |                            |                 |                 | Internet            | - @ -            | 100% •     |

| Step | Action                                                                                                    |
|------|----------------------------------------------------------------------------------------------------|
| 64.  | Select the desired proficiency level for this competency. For the purpose of this example, select <b>2-Proficient.</b> |
|      | 2-Proficient                                                                                                    |

|                                                                                                    | rocess Monitor | Report Manager |                  |            |
|----------------------------------------------------------------------------------------------------|----------------|----------------|------------------|------------|
|                                                                                                    |                | Report manager | Add to Favorites | Sign out   |
| vorites Main Menu > ePAF+ > Enter ePAF+ Transactions                                                                                                    |                |                | -1               |            |
|                                                                                                    |                |                | Cust             | omize Page |
| Non-Person Profile                                                                                                    |                |                |                  |            |
| Add New Competencies                                                                                                    |                |                |                  |            |
| Profile ID: 133395 Business Manager                                                                                                    |                |                |                  |            |
| Profile Type: ROLE Position Profile<br>Add item details. Click OK to apply changes and return. Click Cancel to return. Click Apply and Add cont<br>with adding additional items. | inue           |                |                  |            |
| Details Eind   View All First K 1 of 1                                                                                                    | Last           |                |                  |            |
| Competency: C003 Customer Service                                                                                                    |                |                |                  |            |
| Effective Date: 05/25/2012                                                                                                    |                |                |                  |            |
| Effective Status:                                                                                                    |                |                |                  |            |
| Proficiency LvI:                                                                                                    |                |                |                  |            |
| Description: Ability to demonstrate effective customer service skills.                                                                                                    |                |                |                  |            |
| OK Cancel                                                                                                    |                | Internet       |                  | م 100% م   |

| Step | Action                      |
|------|-----------------------------|
| 65.  | Click the <b>OK</b> button. |

|                | <b>FHE FLORID</b><br>OMNI * Human Re |                | UNIVERS                       | 1 I Y  |              |                                   | Web                                                      | Search                                |           | G     |
|----------------|--------------------------------------|----------------|-------------------------------|--------|--------------|-----------------------------------|----------------------------------------------------------|---------------------------------------|-----------|-------|
| 1851           | OMINI HUMAN RE                       | SOURCES        | н                             | lome   | Worklist     | Process Monitor                   | Report Manager                                           | Add to Favorites                      | Sig       | gn ou |
| vorites Ma     | in Menu > ePAF+ >                    | Enter ePAF+ Tr | ansactions                    |        |              |                                   |                                                          |                                       |           |       |
| C045           | Prioritize and Multi-task            | 05/25/2012     | Active                        | 2-Prof | icient       | simultaneously                    |                                                          | r malapic work aborgini               | ionito    | F     |
| C049           | Data Reconciliation                  | 11/16/2011     | Active                        | 2-Prof | icient       |                                   | e, review, and reconcile<br>and compliance.              | financial data for accura             | icy,      | P     |
| C074           | Laws, Rules &<br>Regulations         | 09/02/2011     | Active                        | 1-Bas  | ic           |                                   | and ability to interpret and<br>nances, rules and regul  | d apply related federal, s<br>ations. | tate, and | 1     |
| C075           | University Policy                    | 09/02/2011     | Active                        | 1-Bas  | ic           |                                   | ind ability to interpret an<br>dures, principles, and pr | d apply related Universit<br>actices. | у         |       |
| C076           | Computer Application<br>Knowledge    | 09/02/2011     | Active                        | 1-Bas  | ic           | Knowledge of a<br>functions.      | pplicable computer app                                   | lications and basic com               | puter     |       |
| C096           | Fiscal/Accounting<br>Technology      | 11/16/2011     | Active                        |        |              | Knowledge of e<br>accounting acti |                                                          | ng as it applies to fiscal            | and       |       |
| C102           | Accounting Principles                | 11/16/2011     | Active                        | 2-Prof | icient       | Ability to apply (<br>(GAAPP).    | Senerally Accepted Acco                                  | unting Principles and Pr              | actices   | R     |
| C136           | Management Practices                 | 11/16/2011     | Active                        | 1-Bas  | ic           | Knowledge of t                    | he concept, principles a                                 | nd practices of manager               | ment.     |       |
| C140           | Data Collection                      | 09/02/2011     | Active                        | 1-Bas  | ic           |                                   | he concepts, principles,<br>eport preparation.           | and practices of financia             | al data   |       |
| + Add Nev      | v Competencies                       |                |                               |        |              |                                   |                                                          |                                       |           |       |
| <u>Summary</u> | Responsibilities                     | Com            | petencies                     | Qualif | fications    |                                   |                                                          |                                       |           |       |
| Profile Ide    | entities -                           | Custo          | mize   <u>Find</u>   View All |        | First I of 1 | Last                              |                                                          |                                       |           |       |
| Profile Iden   | tity Effective Date                  | Key 1          | Description                   |        | Workflow     |                                   |                                                          |                                       |           |       |
| Ontion         | LINGGING Date                        | noy i          | ocacription                   |        | Status       |                                   |                                                          |                                       |           | [     |

| Step | Action                                                                                                    |
|------|----------------------------------------------------------------------------------------------------|
| 66.  | <b>NOTE:</b> Although there are no limitations on the number of competencies a position can have, it is recommended that no more than 25 competencies are assigned. |
|      | For assistance in assigning appropriate competencies to a position, contact the HR Compensation/Classification department.                                          |

|                                | HE FLORIDA<br>MNI * Human Rei |                  | UNIVERS          | 11 Y     |            |                                        | Web              |              | Y Search                        |            | G     |
|--------------------------------|-------------------------------|------------------|------------------|----------|------------|----------------------------------------|------------------|--------------|---------------------------------|------------|-------|
| 1851                           |                               |                  |                  | ome      | Worklist   | Process Monitor                        | Report N         | lanager      | Add to Favorites                | Sig        | in or |
| · · · ·                        | Menu > ePAF+ > I              | Enter ePAF+ Trar |                  |          |            |                                        |                  |              |                                 |            |       |
| ofile:                         | 133395                        |                  | Status:          |          | Active     |                                        |                  |              |                                 |            |       |
| ofile Type:                    | ROLE                          | Position Profile | Status Date      | 9:       | 09/02/2011 |                                        |                  |              |                                 |            |       |
| escription:                    | Business Manager              |                  |                  |          |            |                                        |                  |              |                                 |            |       |
| ofile Usage:                   | End / Final / Job             |                  |                  |          |            |                                        |                  |              |                                 |            |       |
| <u>Summary</u>                 | Responsibilities              | Comp             | etencies         | Qualific | ations     |                                        |                  |              |                                 |            |       |
| <ul> <li>Competenci</li> </ul> | ies -                         |                  |                  |          |            |                                        |                  | Find   Vie   | ew 5   🗖   🛗 🛛 First 🕻          | 1-15 of 1  | 15 D  |
| D                              | Competency                    | Effective Date   | Effective Status | Proficie | ncy Lvl    | Description                            |                  |              |                                 |            |       |
|                                | Effective<br>Communication    | 09/02/2011       | Active           | 1-Basic  |            | Ability to commu                       | inicate effectiv | ely verbally | and in writing.                 |            |       |
| C015 <u> </u>                  | Policy Development            | 11/16/2011       | Active           | 2-Profic | ient       | Ability to develop<br>objectives.      | and impleme      | ent policies | , procedures, goals, a          | and        |       |
| C019 <u>)</u>                  | Working Relationships         | 09/02/2011       | Active           | 1-Basic  |            | Ability to establi                     | sh and mainta    | in effective | working relationship:           | 3.         |       |
| 021                            | Process Evaluation            | 05/25/2012       | Inactive         | 1-Basic  |            | Ability to evaluat<br>alternatives.    | e process effe   | ctiveness a  | and develop change o            | ır         | R     |
| C038 (                         | Attention to Detail           | 11/16/2011       | Active           | 2-Profic | ient       | Ability to perform                     | n accurately in  | a detail ori | ented environment.              |            | R     |
| 045                            | Prioritize and Multi-task     | 05/25/2012       | Active           | 2-Profic | ient       | Ability to prioritiz<br>simultaneously |                  | d perform r  | nultiple work assignr           | nents      | R     |
| 049 <u>I</u>                   | Data Reconciliation           | 11/16/2011       | Active           | 2-Profic | ient       | Ability to compil-<br>completeness,    |                  |              | nancial data for accur          | acy,       | P     |
|                                | Laws, Rules &<br>Regulations  | 09/02/2011       | Active           | 1-Basic  |            | Knowledge of a<br>local laws, ordir    |                  |              | apply related federal,<br>ions. | state, and | 1     |

| Step | Action                                                                                                    |
|------|----------------------------------------------------------------------------------------------------|
| 67.  | Click the <b>Qualifications</b> link to make changes related to education/experience, licenses/certifications, tests/examinations (i.e. background checks), and memberships. |

|                | THE FLORIDA STATE UNIVERSITY<br>OMNI · HUMAN RESOURCES |                                     |                        |                             |                        |                            | TE<br>Search             | GO           |
|----------------|--------------------------------------------------------|-------------------------------------|------------------------|-----------------------------|------------------------|----------------------------|--------------------------|--------------|
| 1851           |                                                        |                                     | Home                   | Worklist                    | Process Monitor        | Report Manager             | Add to Favorites         | Sign out     |
| Favorites Main | Menu > ePAF+ > E                                       | inter ePAF+ Transactions            |                        |                             |                        |                            |                          |              |
| Profile:       | 133395                                                 | Status                              | s:                     | Active                      |                        |                            |                          | ~            |
| Profile Type:  | ROLE                                                   | Position Profile Status             | Date:                  | 09/02/2011                  |                        |                            |                          |              |
| Description:   | Business Manager                                       |                                     |                        |                             |                        |                            |                          |              |
| Profile Usage: | End / Final / Job                                      |                                     |                        |                             |                        |                            |                          |              |
| Summary        | <b>Responsibilities</b>                                | Competencies                        | Qualif                 | ications                    |                        |                            |                          |              |
| Education/E    | xperience -                                            |                                     |                        |                             |                        |                            | Eind   View All   🚈   🕌  | First 1 of 1 |
| Education/Exp  |                                                        | Education Level                     | Years of<br>Experience | Experience<br>Substitutable | Note                   |                            |                          | =            |
| Education/Exp  | erience 11/16/2011                                     | E-4 yr Degree/Bachelors             | 2                      | 2 🗹                         | or a comb<br>six years | ination of post high schoo | I education and experien | nce equal to |
| + Add Nev      | ontent Item ID erience                                 |                                     |                        |                             |                        |                            |                          |              |
| ▼ Degrees -    |                                                        |                                     |                        |                             |                        |                            |                          |              |
| There are cu   | rrently no Degrees for thi                             | is profile. Please add one if re    | quired.                |                             |                        |                            |                          |              |
| + Add New [    | Degrees                                                |                                     |                        |                             |                        |                            |                          |              |
| ▼ Licenses &   | Certifications -                                       |                                     |                        |                             |                        |                            |                          |              |
| There are cu   | rrently no Licenses & Ce                               | rtifications for this profile. Plea | ase add one            | if required.                |                        |                            |                          |              |
| + Add New L    | icenses & Certifications                               |                                     |                        |                             |                        |                            |                          | _            |
| Tests/Exam     | inations -                                             |                                     |                        |                             |                        |                            |                          |              |
| There are cu   | rrently no Tests/Examina                               | tions for this profile. Please a    | idd one if req         | juired.                     |                        |                            |                          | _            |
| + Add New 1    | ests/Examinations                                      |                                     |                        |                             |                        |                            |                          | _            |
| 🗢 Membershi    | ps -                                                   |                                     |                        |                             |                        |                            |                          |              |
| There are cu   | rrently no Memberships (                               | for this profile. Please add on     | e if required.         |                             |                        |                            |                          | _            |
| <              |                                                        |                                     | 111                    |                             |                        |                            |                          | >            |
|                | vin0(document.win0,'JPM_Ji                             | P_PROFILE_ITM\$0', 0, 0, 'Education | on/Experience'         | , false, true);             |                        | 😜 Internet                 | 4 •                      | € 100% ·     |

| Step | Action                                                                                                    |
|------|----------------------------------------------------------------------------------------------------|
| 68.  | Click the <b>Education/Experience</b> link.                                                                                         |
|      | <b>NOTE:</b> Only click the Add New Education/Experience if the position does not already have education/experience in the profile. |

| Home       Worklist       Process Monitor       Report Manager       Add to Favorites       Sign of         on-Person Profile                                                                                                    |                        | DRIDA STATE UNI<br>IMAN RESOURCES | VERSITY            |                  |                 | SEARCH FLORIDA STAT | E Search         | GC           |
|----------------------------------------------------------------------------------------------------|------------------------|-----------------------------------|--------------------|------------------|-----------------|---------------------|------------------|--------------|
| Customize Page<br>Customize Page<br>Customize Pag | 1851                   |                                   | Home               | Worklist         | Process Monitor | Report Manager      | Add to Favorites | Sign out     |
| con-Person Profile         podate Education/Experience         ofile ID:       133395       Business Manager         ofile Type:       ROLE       Position Profile         odate Item details then click OK to apply changes and return. Click Cancel to return without any changes.       etails         statis       fred[Verx/A] fred I to 12       Lest         ducation/Experience:       EDUEXP       Education/Experience         etaits       fred[Verx/A] fred I to 12       Lest         ducation/Experience:       EUEXP       Education/Experience         etaits       fred[Verx/A] fred I to 12       Lest         ducation/Experience:       Education/Experience       Image: Education/Experience         etaits       fred[Verx/A] fred I to 12       Lest         ducation/Experience:       2       Image: Education/Experience         Experience:       2       Image: Education/Experience         Experience:       2       Image: Education and experience equal to six         gears       or a combination of post high school education and experience equal to six                                                                                                    | rorites Main Menu > eP | AF+ > Enter ePAF+ Transactions    |                    |                  |                 |                     | Cuet             | omize Page   |
| pdate Education/Experience         ofile ID:       13395       Business Manager         ofile Type:       ROLE       Position Profile         odate fiem details then click OK to apply changes and return. Click Cancel to return without any changes.       Image: Click Cancel to return without any changes.         statilis       Foil [Vew A]       File Click Cancel to return without any changes.         statilis       Foil [Vew A]       File Click Cancel to return without any changes.         statilis       Foil [Vew A]       File Click Cancel to return without any changes.         statilis       Foil [Vew A]       File Click Cancel to return without any changes.         statilis       Foil [Vew A]       File Click Cancel to return without any changes.         station/Experience:       EDUEXP       Education/Experience       Image: Click Cancel to return without any changes.         aars of Experience:       2       Experience Substitutable       Experience Substitutable       Specific Degree Required         ote:       or a combination of post high school education and experience equal to six years       Years                                                                                                    | on-Person Profile      |                                   |                    |                  |                 |                     | Sust             | Jillize Fage |
| Offle ID:       133395       Business Manager         offle Type:       ROLE       Position Profile         odate fiem details then click OK to apply changes and return. Click Cancel to return without any changes.         statis       Fot   Vew ∧        Fiest □       I of 2       Last         ducationExperience:       EDUEXP       EducationExperience       Image: Click 2       I of 2       Last         ducationLevel:       E-4 yr DegreelBachelors       Image: Click 2       Image: Click 2       Im                                                                                                    |                        | n/Experience                      |                    |                  |                 |                     |                  |              |
| offile Type:       ROLE       Position Profile         odate item details then click OK to apply changes and return. Click Cancel to return without any changes.       End [Veev.A] Free Cl 1 of 2 Cl ast         etails       Find [Veev.A] Free Cl 1 of 2 Cl ast         ducationExperience:       EDUEXP         EducationExperience:       E-4 yr Degree/Bachelors         ears of Experience:       2         Experience:       2         Experience:       2         Experience:       2         Experience:       2         Experience:       2         Experience:       2         Experience:       2         Experience       2         Experience Substitutable       Specific Degree Required         or a combination of post high school education and experience equal to six.       years                                                                                                    |                        |                                   |                    |                  |                 |                     |                  |              |
| date item details then click OK to apply changes and return. Click Cancel to return without any changes.                                                                                                    |                        |                                   |                    |                  |                 |                     |                  |              |
| tucationExperience: EDUEXP Education/Experience                                                                                                    |                        |                                   | ick Cancel to retu | rn without any c | hanges.         |                     |                  |              |
| tucationExperience: EDUEXP Education/Experience                                                                                                    | letails                |                                   | Find I View        | All First 4 d    | f 2 D Last      |                     |                  |              |
| tlective Date: 11/16/2011<br>ducation Level: E-4 yr DegreeBlachelors<br>ears of Experience: 2                                                                                                    |                        | EDUEYR Edua                       |                    | 1000             |                 |                     |                  |              |
| ears of Experience: 2<br>Experience Substitutable<br>Specific Degree Required<br>ote: or a combination of post high school education and experience equal to six<br>years                                                                                                    | ffective Date:         |                                   | auon/Experience    |                  |                 |                     |                  |              |
| V Experience Substitutable     Specific Degree Required     ore: or a combination of post high school education and experience equal to six     years                                                                                                    | ducation Level:        | E-4 yr Degree/Bachelors           |                    |                  |                 |                     |                  |              |
| Specific Degree Required     or a combination of post high school education and experience equal to six     years                                                                                                    | ears of Experience:    | 2                                 |                    |                  |                 |                     |                  |              |
| ote: or a combination of post high school education and experience equal to six years                                                                                                    |                        | Experience Substitutable          |                    |                  |                 |                     |                  |              |
| years                                                                                                    |                        |                                   |                    |                  |                 |                     |                  |              |
|                                                                                                    | lote:                  |                                   | 100l education and | d experience eo  | qual to six     |                     |                  |              |
|                                                                                                    | lote:                  | years                             | nool education and | d experience e   | qual to six     |                     |                  |              |
|                                                                                                    |                        |                                   |                    |                  |                 |                     |                  |              |
|                                                                                                    |                        |                                   |                    |                  |                 |                     |                  |              |
|                                                                                                    |                        |                                   |                    |                  |                 |                     |                  |              |
|                                                                                                    |                        |                                   |                    |                  |                 |                     |                  |              |
|                                                                                                    |                        |                                   |                    |                  |                 |                     |                  |              |
|                                                                                                    |                        |                                   |                    |                  |                 |                     |                  |              |
|                                                                                                    |                        |                                   |                    |                  |                 |                     |                  |              |
|                                                                                                    |                        |                                   |                    |                  |                 |                     |                  |              |
|                                                                                                    |                        |                                   |                    |                  |                 |                     |                  |              |
|                                                                                                    |                        |                                   |                    |                  |                 |                     |                  |              |

| Step | Action                                      |
|------|---------------------------------------------|
| 69.  | Click the Add a New Row (plus sign) button. |

|                |                   | RIDA STATE U                                                                                                    | UNIVERSITY                 |                | P               | SEARCH FLORIDA STAT | E<br>Search      | GO         |
|----------------|-------------------|----------------------------------------------------------------------------------------------------|----------------------------|----------------|-----------------|---------------------|------------------|------------|
| 1851           |                   |                                                                                                    | Home                       | Worklist       | Process Monitor | Report Manager      | Add to Favorites | Sign out   |
| Favorites Main | Menu > ePA        | F+ > Enter ePAF+ Trans                                                                                                    | actions                    |                |                 |                     |                  |            |
|                |                   |                                                                                                    |                            |                |                 |                     | 📝 Cust           | omize Page |
| Non-Persor     |                   |                                                                                                    |                            |                |                 |                     |                  |            |
| Update E       | ducation          | Experience                                                                                                    |                            |                |                 |                     |                  |            |
| Profile ID:    | 133395            | Business Manager                                                                                                    |                            |                |                 |                     |                  |            |
| Profile Type:  | ROLE              | Position Profile                                                                                                    |                            |                |                 |                     |                  |            |
| Update item d  | etails then click | OK to apply changes and re                                                                                                    | turn. Click Cancel to retu | rn without any | changes.        |                     |                  |            |
| Details        |                   |                                                                                                    | Find   View                | All First 1 2  | of 3 D Last     |                     |                  |            |
| Education/Ex   | perience:         | EDUEXP                                                                                                    | Education/Experience       |                |                 |                     |                  |            |
| Effective Date | e.                | 05/25/2012                                                                                                    |                            |                |                 |                     |                  |            |
| Education Let  | /el:              | E-4 yr Degree/Bachelors                                                                                                    | ~                          |                |                 |                     |                  |            |
| Years of Expe  | rience:           | A-9th Grade Education                                                                                                    |                            |                |                 |                     |                  |            |
| Note:          |                   | B-10th Grade Education<br>C-High School Diploma o<br>D-2 yr Degree/Associates<br>E-4 yr Degree/Bachelors<br>F-Masters Degree<br>G-Doctorate, Professional<br>H-Doctorate, Academic | school education and       | 1 experience   | ¥               |                     |                  |            |
| ОК             | Cancel            | )                                                                                                    |                            |                |                 |                     |                  |            |
|                |                   |                                                                                                    |                            |                |                 |                     |                  |            |
|                |                   |                                                                                                    |                            |                |                 |                     |                  |            |
|                |                   |                                                                                                    |                            |                |                 |                     |                  |            |
|                |                   |                                                                                                    |                            |                |                 |                     |                  |            |
|                |                   |                                                                                                    |                            |                |                 |                     |                  |            |
|                |                   |                                                                                                    |                            |                |                 |                     |                  |            |
|                |                   |                                                                                                    |                            |                |                 |                     |                  |            |
|                |                   |                                                                                                    |                            |                |                 |                     |                  |            |
|                |                   |                                                                                                    |                            |                |                 |                     |                  |            |
|                |                   |                                                                                                    |                            |                |                 | Internet            |                  | 💐 100% 🔹 💡 |

| Step | Action                                                                                                    |
|------|----------------------------------------------------------------------------------------------------|
| 70.  | Click the <b>Education Level Drop Down</b> , select the appropriate education, and then update the Years of Experience required for the position. For the purpose of this example, click the <b>C-High School Diploma or Equiv</b> list item.<br>C-High School Diploma or Equiv |

|                  |                   | RIDA STATE U<br>AN RESOURCES | JNIVER          | SITY          |                  |                | SE A | RCH FLORIDA STAT | E Search         | GO        |
|------------------|-------------------|------------------------------|-----------------|---------------|------------------|----------------|------|------------------|------------------|-----------|
| 1851             |                   |                              |                 | Home          | Worklist         | Process Monito | or   | Report Manager   | Add to Favorites | Sign out  |
| Favorites Main M | lenu⇒ ePĄF        | + > Enter ePAF+ Trans        | actions         |               |                  |                |      |                  |                  |           |
|                  |                   |                              |                 |               |                  |                |      |                  | 📝 Cus            | tomize Pa |
| Non-Person P     | Profile           |                              |                 |               |                  |                |      |                  |                  | 202       |
| Update Ed        | lucation/         | Experience                   |                 |               |                  |                |      |                  |                  |           |
| Profile ID:      | 133395            | Business Manager             |                 |               |                  |                |      |                  |                  |           |
| Profile Type:    | ROLE              | Position Profile             |                 |               |                  |                |      |                  |                  |           |
| Update item deta | ails then click ( | OK to apply changes and re   | eturn. Click Ca | ncel to retur | n without any ch | langes.        |      |                  |                  |           |
| Details          |                   |                              |                 | Find   View   | All First 🛛 2 of | 3 D Last       |      |                  |                  |           |
| Education/Exper  | rience:           | EDUEXP                       | Education/E     | xperience     |                  |                |      |                  |                  |           |
| Effective Date:  |                   | 05/25/2012                   |                 |               |                  |                |      |                  |                  |           |
| Education Level  | t:                | C-High School Diploma        | ~               |               |                  |                |      |                  |                  |           |
| Years of Experie | ence:             | 4                            |                 |               |                  |                |      |                  |                  |           |
|                  |                   | Experience Substituta        | able            |               |                  |                |      |                  |                  |           |
|                  |                   | Specific Degree Requ         | ired            |               |                  |                |      |                  |                  |           |
| Note:            |                   |                              |                 |               |                  | 1              |      |                  |                  |           |
|                  |                   |                              |                 |               |                  |                |      |                  |                  |           |
| OK               | Cancel            |                              |                 |               |                  |                |      |                  |                  |           |
|                  |                   |                              |                 |               |                  |                |      |                  |                  |           |
|                  |                   |                              |                 |               |                  |                |      |                  |                  |           |
|                  |                   |                              |                 |               |                  |                |      |                  |                  |           |
|                  |                   |                              |                 |               |                  |                |      |                  |                  |           |
|                  |                   |                              |                 |               |                  |                |      |                  |                  |           |
|                  |                   |                              |                 |               |                  |                |      |                  |                  |           |
|                  |                   |                              |                 |               |                  |                |      |                  |                  |           |
|                  |                   |                              |                 |               |                  |                |      |                  |                  |           |
|                  |                   |                              |                 |               |                  |                |      |                  |                  |           |
|                  |                   |                              |                 |               |                  |                |      |                  |                  |           |
|                  |                   |                              |                 |               |                  |                |      | 😜 Internet       |                  | 🔍 100% 🔻  |

| Step | Action                                                                                                    |
|------|----------------------------------------------------------------------------------------------------|
| 71.  | <b>NOTE:</b> Education/experience should match the job code designated minimum education/experience. Please contact your Classification Analyst if you need to require education/experience above the minimum of the job code. |

|                              | ORIDA STATE U                  | J <b>NIVERSITY</b>           |                 | P               | SEARCH FLORIDA STAT | E Search         | GO       |  |
|------------------------------|--------------------------------|------------------------------|-----------------|-----------------|---------------------|------------------|----------|--|
| 1851                         |                                | Home                         | Worklist        | Process Monitor | Report Manager      | Add to Favorites | Sign out |  |
| Favorites Main Menu > e      | PAF+ > Enter ePAF+ Trans       | actions                      |                 |                 |                     | -4 -             | (        |  |
|                              |                                |                              |                 |                 |                     | Cust             | omize Pa |  |
| Non-Person Profile           |                                |                              |                 |                 |                     |                  |          |  |
| Update Educatio              | n/Experience                   |                              |                 |                 |                     |                  |          |  |
| Profile ID: 133395           | Business Manager               |                              |                 |                 |                     |                  |          |  |
| Profile Type: ROLE           | Position Profile               |                              |                 |                 |                     |                  |          |  |
| Update item details then cli | ick OK to apply changes and re | eturn. Click Cancel to retur | m without any o | hanges.         |                     |                  |          |  |
| Details                      |                                | Find   View                  | All First 🚺 2 d | of 3 D Last     |                     |                  |          |  |
| Education/Experience:        | EDUEXP                         | Education/Experience         |                 |                 |                     |                  |          |  |
| Effective Date:              | 05/25/2012                     |                              |                 |                 |                     |                  |          |  |
| Education Level:             | C-High School Diploma          |                              |                 |                 |                     |                  |          |  |
| Years of Experience:         | 4                              |                              |                 |                 |                     |                  |          |  |
|                              | Experience Substituta          | able                         |                 |                 |                     |                  |          |  |
|                              | Specific Degree Requ           | ired                         |                 |                 |                     |                  |          |  |
| Note:                        |                                |                              |                 | 1               |                     |                  |          |  |
|                              |                                |                              |                 |                 |                     |                  |          |  |
| OK Cance                     |                                |                              |                 |                 |                     |                  |          |  |
| Calice                       |                                |                              |                 |                 |                     |                  |          |  |
|                              |                                |                              |                 |                 |                     |                  |          |  |
|                              |                                |                              |                 |                 |                     |                  |          |  |
|                              |                                |                              |                 |                 |                     |                  |          |  |
|                              |                                |                              |                 |                 |                     |                  |          |  |
|                              |                                |                              |                 |                 |                     |                  |          |  |
|                              |                                |                              |                 |                 |                     |                  |          |  |
|                              |                                |                              |                 |                 |                     |                  |          |  |
|                              |                                |                              |                 |                 |                     |                  |          |  |
|                              |                                |                              |                 |                 |                     |                  |          |  |
|                              |                                |                              |                 |                 | 😜 Internet          | <i>(</i> ) -     | 💐 100% 🔹 |  |
|                              |                                |                              |                 |                 | 😽 Internet          | 4 <u>6</u> •     | ₹100% •  |  |

| Step | Action               |
|------|----------------------|
| 72.  | Click the OK button. |

|                |                                                                                         | LORIDA<br>Iuman Reso | STATE UNF                     | VERSI         | ΤY        |                             |        |             | SEARCH FL<br>Web | ORIDA ST   | AT E<br>Searc | h            |               | GO   |
|----------------|-----------------------------------------------------------------------------------------|----------------------|-------------------------------|---------------|-----------|-----------------------------|--------|-------------|------------------|------------|---------------|--------------|---------------|------|
| 1851           |                                                                                         | remain Rese          | ionels                        | Но            | me        | Worklist                    | Proce  | ess Monitor | Report           | t Manager  | Add           | to Favorites | Sign          | out  |
| Favorites Main | Menu >                                                                                  | ePAF+ > Ent          | ter ePAF+ Transactions        |               |           |                             |        |             |                  |            |               |              |               |      |
| Profile:       | 13339                                                                                   | 15                   | S                             | itatus:       |           | Active                      |        |             |                  |            |               |              |               | -    |
| Profile Type:  | ROLE                                                                                    | F                    | Position Profile S            | itatus Date:  |           | 09/02/2011                  |        |             |                  |            |               |              |               |      |
| Description:   | Busin                                                                                   | ess Manager          |                               |               |           |                             |        |             |                  |            |               |              |               |      |
| Profile Usage: | End / F                                                                                 | inal / Job           |                               |               |           |                             |        |             |                  |            |               |              |               |      |
| Summary        | Respon                                                                                  | sibilities           | Competencie                   | <u>25</u>     | Quali     | fications                   |        |             |                  |            |               |              |               |      |
| Education/Ex   | kperience                                                                               | -                    |                               |               |           |                             |        |             |                  |            | Find   Viev   | V AT 🔯 🗎     | First 🚺 1     | of 1 |
| Education/Expe | rience                                                                                  | Effective Date       | Education Level               | Year          |           | Experience<br>Substitutable |        | Note        |                  |            |               |              |               | Ŧ    |
| Education/Expe | erience                                                                                 | 05/25/2012           | C-High School Diplor<br>Equiv | ma or         | 4         | •                           |        |             |                  |            |               |              |               | l    |
| + Add New E    | ducation/l                                                                              | Experience           |                               |               |           |                             |        |             |                  |            |               |              |               |      |
| Degrees -      |                                                                                         |                      |                               |               |           |                             |        |             |                  |            |               |              |               |      |
| There are cur  | rently no l                                                                             | Degrees for this     | profile. Please add on        | e if required | i.        |                             |        |             |                  |            |               |              |               |      |
| + Add New D    | egrees                                                                                  |                      |                               |               |           |                             |        |             |                  |            |               |              |               |      |
| 🔽 Licenses & ( | Certificati                                                                             | ons -                |                               |               |           |                             |        |             |                  |            |               |              |               |      |
| There are cur  | rently no l                                                                             | Licenses & Certi     | ifications for this profile   | . Please ad   | ld one    | if required.                |        |             |                  |            |               |              |               |      |
| + Add New Li   | icenses 8                                                                               | Certifications       |                               |               |           |                             |        |             |                  |            |               |              |               |      |
| 🗢 Tests/Exami  | inations -                                                                              |                      |                               |               |           |                             |        |             |                  |            |               |              |               |      |
| There are cur  | There are currently no Tests/Examinations for this profile. Please add one if required. |                      |                               |               |           |                             |        |             |                  |            |               |              |               |      |
| + Add New T    | ests/Exan                                                                               | ninations            |                               |               |           |                             |        |             |                  |            |               |              |               |      |
| 🗢 Membership   | )S -                                                                                    |                      |                               |               |           |                             |        |             |                  |            |               |              |               |      |
| There are cur  | rently no I                                                                             | Memberships fo       | r this profile. Please ac     | dd one if red | uired.    |                             |        |             |                  |            |               |              |               |      |
| <              |                                                                                         |                      |                               |               | 111       |                             |        |             |                  |            |               |              |               |      |
|                | in0(docum                                                                               | ent.win0,'DERIVED    | JPM_JP_JPM_JP_ADD_C           | AT_ITM\$3', ( | ), (), 'A | dd New Tests/Exami          | natior |             |                  | 😝 Internet |               |              | <b>4</b> 100% |      |

| Step | Action                                     |
|------|--------------------------------------------|
| 73.  | Click the Add New Tests/Examinations link. |
|      | Add New Tests/Examinations                 |

|                                                                                     | DRIDA STATE UNIV                                          | ERSITY             |                 | P               | SEARCH FLORIDA STAT | E Search         | GO         |
|-------------------------------------------------------------------------------------|-----------------------------------------------------------|--------------------|-----------------|-----------------|---------------------|------------------|------------|
| 1851                                                                                |                                                           | Home               | Worklist        | Process Monitor | Report Manager      | Add to Favorites | Sign out   |
| Favorites Main Menu > eF                                                            | AF+ > Enter ePAF+ Transactions                            |                    |                 |                 |                     |                  |            |
|                                                                                     |                                                           |                    |                 |                 |                     | Cust             | omize Page |
| Non-Person Profile                                                                  |                                                           |                    |                 |                 |                     |                  |            |
| Add New Tests/E                                                                     | xaminations                                               |                    |                 |                 |                     |                  |            |
| Profile ID: 133395                                                                  | Business Manager                                          |                    |                 |                 |                     |                  |            |
| Profile Type: ROLE<br>Add item details. Click OK to<br>with adding additional items | Position Profile<br>apply changes and return. Click Cance | I to return. Click | Apply and Add   | l continue      |                     |                  |            |
| Details                                                                             |                                                           | Find   View        | All First 🚺 1 o | of 1 🖸 Last     |                     |                  |            |
| *Test/Examination:                                                                  | Q.                                                        |                    |                 |                 |                     |                  |            |
| Effective Date:                                                                     | 05/25/2012                                                |                    |                 |                 |                     |                  |            |
| *Effective Status:                                                                  | Active 💌                                                  |                    |                 |                 |                     |                  |            |
| Description:                                                                        |                                                           |                    |                 |                 |                     |                  |            |
|                                                                                     |                                                           |                    |                 |                 |                     |                  |            |
| OK Cancel                                                                           |                                                           |                    |                 |                 |                     |                  |            |
| javascript:pAction_win0(document                                                    | .win0,'JPM_CAT_ITEM_ID\$prompt\$0');                      |                    |                 |                 | 😜 Internet          | 4G •             | 🔍 100% 🔹   |

| Step | Action                                            |
|------|---------------------------------------------------|
| 74.  | Click the <b>Look up Test/Examination</b> button. |

| THE FLORIDA<br>OMNI + HUMAN RESC           | STATE UNIVERSITY                                                    | SEARCH FLORIDA STAT | E Search         | GO           |
|--------------------------------------------|---------------------------------------------------------------------|---------------------|------------------|--------------|
| 1851                                       | Home Worklist Process Monit                                         | or Report Manager   | Add to Favorites | Sign out     |
| avorites Main Menu > ePAF+ > En            | er ePAF+ Transactions                                               |                     | Cuel             | omize Page   |
| Non-Person Profile                         |                                                                     |                     | e ousi           | onnize i age |
| Add New Tests/Examinat                     | ions                                                                |                     |                  |              |
|                                            | ss Manager                                                          |                     |                  |              |
|                                            | n Prí Look Up                                                       | ×                   |                  |              |
| Add item details. Click OK to apply change | is a                                                                | <u> </u>            |                  |              |
| with adding additional items.<br>Details   | Look Up Test/Examination                                            |                     |                  |              |
| *Test/Examination:                         |                                                                     |                     |                  |              |
| Effective Date: 05/25/20                   | 2 Content Type: TST                                                 |                     |                  |              |
| *Effective Status: Active                  | Content Item ID: begins with v                                      |                     |                  |              |
| Description:                               | Description: begins with 🗸                                          |                     |                  |              |
|                                            |                                                                     |                     |                  |              |
|                                            | Look Up Clear Cancel Basic Lookup                                   |                     |                  |              |
| OK Cancel                                  | Search Results                                                      |                     |                  |              |
|                                            | View 100 First 📢 1-8 of 8 💽 Last                                    |                     |                  |              |
|                                            | Content Item ID Description<br>TE01 Physical Examination            |                     |                  |              |
|                                            | TE02 Background Check, FDLE Level 1                                 |                     |                  |              |
|                                            | TE03 Background Check, FDLE Level 2<br>TE04 Vaccination - Tetanus   |                     |                  |              |
|                                            | TE05 Vaccination - Hepatitis A<br>TE06 Tuberculosis Skin Test (PPD) |                     |                  |              |
|                                            |                                                                     |                     |                  |              |
|                                            |                                                                     |                     |                  |              |
|                                            |                                                                     |                     |                  |              |
|                                            |                                                                     |                     |                  |              |
|                                            |                                                                     |                     |                  |              |
|                                            |                                                                     |                     |                  |              |
| vascript:ptCommonObj.updatePrompt(documen  | .win0,'#ICRow1');                                                   | 😜 Internet          |                  | 🔍 100% 🔹     |

| Step | Action                                                                                                    |
|------|----------------------------------------------------------------------------------------------------|
| 75.  | Select the appropriate Background Level required for this position. For the purpose of this example, click the <b>TE02, Background Check, FDLE Level 1</b> link.<br>Background Level 1 = State background check |
|      | Background Level 2 = National background check (Fingerprinting required)                                                                                                    |

| THE FLORIDA STATE UNIVERSITY<br>OMNI · HUMAN RESOURCES                               |                                                                                                    |                                                                               |                                    |                  | SEARCH FLORIDA STAT | E Search         | GO         |
|--------------------------------------------------------------------------------------|----------------------------------------------------------------------------------------------------|-------------------------------------------------------------------------------|------------------------------------|------------------|---------------------|------------------|------------|
| 1851                                                                                 |                                                                                                    | Home                                                                          | Worklist                           | Process Monitor  | Report Manager      | Add to Favorites | Sign out   |
| Favorites Main Menu > eP                                                             | AF+ > Enter ePAF+ Transa                                                                                                    | ctions                                                                        |                                    |                  |                     |                  |            |
|                                                                                      |                                                                                                    |                                                                               |                                    |                  |                     | Cust             | tomize Pa  |
| Non-Person Profile                                                                   |                                                                                                    |                                                                               |                                    |                  |                     |                  |            |
| Add New Tests/E                                                                      | xaminations                                                                                                    |                                                                               |                                    |                  |                     |                  |            |
| Profile ID: 133395                                                                   | Business Manager                                                                                                    |                                                                               |                                    |                  |                     |                  |            |
| Profile Type: ROLE<br>Add item details. Click OK to<br>with adding additional items. | Position Profile<br>apply changes and return. Clie                                                                                                 | ck Cancel to return. Clicl                                                    | k Apply and Ad                     | d continue       |                     |                  |            |
| Details                                                                              |                                                                                                    | Find   View                                                                   | / All First 🚺 1                    | of 1 🖸 Last      |                     |                  |            |
| *Test/Examination:                                                                   | TE02                                                                                                    | Background Check, FD                                                          | LE Level 1                         |                  |                     |                  |            |
| Effective Date:                                                                      | 05/25/2012                                                                                                    |                                                                               |                                    |                  |                     |                  |            |
| *Effective Status:                                                                   | Active 🔽                                                                                                    |                                                                               |                                    |                  |                     |                  |            |
| Description:                                                                         | As defined by Chapter 435<br>shall include, but not be lin<br>statewide criminal corresp<br>of Law Enforcement, and n<br>local law enforcement age | nited to, employment his<br>ondence checks throug<br>nay include local crimin | story checks ar<br>h the Florida D | nd<br>Jepartment |                     |                  |            |
| OK Cancel                                                                            |                                                                                                    |                                                                               |                                    |                  |                     |                  |            |
|                                                                                      |                                                                                                    |                                                                               |                                    |                  |                     |                  |            |
|                                                                                      |                                                                                                    |                                                                               |                                    |                  |                     |                  |            |
|                                                                                      |                                                                                                    |                                                                               |                                    |                  |                     |                  |            |
|                                                                                      |                                                                                                    |                                                                               |                                    |                  |                     |                  |            |
|                                                                                      |                                                                                                    |                                                                               |                                    |                  |                     |                  |            |
|                                                                                      |                                                                                                    |                                                                               |                                    |                  |                     |                  |            |
|                                                                                      |                                                                                                    |                                                                               |                                    |                  |                     |                  |            |
|                                                                                      |                                                                                                    |                                                                               |                                    |                  |                     |                  |            |
|                                                                                      |                                                                                                    |                                                                               |                                    |                  | 😜 Internet          | sa •             | 💐 100% 🔹 👘 |

| Step | Action                      |
|------|-----------------------------|
| 76.  | Click the <b>OK</b> button. |

|                            | <b>IE FLORID</b><br>ANI * Human Re |                            | NIVERSITY              |                    | P               | SEARCH FLORIDA STAT | E Search         | GO       |
|----------------------------|------------------------------------|----------------------------|------------------------|--------------------|-----------------|---------------------|------------------|----------|
| 1851                       |                                    |                            | Home                   | Worklist           | Process Monitor | Report Manager      | Add to Favorites | Sign out |
|                            | lenu > ePAF+ > En                  |                            |                        |                    |                 |                     |                  |          |
| There are curr             | ently no Degrees for th            | nis profile. Please add    | l one if required.     |                    |                 |                     |                  |          |
| + Add New De               | agrees                             |                            |                        |                    |                 |                     |                  | 200      |
| Licenses & C               | ertifications -                    |                            |                        |                    |                 |                     |                  |          |
| There are curr             | ently no Licenses & C              | ertifications for this pr  | ofile. Please add one  |                    |                 |                     |                  |          |
| + Add New Lid              | censes & Certification:            | 3                          |                        |                    |                 |                     |                  |          |
| Tests/Examin               | nations -                          | F                          | ind   View All   📮   🛗 | First 1 of 1       | Last            |                     |                  |          |
| Test/Examinatio            | 'n                                 | Effective Date             | Effective Stat         |                    |                 |                     |                  |          |
| Background Ch              | eck, FDLE Level 1                  | 05/25/2012                 | Active                 |                    | -               |                     |                  |          |
| + Add New Te               | sts/Examinations                   |                            |                        |                    |                 |                     |                  |          |
| Memberships                | S -                                |                            |                        |                    |                 |                     |                  |          |
| There are curr             | ently no Memberships               | for this profile. Pleas    | e add one if required. |                    |                 |                     |                  |          |
|                            |                                    |                            |                        |                    |                 |                     |                  |          |
| + Add New Me               |                                    |                            |                        |                    | _               |                     |                  |          |
| ▼ Language Sk              |                                    |                            |                        |                    |                 |                     |                  |          |
| There are curr             | ently no Language Sk               | ills for this profile. Ple | ase add one if require | d.                 |                 |                     |                  |          |
| + Add New La               | inguage Skills                     |                            |                        |                    |                 |                     |                  |          |
| Summary                    | Responsibilities                   | Compete                    | ncies Qualif           | ications           |                 |                     |                  |          |
|                            |                                    |                            |                        |                    |                 |                     |                  | =        |
| Profile Identit            | lies -                             | Customize   F              | ind   View All   🗖   🛄 | First 🚺 1 of 1     | D Last          |                     |                  |          |
| Profile Identity<br>Option | Effective Date                     | Key 1                      | Description            | Workflow<br>Status |                 |                     |                  |          |
| Position Data              | 09/02/2011                         | 00080802                   | Business Manager       | Approved           | -               |                     |                  |          |
|                            |                                    |                            |                        |                    |                 |                     |                  |          |
| Save                       |                                    |                            | Return to ePA          | F+                 |                 |                     |                  |          |
|                            |                                    |                            |                        | _                  |                 |                     |                  |          |
|                            |                                    |                            |                        |                    |                 |                     |                  |          |
| <                          |                                    |                            |                        |                    |                 |                     |                  | >        |
| one                        |                                    |                            |                        |                    |                 | 😝 Internet          | 46 -             | 🔍 100% 🔹 |

| Step | Action                                                         |
|------|----------------------------------------------------------------|
| 77.  | Click the <b>Save</b> button to save position profile changes. |

|                                                                                                    | HE FLORIDA<br>MNI * Human Res                                                                                                    |                                      | NIVERSITY                        |                                      |                 | SEARCH FLORIDA STAT         | Search                     | GO             |
|----------------------------------------------------------------------------------------------------|----------------------------------------------------------------------------------------------------|--------------------------------------|----------------------------------|--------------------------------------|-----------------|-----------------------------|----------------------------|----------------|
| 1851                                                                                                    |                                                                                                    |                                      | Home                             | Worklist                             | Process Monitor | Report Manager              | Add to Favorites           | Sign out       |
| Favorites Main                                                                                                    | Menu > ePAF+ > E                                                                                                    | nter ePAF+ Transacti                 | ions                             |                                      |                 |                             |                            |                |
| Non-perse                                                                                                    | on Profile                                                                                                    |                                      |                                  |                                      |                 |                             | 📝 Custo                    | Saved          |
| Profile:                                                                                                    | 133395                                                                                                    |                                      | Status:                          | Active                               |                 |                             |                            |                |
| Profile Type:                                                                                                    | ROLE                                                                                                    | Position Profile                     | Status Date:                     | 09/02/2011                           |                 |                             |                            |                |
| Description:                                                                                                    | Business Manager                                                                                                    |                                      |                                  |                                      |                 |                             |                            |                |
| Profile Usage:                                                                                                    | End / Final / Job                                                                                                    |                                      |                                  |                                      |                 |                             |                            |                |
|                                                                                                    |                                                                                                    |                                      |                                  |                                      |                 |                             |                            |                |
|                                                                                                    |                                                                                                    |                                      |                                  |                                      |                 |                             |                            |                |
| 12 item(s) saves<br>Summary<br>✓ Education/E                                                                                                    | Responsibilities                                                                                                    | Competen                             | <mark>cies</mark> Quali          | ifications                           |                 |                             | Find   View AL   🔎   🏪 - F | rest 🚺 1 of 1  |
| <u>Summary</u>                                                                                                    | Responsibilities                                                                                                    | Competen<br>Education Level          | Years of                         | Experience                           | Note            |                             | Find   View Al   🔍   🎬 - F | first 🚺 1 of 1 |
| Summary                                                                                                    | Responsibilities           xperience -           erience         Effective Date                                                                                                    |                                      | Years of<br>Experience           |                                      |                 | ination of post high school |                            |                |
| Summary<br>Education/Expe<br>Education/Expe                                                                                                    | Responsibilities           xperience -           erience         Effective Date                                                                                                    | Education Level                      | Years of<br>Experience           | Experience<br>Substitutable          | or a combin     |                             |                            |                |
| Summary<br>Education/Expe<br>Education/Expe                                                                                                    | Responsibilities  xperience -  erience Effective Date  it/16/2011                                                                                                    | Education Level                      | Years of<br>Experience           | Experience<br>Substitutable          | or a combin     |                             |                            |                |
| Summary  Education/Expe Education/Expe Education/Expe Add New E Degrees -                                                                                                    | Responsibilities  xperience -  erience Effective Date  it/16/2011                                                                                                    | Education Level                      | Years of<br>Experienc            | Experience<br>Substitutable          | or a combin     |                             |                            |                |
| Summary  Education/Expe Education/Expe Education/Expe Add New E Degrees -                                                                                                    | Responsibilities           xperience -           vrience         Effective Date           erience         11/16/2011           ducation/Experience           rrently no Degrees for this                                                                                                    | Education Level                      | Years of<br>Experienc            | Experience<br>Substitutable          | or a combin     |                             |                            |                |
| Summary  Celucation/Expe Education/Expe Education/Expe Celucation/Expe Celucat | Responsibilities           xpertence           Effective Date           arience         11/16/2011           ducation/Experience           rrently no Degrees for thill           learees                                                                                                    | Education Level                      | Years of<br>Experienc            | Experience<br>Substitutable          | or a combin     |                             |                            |                |
| Summary                                                                                                    | Responsibilities           xpertence           Effective Date           arience         11/16/2011           ducation/Experience           rrently no Degrees for thill           learees                                                                                                    | Education Level<br>E-4 yr Degree/Bac | Years of<br>Experienc<br>chelors | Experience<br>e Substitutable<br>2 🔽 | or a combin     |                             |                            |                |
| Summary                                                                                                    | Responsibilities       xperience       Effective Date       arience     11/16/2011       ducation/Experience       rrently no Degrees for thi       learess       Certifications -                                                                                                    | Education Level<br>E-4 yr Degree/Bac | Years of<br>Experienc<br>chelors | Experience<br>e Substitutable<br>2 🔽 | or a combin     |                             |                            |                |
| Summary                                                                                                    | Responsibilities           xpprenece         Effective Date           atlence         11/16/2011           ducation/Experience         Interfective Date           renelly no Degrees for this         Interfective Date           tearees         Certifications -           renelly no Licenses & Certifications -         Interfective Date | Education Level<br>E-4 yr Degree/Bac | Years of<br>Experienc<br>chelors | Experience<br>e Substitutable<br>2 🔽 | or a combin     |                             |                            |                |

| Step | Action                                                                                                    |
|------|----------------------------------------------------------------------------------------------------|
| 78.  | Changes to a position profile will not appear on the profile until the ePAF+<br>transaction has been fully approved. To view or make changes to your updates,<br>click the <b>item(s) saved</b> link.<br><u>12 item(s) saved</u> |

| THE FLORIDA STATE UNIV |               |                                   |                 | SITY        |          |           |                        |                | SEARCH FLORI                                                                             |             |                                                                              |                |
|------------------------|---------------|-----------------------------------|-----------------|-------------|----------|-----------|------------------------|----------------|------------------------------------------------------------------------------------------|-------------|------------------------------------------------------------------------------|----------------|
|                        |               | UMAN RESOURCES                    |                 |             |          |           |                        |                | Web                                                                                      |             | Y Search                                                                     | GO             |
| 1851                   |               |                                   |                 | Home        | Work     | list      | Process Mo             | onitor         | Report Mai                                                                               | nager       | Add to Favorites                                                             | Sign out       |
| vorites Ma             | in Menu > e   | PAF+ > Enter ePAF+ Tra            | insactions      |             |          |           |                        |                |                                                                                          |             |                                                                              |                |
| Add                    | RE05          | Position Responsibility           | 05/25/2012      | Inactive    | ~        | 40        |                        |                |                                                                                          |             | ies, OPS and Faculty a<br>port. Develops and ga                              |                |
| Add                    | RE06          | Position Responsibility           | 05/25/2012      | Inactive    | ~        | 15        | <                      |                | purchasi                                                                                 | ng and fi   | sponsible for manage<br>nancial functions in su<br>ons for a wide variety of | pport of unive |
| Changed                | Competencies  | S -                               |                 |             |          |           |                        |                |                                                                                          |             | Find   View                                                                  | / All   🗗   🐂  |
| Disposition            | ID            | Competency                        | *Effective Date | Effective S | tatus    | Proficier | ncy Lvl                |                | Description                                                                              |             |                                                                              |                |
| Add                    | C003          | Customer Service                  | 05/25/2012 🔢    | Active      | ~        | 2-Profic  | ient                   | ~              | Ability to demon                                                                         | strate effe | ective customer service                                                      | skills.        |
| Add                    | C021          | Process Evaluation                | 05/25/2012      | Inactive    | ~        | 1-Basic   | :                      | ~              | Ability to evaluat alternatives.                                                         | e proces:   | s effectiveness and dev                                                      | velop change   |
| Add                    | C045          | Prioritize and Multi-task         | 05/25/2012      | Active      | ~        | 2-Profic  | ient                   | ~              | Ability to prioritize, organize and perform multiple work<br>assignments simultaneously. |             |                                                                              |                |
| → Changed              | Education/Exp | erience -                         |                 |             |          |           |                        |                |                                                                                          |             |                                                                              | Fi             |
| Disposition            | ID            | Education/Experience              | *Effective Date | Education   | Level    |           | Years of<br>Experience | Exper<br>Subst |                                                                                          | Note        |                                                                              |                |
| Add                    | EDUEXP        | Education/Experience              | 05/25/2012 🛐    | C-High S    | chool Di | iplom 🗸   | 4                      | ✓              |                                                                                          |             |                                                                              |                |
| Changed                | Tests/Examin  | ations -                          | Find   View /   | AN   🕰   🐩  | First 4  | 1 of 1    | Last                   |                |                                                                                          |             |                                                                              |                |
| Disposition            | ID            | Test/Examination                  | *Effective Date | Effective   | Status   |           |                        |                |                                                                                          |             |                                                                              |                |
| Add                    | TE02          | Background Check,<br>FDLE Level 1 | 05/25/2012      | Active      | ~        | ] 1       | 1                      |                |                                                                                          |             |                                                                              |                |
| ОК                     | Return        | to Previous Page                  |                 |             |          |           |                        |                |                                                                                          |             |                                                                              |                |
|                        |               |                                   |                 |             |          |           |                        |                |                                                                                          |             |                                                                              | 1              |
|                        |               |                                   |                 |             |          |           |                        |                |                                                                                          |             |                                                                              |                |

| Step | Action                                                                                                    |
|------|----------------------------------------------------------------------------------------------------|
| 79.  | For the purpose of this example you have 12 saved items. Click the <b>OK</b> button once you have finished reviewing/revising your saved items. |

|                            | E <b>FLORID</b><br>II * Human Re | A STATE UI                 | NIVERSITY                  |                    |                 | SEARCH FLORIDA STAT | E Search         | GO       |
|----------------------------|----------------------------------|----------------------------|----------------------------|--------------------|-----------------|---------------------|------------------|----------|
| 1851                       |                                  |                            | Home                       | Worklist           | Process Monitor | Report Manager      | Add to Favorites | Sign out |
| Favorites Main Menu        | u > ePĄF+ >                      | Enter ePAF+ Transact       | ions                       |                    |                 |                     |                  |          |
| There are current          | ly no Degrees for ti             | nis profile. Please add    | l one if required.         |                    |                 |                     |                  | ^        |
| + Add New Degree           | es                               |                            |                            |                    |                 |                     |                  |          |
| Licenses & Cert            | ifications -                     |                            |                            |                    |                 |                     |                  |          |
| There are current          | ly no Licenses & C               | ertifications for this pr  | ofile. Please add one i    | if required.       |                 |                     |                  |          |
| + Add New Licen            | ses & Certification:             | <u>s</u>                   |                            |                    |                 |                     |                  |          |
| Tests/Examinati            | ons -                            |                            |                            |                    |                 |                     |                  |          |
| There are current          | ly no Tests/Examin               | ations for this profile.   | Please add one if requ     | uired.             |                 |                     |                  |          |
| + Add New Tests            | /Examinations                    |                            |                            |                    |                 |                     |                  |          |
| Memberships -              |                                  |                            |                            |                    |                 |                     |                  |          |
| There are current          | ly no Memberships                | for this profile. Pleas    | e add one if required.     |                    |                 |                     |                  |          |
| + Add New Memb             | perships                         |                            |                            |                    |                 |                     |                  |          |
| Language Skills            | -                                |                            |                            |                    |                 |                     |                  |          |
| There are current          | ly no Language Sk                | ills for this profile. Ple | ase add one if require     | d.                 |                 |                     |                  |          |
| + Add New Lang             | uage Skills                      |                            |                            |                    |                 |                     |                  |          |
| Summary Res                | ponsibilities                    | Competer                   | cies Qualifi               | cations            |                 |                     |                  |          |
|                            |                                  |                            |                            |                    |                 |                     |                  | =        |
| Profile Identities         | -                                | Customize I F              | ind   View All   🖳   🛗     | First 1 of 1       | D Last          |                     |                  |          |
| Profile Identity<br>Option | Effective Date                   | Key 1                      | Description                | Workflow<br>Status |                 |                     |                  |          |
| Position Data              | 09/02/2011                       | 00080802                   | Business Manager           | Approved           | _               |                     |                  |          |
| Save                       |                                  |                            | Return to ePAF             | <u></u>            |                 |                     |                  | ~        |
| <                          |                                  |                            |                            |                    |                 |                     |                  | >        |
| javascript:hAction_win0(c  | document.win0,'FSU_              | TRANS_WRK_PROFILE_I        | D', O, O, 'Return to ePAF+ | +', false, true);  |                 | 😜 Internet          | 4 <u>6</u> •     | 🔍 100% 🔹 |

| Step | Action                                                                                                    |
|------|----------------------------------------------------------------------------------------------------|
| 80.  | If you have made any additional changes, click <b>Save.</b> After you have saved the changes, click the <b>Return to ePAF+</b> link.<br>Return to ePAF+ |

| THE<br>OMNI           | /ERSITY                            | Y              | P                    | SEARCH FLORIDA STAT | GO             |                  |          |
|-----------------------|------------------------------------|----------------|----------------------|---------------------|----------------|------------------|----------|
| 1851                  |                                    | Home           | Worklist             | Process Monitor     | Report Manager | Add to Favorites | Sign out |
| Favorites Main Menu   | > ePAF+ > Enter ePAF+ Transactions |                |                      |                     |                |                  |          |
|                       | Time Limited Funding               |                | Time Limite          | d Funding           |                |                  | ^        |
|                       | Confidential Position              |                | Confidentia          | Position            |                |                  |          |
|                       | Financial Disclosure               |                | E Financial Di       | sclosure            |                |                  |          |
| Position Description  | 0                                  |                |                      |                     |                |                  |          |
| Profile ID 1          | 33395 Position Profile Data        |                |                      |                     |                |                  |          |
| Originator's Informat | lion                               |                |                      |                     |                |                  |          |
| Name Jenna Allen      | 1                                  | 1              | Felephone 850/64     | 4-4286              | Q              |                  |          |
| Email ID ps_invalid_  | email@admin.fsu.edu                |                |                      |                     |                |                  |          |
| Additional Approver ( | (Optional)                         |                |                      |                     |                |                  |          |
| VP Approver           | TF                                 | ٩              |                      |                     |                |                  |          |
| Pre-Manager Approv    | er (Optional)                      |                |                      |                     |                |                  |          |
| Pre-Manager Appro     | over                               | ٩              |                      |                     |                |                  |          |
| *Originator           |                                    |                |                      |                     |                |                  |          |
| Comments              |                                    |                |                      |                     |                |                  | н        |
| Submit                | Save as Draft Cancel Draft Re      | turn to Transa | ction Search / Actio | in Page             |                |                  |          |
|                       | Approval Signatures                |                |                      |                     |                |                  |          |
|                       |                                    |                |                      |                     |                |                  | ~        |
| Done                  |                                    |                |                      |                     | 😔 Internet     | 4 <u>6</u> •     | 🔍 100% 🔹 |

| Step | Action                                                                                                    |
|------|----------------------------------------------------------------------------------------------------|
| 81.  | Enter the appropriate VP Approver into the <b>VP Approver</b> field. For the purpose of this example, enter " <b>TFULCHER</b> ". |

| THE FLORIDA STATE UNIVERS<br>OMNI • HUMAN RESOURCES    | ITY                  |                 | SEARCH FLORIDA STAT | E Search         | GO         |
|--------------------------------------------------------|----------------------|-----------------|---------------------|------------------|------------|
|                                                        | ome Worklist         | Process Monitor | Report Manager      | Add to Favorites | Sign out   |
| Favorites Main Menu > ePAF+ > Enter ePAF+ Transactions |                      |                 |                     |                  | _          |
| Time Limited Funding                                   | Time Lin             | nited Funding   |                     |                  | ~          |
| Confidential Position                                  | Confider             | tial Position   |                     |                  |            |
| Financial Disclosure                                   | E Financia           | Disclosure      |                     |                  |            |
| Position Description 🕐                                 |                      |                 |                     |                  |            |
| Profile ID 133395 Position Profile Data                |                      |                 |                     |                  |            |
| Originator's Information                               |                      |                 |                     |                  |            |
| Name Jenna Allen                                       | Telephone 850        | /644-4286       | Q                   |                  |            |
| Email ID ps_invalid_email@admin.fsu.edu                |                      |                 |                     |                  |            |
| Additional Approver (Required)                         |                      |                 |                     |                  |            |
| *VP Approver TFULCHER Q                                | Terry Fulcher        |                 |                     |                  |            |
| Pre-Manager Approver (Optional)                        |                      |                 |                     |                  |            |
| Pre-Manager Approver                                   |                      |                 |                     |                  |            |
| *Originator                                            |                      |                 |                     |                  |            |
| Comments                                               |                      |                 |                     |                  |            |
| Submit Save as Draft Cancel Draft Return to Tr         | ansaction Search / / | ction Page      |                     |                  |            |
| Approval Signatures                                    |                      |                 |                     |                  |            |
|                                                        |                      |                 |                     |                  | ~          |
| Done                                                   |                      |                 | 😜 Internet          |                  | 🔍 100% 🔹 💡 |

| Step | Action                                                                                                    |
|------|----------------------------------------------------------------------------------------------------|
| 82.  | Comments are required by the originator. The reason for the reclassification and any information an approver may need to know prior to approving the ePAF+ should be entered into the <b>Comments</b> field. |
|      | For the purpose of this example, enter " <b>Reclassifying vacant position to Office</b><br>Administrator."                                                                                                   |

| BIGGE STATE UNIVERSITY                      |                                                 |               |                     |                 | SEARCH FLORIDA STAT | GO               |            |
|---------------------------------------------|-------------------------------------------------|---------------|---------------------|-----------------|---------------------|------------------|------------|
| 1851                                        |                                                 | Home          | Worklist            | Process Monitor | Report Manager      | Add to Favorites | Sign out   |
| Favorites Main Menu<br>Specific information | > ePAF+ > Enter ePAF+ Transactions              |               |                     |                 |                     |                  |            |
| specific information                        | Time Limited Funding                            |               | Time Limite         | d Funding       |                     |                  | ^          |
|                                             | Confidential Position                           |               | Confidential        | -               |                     |                  |            |
|                                             | Financial Disclosure                            |               | Financial Di        |                 |                     |                  |            |
| Position Description                        |                                                 |               |                     | Jelosure        |                     |                  |            |
|                                             | 33395 Position Profile Data                     |               |                     |                 |                     |                  |            |
| Originator's Informat                       | tion                                            |               |                     |                 |                     |                  |            |
| Name Jenna Allen                            | 1                                               | т             | elephone 850/64     | 4-4286          | Q                   |                  | _          |
|                                             | email@admin.fsu.edu                             |               |                     |                 |                     |                  |            |
| Additional Approver (                       | (Required)                                      |               |                     |                 |                     |                  |            |
| *VP Approver                                | TFULCHER                                        | Q Ter         | ry Fulcher          |                 |                     |                  |            |
| Pre-Manager Approv                          | rer (Optional)                                  |               |                     |                 |                     |                  |            |
| Pre-Manager Appro                           | over                                            | ٩             |                     |                 |                     |                  |            |
| *Originator                                 |                                                 |               |                     |                 |                     |                  |            |
| Comments                                    | Reclassifying vacant position to Office Adminis | trator.       |                     |                 |                     |                  | 11         |
| Submit                                      |                                                 | rn to Transac | tion Search / Actio | n Page          |                     |                  |            |
|                                             | Approval Signatures                             |               |                     |                 |                     |                  |            |
|                                             |                                                 |               |                     | 1 I I I         |                     |                  | <b>v</b>   |
| Done                                        |                                                 |               |                     |                 | 😜 Internet          |                  | 💐 100% 🔹 👘 |

| Step | Action                                                                                                    |
|------|----------------------------------------------------------------------------------------------------|
| 83.  | If you would like to save the transaction as a draft to submit later, click the Save as<br>Draft button, otherwise, click Submit. For the purpose of this example, click |
|      | the <b>Submit</b> button.                                                                                                    |

| THE FLORIDA STATE UNIVER<br>OMNI · HUMAN RESOURCES                        | RSITY           |                  |                             | SEARCH FLORIDA STATI       | Search                                               | GO              |
|---------------------------------------------------------------------------|-----------------|------------------|-----------------------------|----------------------------|------------------------------------------------------|-----------------|
| 1831                                                                      | Home            | Worklist         | Process Monitor             | Report Manager             | Add to Favorites                                     | Sign out        |
| Favorites Main Menu > ePAF+ > Enter ePAF+ Transactions                    |                 |                  |                             |                            |                                                      | 6               |
| Pre-Manager Approver (Optional)                                           |                 |                  |                             |                            |                                                      | -               |
|                                                                           |                 |                  |                             |                            |                                                      |                 |
| Pre-Manager Approver                                                      |                 |                  |                             |                            |                                                      |                 |
| ePAF+ Transaction Approvals                                               |                 |                  |                             |                            |                                                      | _               |
| FSU ePAF+ Approval                                                        |                 |                  |                             |                            |                                                      |                 |
|                                                                           |                 |                  |                             |                            | View/Hide                                            |                 |
|                                                                           | 00080802        | ACTION           | DT_SS=2012-0                | 5-25, EFFSEQ=0:Pe          | nding Comments                                       |                 |
|                                                                           |                 | -                | _                           |                            | € Start New<br>Path                                  |                 |
| FSU ePAF+ Approval                                                        |                 |                  | - A Doute d                 | Net Deuted                 |                                                      |                 |
| Pending Not Routed                                                        |                 | _+ <b>∓</b> → /# | ot Routed<br>FULCHER, TERRY | Not Routed                 | orovers                                              |                 |
| ePAF+ Comp/Class Staff Admin PAF+ Departr                                 | ment Manager    | ╶┄╌╸@            | ePAF+ VP Approver           | ePAF+ Comp                 | /Class Staff Admin                                   |                 |
| ✓ Comments                                                                |                 |                  |                             |                            |                                                      |                 |
| JMA04E at 5/8/2012 - 2:36 PM                                              |                 |                  |                             |                            |                                                      |                 |
|                                                                           |                 |                  |                             |                            |                                                      |                 |
| Reclassifying vacant position to Office Administrator.                    |                 |                  |                             |                            |                                                      |                 |
| Approve Pushback                                                          |                 | Denv             |                             |                            |                                                      |                 |
| Approve                                                                   |                 | Deny             |                             |                            |                                                      |                 |
|                                                                           |                 |                  |                             |                            |                                                      |                 |
| Save as Draft                                                             |                 |                  |                             |                            |                                                      |                 |
| Daves Dave as Diat                                                        |                 |                  | Return to Transa            | ction Search / Action Page |                                                      | =               |
| Approval Signatures                                                       |                 |                  |                             |                            | AF+ search screen. If tran<br>all data will be lost. | saction has not |
|                                                                           |                 |                  |                             | been saved,                | ali daca wili be losc.                               |                 |
|                                                                           |                 |                  |                             |                            |                                                      |                 |
|                                                                           |                 |                  |                             |                            |                                                      |                 |
|                                                                           |                 |                  |                             |                            |                                                      |                 |
| ¢                                                                         |                 |                  |                             |                            |                                                      | >               |
| javascript:hAction_win0(document.win0,'FSU_TRAN5_WRK_RETURN_TO_BTN', 0, i | 0, 'Return to T | ransaction Searc | h / Acti                    | 😜 Internet                 | C                                                    | 100% -          |

| Step | Action                                                                             |
|------|------------------------------------------------------------------------------------|
| 84.  | Review Approval Routing here. To insert an approver, select the "+" at the desired |
|      | step. The inserted approver must have appropriate approval authority.              |

| 1         | THE FLORIDA STATE UNIVERSITY |                      |                              | SEARCH FLORIDA STATE |                              |                   |                          |                                                     |                 |
|-----------|------------------------------|----------------------|------------------------------|----------------------|------------------------------|-------------------|--------------------------|-----------------------------------------------------|-----------------|
|           | OMNI * HUMAN I               | RESOURCES            |                              |                      |                              | Web               |                          | ✓ Search                                            | GO              |
| 351       |                              |                      | Home                         | Worklist             | Process Monitor              | Report M          | lanager                  | Add to Favorites                                    | Sign out        |
| ites Mair | Menu > ePAF+ >               | Enter ePAF+ Tra      | insactions                   |                      |                              |                   |                          |                                                     |                 |
| Manager   | Approver (Optional)          |                      |                              |                      |                              |                   |                          |                                                     | l               |
|           |                              |                      |                              |                      |                              |                   |                          |                                                     |                 |
| e-Manage  | er Approver                  |                      |                              |                      |                              |                   |                          |                                                     |                 |
|           | saction Approvals            |                      |                              |                      |                              |                   |                          |                                                     |                 |
|           | F+ Approval                  |                      |                              |                      |                              |                   |                          |                                                     |                 |
|           | 1 · Approval                 |                      |                              |                      |                              |                   |                          | 10 801                                              | 1               |
| ⇒ EI      | MPLID=, EMPL                 | RCD=0, POSIT         | 10N_NBR=000808               | 02, ACTION           | DT SS=2012-0                 | 5-25, EFF SI      | EQ=0:Pe                  | nding                                               |                 |
|           |                              | <u> </u>             | -                            |                      |                              | ,                 |                          | Path                                                |                 |
|           | PAF+ Approval                |                      |                              | _                    |                              |                   |                          |                                                     |                 |
|           | nding<br>Multiple Approvers  |                      | Not Routed                   |                      | lot Routed<br>FULCHER, TERRY |                   | t Routed<br>Multiple App | orovers                                             |                 |
|           | ePAF+ Comp/Class Staff       | Admin                | ePAF+ Department Manag       | per 🚬 🖉              | ePAF+ VP Approver            |                   | ePAF+ Comp               | /Class Staff Admin                                  |                 |
| ⊂ Cor     | nments                       |                      |                              |                      |                              |                   |                          |                                                     |                 |
|           | JMA04E at 5/8/2012 -         | 2:36 PM              |                              |                      |                              |                   |                          |                                                     |                 |
|           | Reclassifving vacant p       | osition to Office Ad | ministrator                  |                      |                              |                   |                          |                                                     |                 |
|           | reclassifying vacant p       | osition to onice Au  | initiou dioi.                |                      |                              |                   |                          |                                                     | 1               |
|           | Ap                           | orove                | Pushback                     | Deny                 | r                            |                   |                          |                                                     | ſ               |
|           |                              |                      |                              |                      |                              |                   |                          |                                                     |                 |
|           |                              |                      |                              |                      |                              |                   |                          |                                                     |                 |
| Saved     |                              | Save as Draft        |                              |                      | Return to Transa             | action Search / A | Action Page              |                                                     |                 |
|           |                              | Approval Signatu     |                              |                      |                              | _                 |                          |                                                     |                 |
|           |                              | Approvar Signatur    | es                           |                      |                              |                   |                          | AF+ search screen. If tra<br>all data will be lost. | nsaction has no |
|           | -                            |                      |                              |                      |                              |                   |                          |                                                     |                 |
|           | -                            |                      |                              |                      |                              |                   |                          |                                                     |                 |
|           | -                            |                      |                              |                      |                              |                   |                          |                                                     |                 |
|           |                              |                      |                              |                      |                              |                   |                          |                                                     | >               |
|           |                              | U TRANE WOK DET      | JRN_TO_BTN', 0, 0, 'Return I | o Transaction Sea    | rch / Acti                   |                   | Internet                 | <i>4</i> € • 1                                      |                 |

| Step | Action                                                     |
|------|------------------------------------------------------------|
| 85.  | Click the Return to Transaction Search / Action Page link. |
|      | Return to Transaction Search / Action Page                 |

|                                        | ORIDA STATE U<br>uman Resources  | NIVER              | SITY         |                  |               |       | ARCH FLORIDA STATE | Search           | GO       |
|----------------------------------------|----------------------------------|--------------------|--------------|------------------|---------------|-------|--------------------|------------------|----------|
| 1851                                   |                                  |                    | Home         | Worklist         | Process Monit | tor   | Report Manager     | Add to Favorites | Sign out |
| ivorites Main Menu > el                | PAF+ > Enter ePAF+ Transac       | ctions             |              |                  |               |       |                    | _                | - 1      |
|                                        |                                  |                    |              |                  |               |       |                    | Rew Window       | ? Help   |
| Enter ePAF+ Tr                         |                                  |                    |              |                  |               |       |                    |                  |          |
| Select an HR Transaction :             | search type. Enter any informati | ion you have a     | nd click the | e Search button. |               |       |                    |                  |          |
| HR Transaction Search                  | Tuno                             |                    |              |                  |               |       |                    |                  |          |
| Appointment/Filled                     |                                  |                    |              |                  |               |       |                    |                  |          |
| <ul> <li>Update Vacant Posi</li> </ul> |                                  |                    |              |                  |               |       |                    |                  |          |
| O Add New Position                     |                                  |                    |              |                  |               |       |                    |                  |          |
|                                        |                                  |                    |              |                  |               |       |                    |                  |          |
| Empl ID:                               |                                  |                    |              |                  |               |       |                    |                  |          |
| Last Name:                             |                                  |                    |              |                  |               |       |                    |                  |          |
| First Name:                            |                                  |                    |              |                  |               |       |                    |                  |          |
| Position:                              | Q                                |                    |              |                  |               |       |                    |                  |          |
| Department:                            | Q                                |                    |              |                  |               |       |                    |                  |          |
|                                        |                                  |                    |              |                  |               |       |                    |                  |          |
| Refine Search Results                  |                                  |                    |              |                  |               |       |                    |                  |          |
| Direct Reports                         | Department Rep                   |                    |              |                  |               |       |                    |                  |          |
| Search Cl                              | ear                              |                    |              |                  |               |       |                    |                  |          |
|                                        |                                  |                    |              |                  |               |       |                    |                  |          |
|                                        |                                  |                    |              |                  |               |       |                    |                  |          |
| Position Nbr                           |                                  | Position<br>Status | Job Code     | Job Title        | De            | eptID | Department Name    | Originator Na    | ime      |
| 00080802                               |                                  |                    | 9459         | Business Mana    |               | 07000 | OFFICE OF DISTANC  | E Jenna Allen    |          |
| 000002                                 | Soundaa manayor                  | Approved 1         | 5455         | Soonrooo nidila  | 90. IU        |       | LEARNING           | Sonna Allen      |          |
|                                        |                                  |                    |              |                  |               |       |                    |                  | (        |
|                                        |                                  | ш                  |              |                  |               | 1 1   | Internet           | 0.0              | >        |
| tps://qa.hr.omni.hsu.edu/psp/st        | qnahr/EMPLOYEE/HRMS/h/?tab=DEF   | AULI               |              |                  |               |       | 🤝 Internet         | 4 <u>6</u> • 6   | 100% •   |

| Step | Action                              |
|------|-------------------------------------|
| 86.  | Click the <b>Home</b> link.<br>Home |

|                      |      |          | Welcome to FSU! |                |                                        |         |  |
|----------------------|------|----------|-----------------|----------------|----------------------------------------|---------|--|
| OMNI Human Resources | Home | Worklist | Process Monitor | Report Manager | Add to Favorites                       | Sign ou |  |
| worites Main Menu    |      |          |                 |                |                                        |         |  |
|                      |      |          |                 | Pers           | onalize <u>Content</u>   <u>Layout</u> | ()<br>1 |  |
|                      |      |          |                 |                |                                        |         |  |
|                      |      |          |                 |                |                                        |         |  |
|                      |      |          |                 |                |                                        |         |  |
|                      |      |          |                 |                |                                        |         |  |
|                      |      |          |                 |                |                                        |         |  |
|                      |      |          |                 |                |                                        |         |  |
|                      |      |          |                 |                |                                        |         |  |
|                      |      |          |                 |                |                                        |         |  |
|                      |      |          |                 |                |                                        |         |  |
|                      |      |          |                 |                |                                        |         |  |
|                      |      |          |                 |                |                                        |         |  |
|                      |      |          |                 |                |                                        |         |  |
|                      |      |          |                 |                |                                        |         |  |
|                      |      |          |                 |                |                                        |         |  |
|                      |      |          |                 |                |                                        |         |  |
|                      |      |          |                 |                |                                        |         |  |
|                      |      |          |                 |                |                                        |         |  |
|                      |      |          |                 |                |                                        |         |  |
|                      |      |          |                 |                |                                        |         |  |
|                      |      |          |                 |                |                                        |         |  |
|                      |      |          |                 |                |                                        |         |  |
|                      |      |          |                 |                |                                        |         |  |
|                      |      |          |                 |                |                                        |         |  |
|                      |      |          |                 |                |                                        |         |  |
|                      |      |          |                 |                |                                        |         |  |
|                      |      |          |                 |                |                                        |         |  |
|                      |      |          |                 |                |                                        |         |  |
|                      |      |          |                 |                |                                        |         |  |
|                      |      |          |                 |                |                                        |         |  |
|                      |      |          |                 |                |                                        |         |  |
|                      |      |          |                 |                |                                        |         |  |
|                      |      |          |                 |                |                                        |         |  |

| Step | Action                                                                  |
|------|-------------------------------------------------------------------------|
| 87.  | Congratulations!<br>You have completed this topic.<br>End of Procedure. |